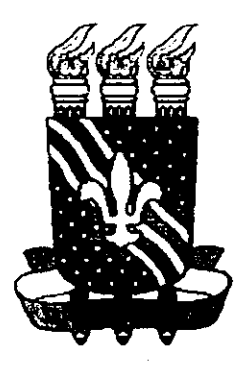

# **UNIVERSIDADE FEDERAL DA PARAiBA CENTRO DE CIENCIAS E TECNOLOGIA CAMPUS II MESTRADO EM ENGENHARIA DE MINAS**

ANALISE DE REDES DE VENTILAQAO DE MINAS ESTUDO DE CASO - MINA MEDRADO - BA

JOSE CESAR DE ALBUQUERQUE COSTA

 $\triangleright$ 

### CAMPINA GRANDE PB 1998

# ANALISE DE REDES DE VENTILAQAO DE MINAS ESTUDO DE CASO – MINA MEDRADO – BA

### **JOSÉ CESAR DE ALBUQUERQUE COSTA**

### ANÁLISE DE REDES DE VENTILAÇÃO DE MINAS ESTUDO DE CASO MINA MEDRADO- BA

Dissertação apresentada ao curso de Mestrado em Engenharia de Minas da Universidade Federal da Parafba - UFPB, como requisito parcial á obtenção do titulo de Mestre em Engenharia de Minas.

**Area de concentragao:** Lavra de Minas

**Orientador:** Prof. Dr. Aarao de Andrade Lima

Campina Grande 1998

 $\ddot{x}$ 

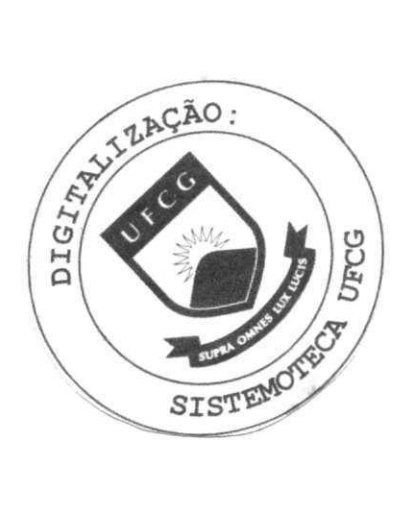

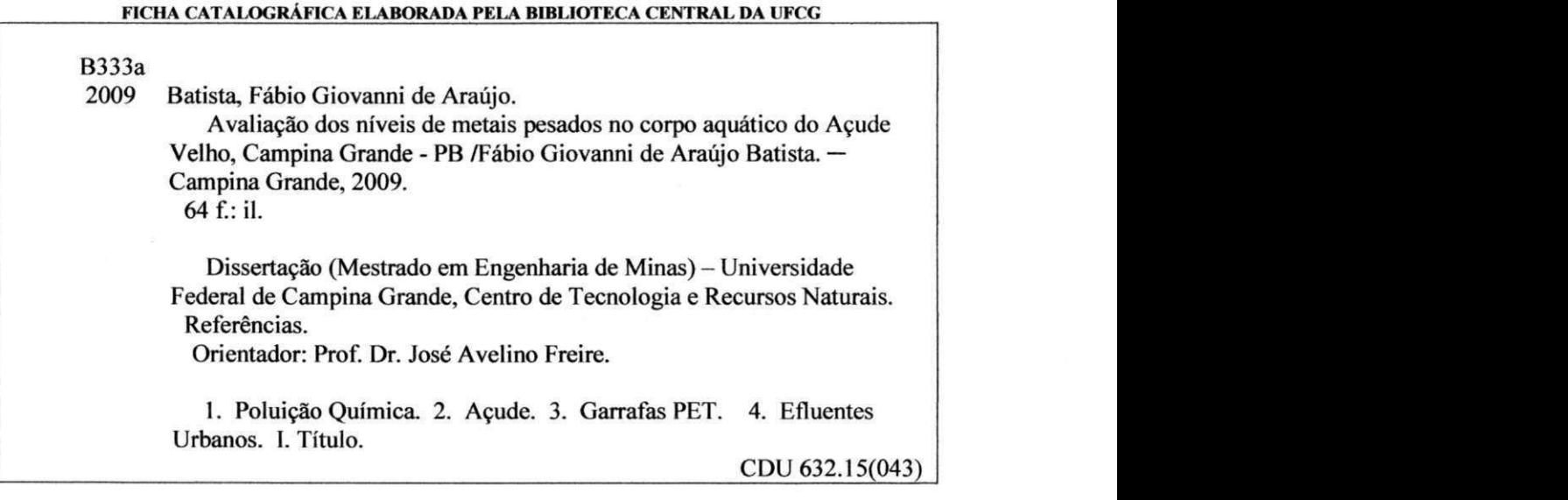

# **PARECER FINAL DO JULGAMENTO DA DISSERTACAO DE MESTRADO DO ALUNO JOSE CESAR DE ALBUQUERQUE COSTA**

# **TITULO: ANALISE DE REDES DE VENTILACAO DE MINAS ESTUDO DE CASO MINA MEDRADO - BA**

**COMISSÃO EXAMINADORA: ASSINATURA:** 

**DR. EDUARDO JORGE LIRA BONATES** 

**DR. SERGIO MEDICI DE ESTON** 

**DR. AARÃO DE ANDRADE LIMA** ANDRE COMPUTS REPORT ALIMA

### CAMPINA GRANDE, 29 DE DEZEMBRO DE 1998

*mmt4>- fmi& \$ ^oa^uim/ Jftotd da/ St'o-tt^erft/ ^ofrta/ flrv metn& iMm/j e/zyxwvutsrqponmlkjihgfedcbaZYXWVUTSRQPONMLKJIHGFEDCBA JSf&tt&a/ de/ fMedeitc^/ 'Wo^ia^ t^n&AemftA^/twm€tm/ •comeme£a/dc wdet/ a/faiirisira<y arad***zyxwvutsrqponmlkjihgfedcbaZYXWVUTSRQPONMLKJIHGFEDCBA etn***irfv & tn& tal' de/Aeafr-^i***/Jiv&,**   $\overline{\mathcal{A}}$ *edico* este trabalho.

### AGRADECIMENTOS

A minha esposa, Maria Amelia, aos meus filhos e todos os amigos pelo constante incentivo.

Ao meu orientador e amigo Prof. Dr. Aarao de Andrade Lima pela dedicada, paciente e imprescindível orientação em todas as etapas da pesquisa.

Ao Prof. Dr. Eduardo Bonates pelo empenho na procura e obtenção, junto a MacGill University-Canadá, do programa aplicativo que viria servir de base para este trabalho.

Ao Prof. Dr. Sérgio Médici de Eston pelas valiosas sugestões que tanto contribuíram para o aperfeicoamento deste trabaiho.

Ao Prof. Arlindo Bazante pela prestimosa ajuda nos trabalhos de editoração.

A Empresa Ferbasa, na pessoa do Dr. Carlos Humberto, por disponibilizar suas instalações para a execução prática da pesquisa, a todos os que fazem o corpo técnico da Empresa pelo apoio e amizade dispensados, e, de forma muito especial, ao Engenheiro Wanderley Lins de Oliveira, que muito contribuiu com sua experiencia profissional, pelo tempo que dedicou às nossas discussões de ordem técnica e pelo apoio amigo.

A todos os que direta ou indiretamente contribuíram para a realização deste trabalho apresento os meus sinceros agradecimentos.

 $\frac{1}{2}$ 

# **SUMARIO**

# **pag**

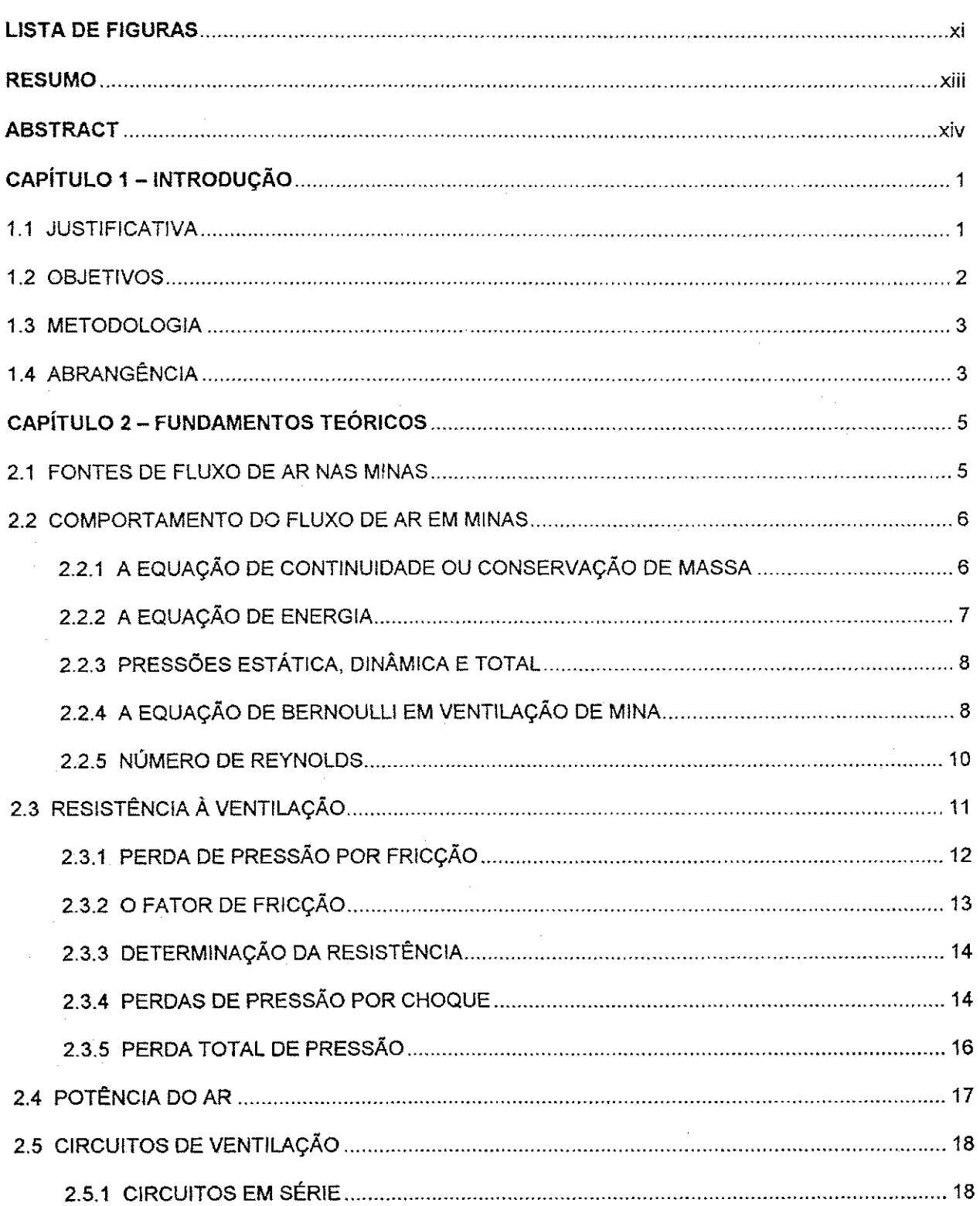

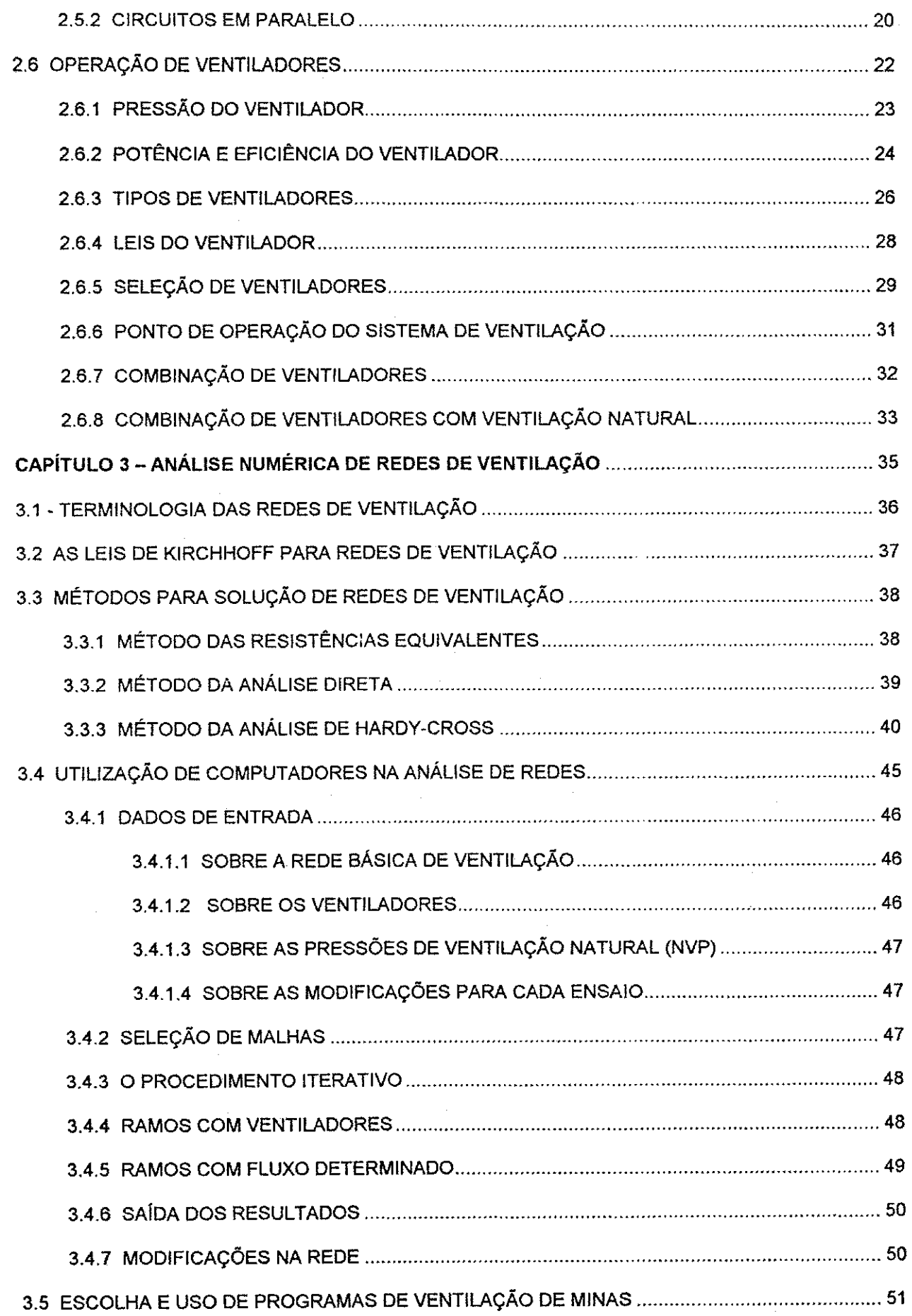

 $\cdot$ 

 $\bar{z}$ 

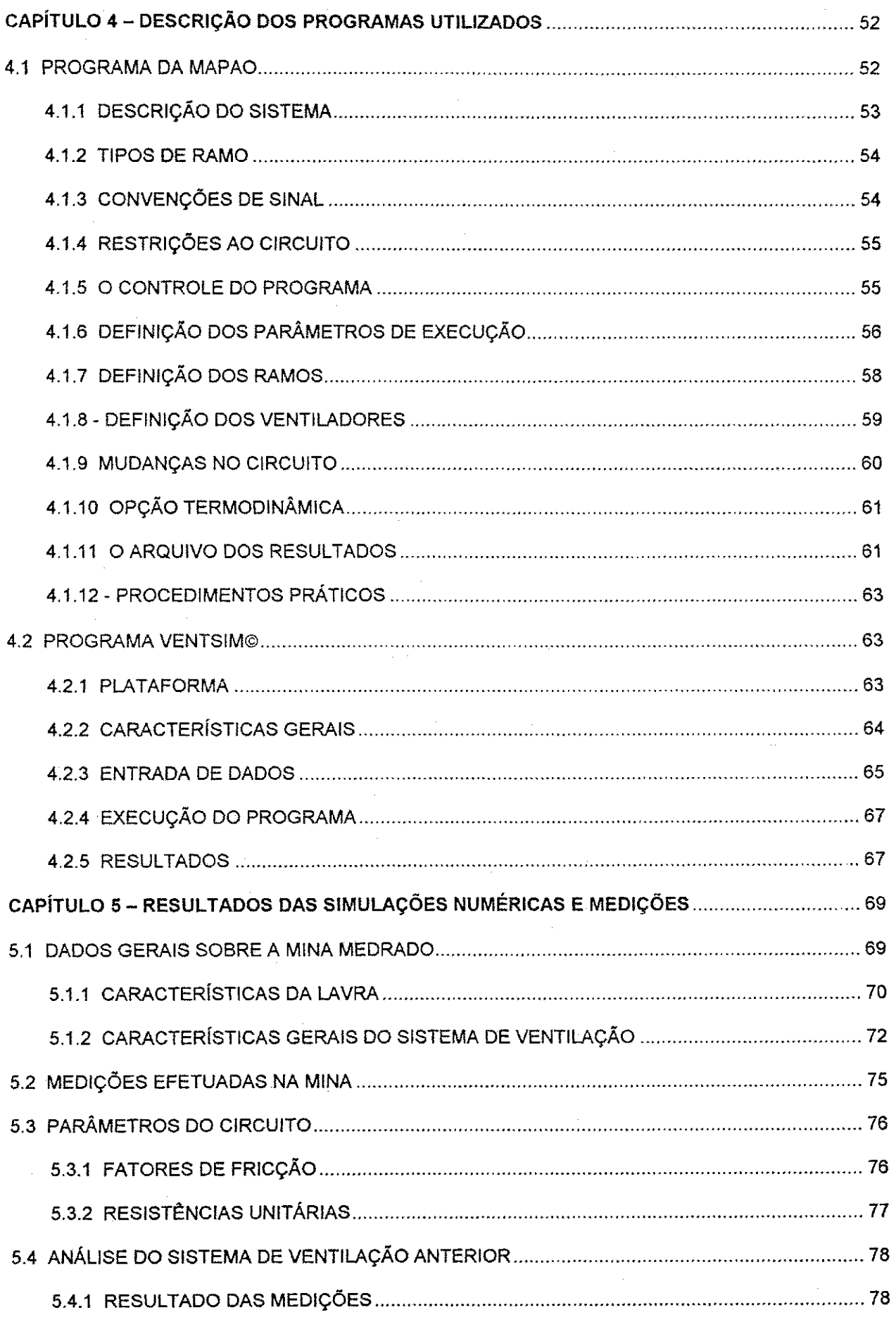

 $\frac{1}{2}$ 

 $\frac{1}{2}$ 

 $\frac{1}{2}$ 

 $\frac{1}{2}$ 

 $\frac{1}{2}$ 

 $\frac{1}{2}$ 

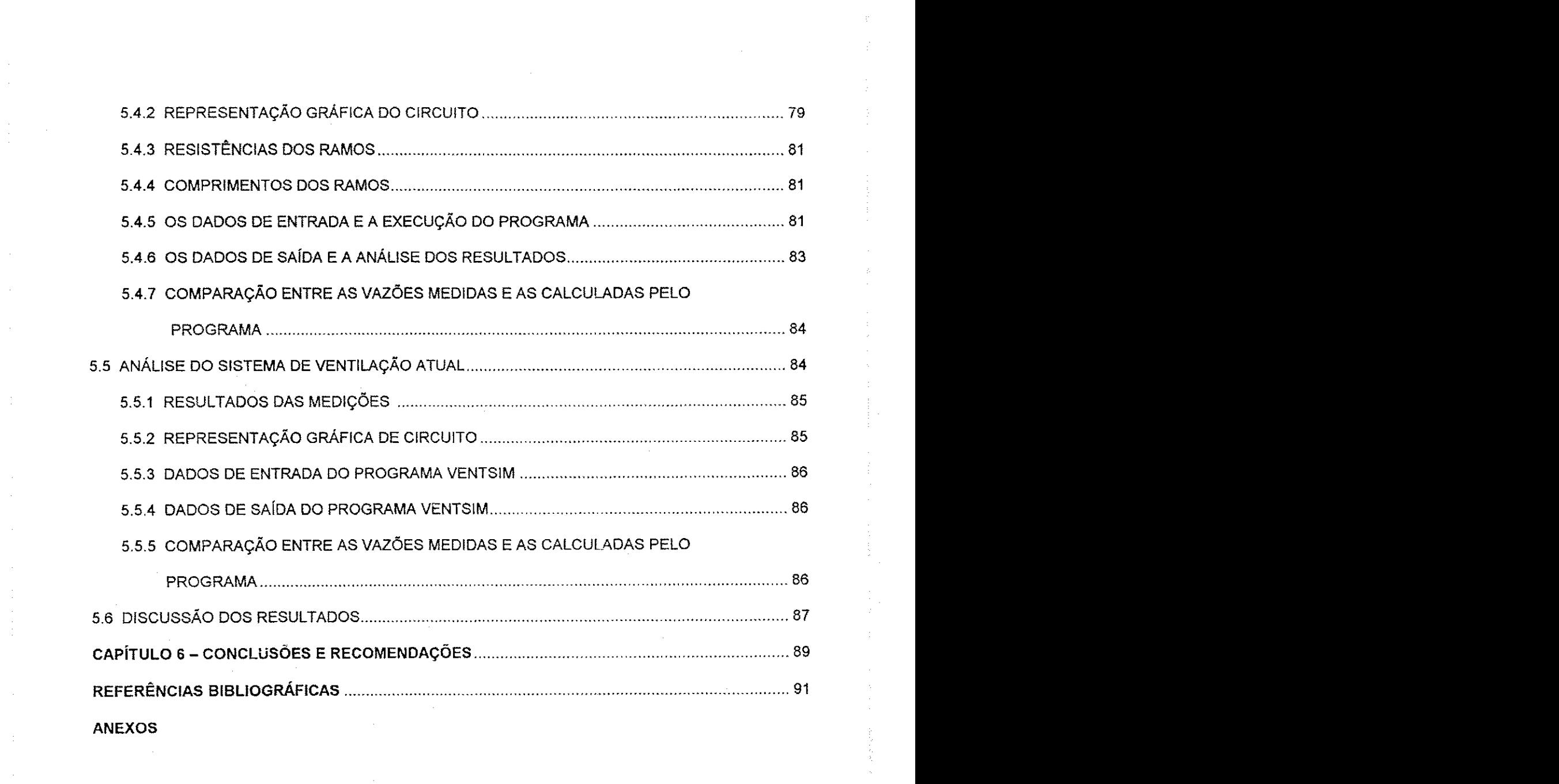

 $\label{eq:1} \frac{1}{\sqrt{2\pi}}\int_{0}^{\pi} \frac{d\mu}{\sqrt{2\pi}}\,d\mu\,d\mu\,.$ 

 $\frac{1}{2}$ 

 $\frac{1}{2}$ 

 $\frac{1}{2}$ 

医无线性 医皮肤 医心包体 医心包的 医单位的 医单位

 $\label{eq:2.1} \begin{split} \frac{1}{\sqrt{2}}\left(\frac{1}{\sqrt{2}}\right) & = \frac{1}{2}\left(\frac{1}{2}\right) \frac{1}{2} \left(\frac{1}{2}\right) \frac{1}{2} \left(\frac{1}{2}\right) \frac{1}{2} \left(\frac{1}{2}\right) \frac{1}{2} \left(\frac{1}{2}\right) \frac{1}{2} \left(\frac{1}{2}\right) \frac{1}{2} \left(\frac{1}{2}\right) \frac{1}{2} \left(\frac{1}{2}\right) \frac{1}{2} \left(\frac{1}{2}\right) \frac{1}{2} \left(\frac{1}{2}\right)$ 

 $\label{eq:2} \frac{1}{2} \int_{\mathbb{R}^3} \frac{1}{\sqrt{2}} \, \mathrm{d} \mu \, \mathrm{d} \mu \, \mathrm$ 

 $\label{eq:2} \frac{1}{2} \int_{\mathbb{R}^3} \frac{d^2y}{\sqrt{2\pi}} \, \frac{dy}{\sqrt{2\pi}} \, \frac{dy}{\sqrt{2\pi}} \, \frac{dy}{\sqrt{2\pi}} \,.$ 

# LISTA DE FIGURAS

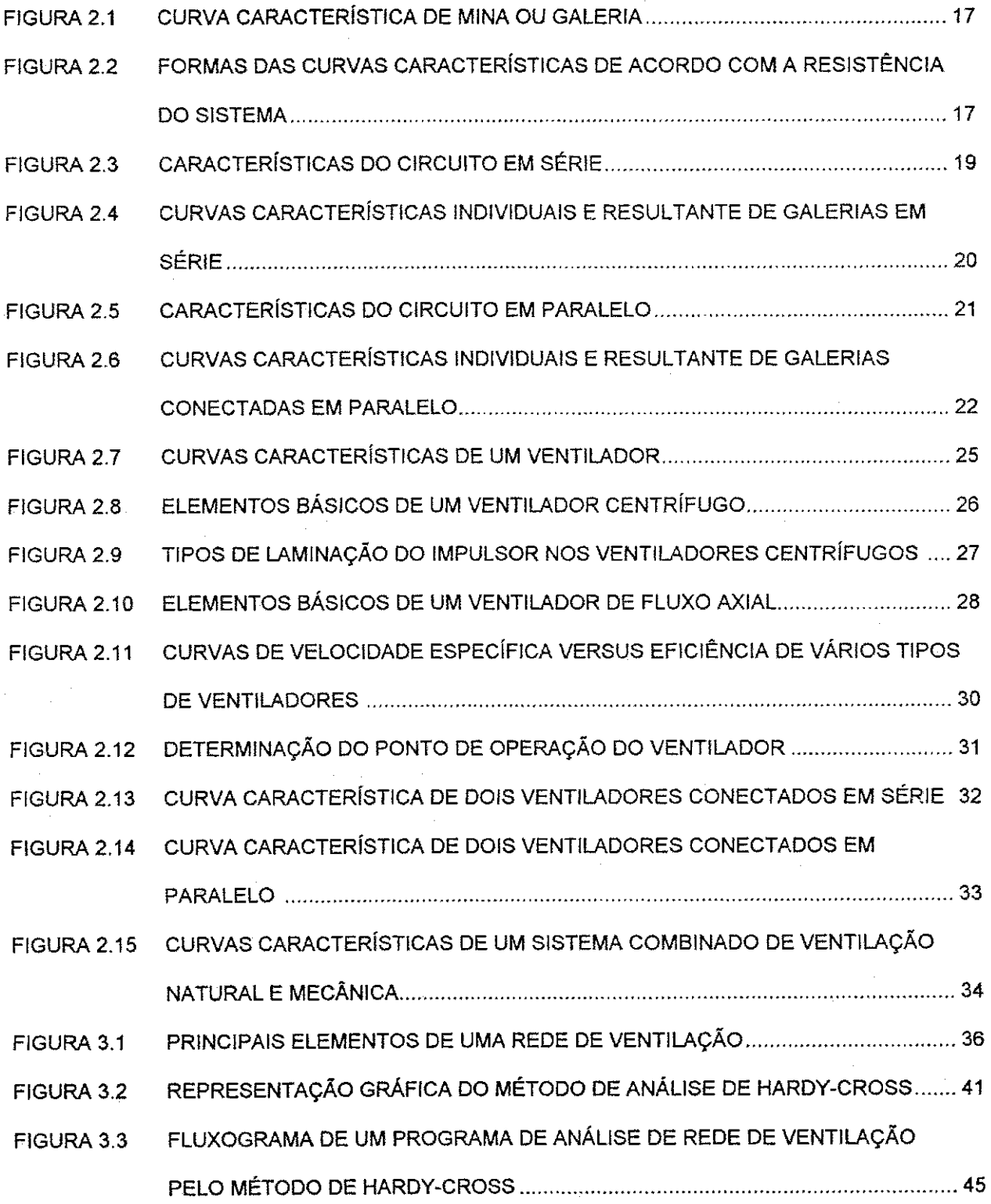

 $\mathbf{v}$ i

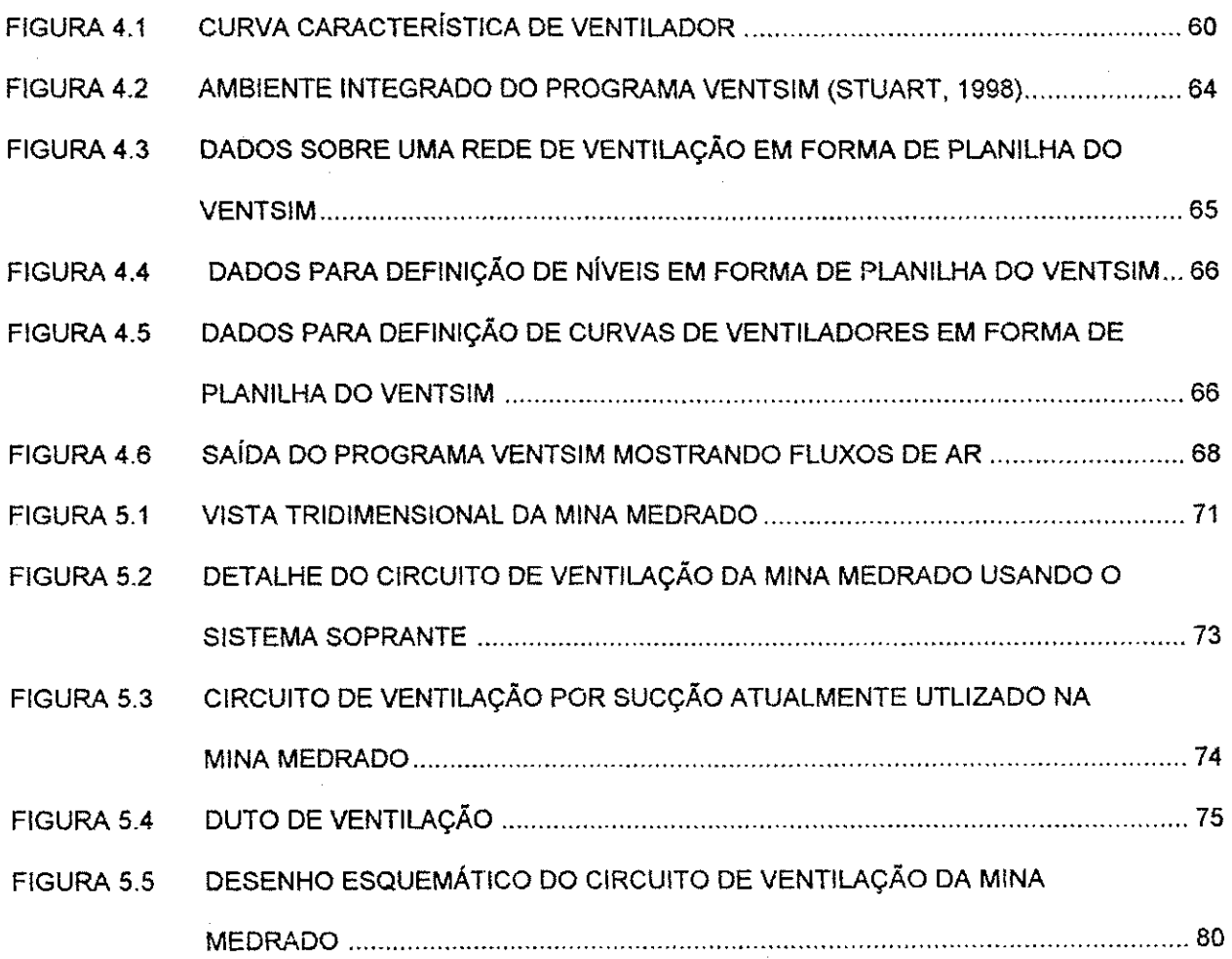

 $\frac{1}{2}$ 

 $\frac{1}{2}$ 

 $\mathcal{A}_{\mathcal{A}}$ 

 $\frac{1}{2}$ 

i<br>P

 $\frac{1}{2}$ 

 $\frac{1}{\sqrt{2}}\int_{0}^{\pi}d\mathbf{x}^{2}d\mathbf{x}^{2}d\math$ 

 $\frac{1}{2}$ 

i<br>S

 $\frac{1}{2}$ 

 $\frac{1}{4}$ 

 $\frac{1}{4}$ 

 $\hat{\mathbf{r}}$ ý,

医水杨酸盐 医多发性皮炎 医心包 医单位的 医无心包的 医无子宫 医心包 医心包 医心包 医心包 医单位的 医血管中的 医心包的 医血管切除术

### RESUMO

As técnicas de análise de redes de ventilação de minas se propõem a resolver problemas de distribuicão do fluxo de ar tanto para projetos a serem implantados como para atender modificações em projetos já em operação. Esta pesquisa de análise de redes de ventilação é desenvolvida através de estudo de caso realizado na Mina Medrado da Mineração Vale do Jacurici, localizada no município de Andorinha-BA. O estudo combina a emprego de técnicas de análise, com a utilização de programas computacionais, com verificação dos resultados através de medições de vazões em diversos setores da mina. Em uma primeira etapa foi realizada a análise do sistema de ventilação por insuflamento, adotado na mina Medrado ate Marco de 1998, onde se utilizou o programa desenvolvido pela Mines Accident Prevention Association of Ontario (MAPAO) escrito em linguagem FORTRAN. Oportunamente com a mudança do sistema de ventilação da mina Medrado em Março de 1998, onde a corrente de ventilação geral é gerada por sucção, nova análise foi realizada utilizando-se, desta feita, o programa VentSim de origem australiana. Finalmente são estabelecidas comparações entre os dois sistemas de ventilação analisados, com base no fluxo de ar total, potência consumida, e distribuição do ar nos pontos críticos da mina.

 $-111$ 

### ABSTRACT

Mine ventilation network analysis is a useful technique for solving air flow problems both in new projects and at operating mines. The present research, which encompasses mine ventilation network analysis, has been developed through a case study conducted at Medrado Mine. Medrado Mine is located in Andorinha County, Bahia State, Brazil, and is owned by Vale do Jacurici Mining Company. The study combines the use of ventilation network analysis with the use of computer programs, and validation of results by means of air flow measurements at several sectors of the mine. In a first stage, the analysis was done for a blowing ventilation system, which was adopted at Medrado Mine until March of 1998. In that stage, a computer program written in FORTRAN language was used. That program was developed by the Mines Accident Prevention Agency Association Ontario - MAPAO, Canada. Afterwards, a suction ventilation system was adopted in the mine, and the new analysis was performed using VentSim software, which has been developed in Australia. A comparison is made between both the blowing and suction ventilation systems, based on total air flow, power consumption, and air flow distribution at some critical locations of the mine.

# **CAPITULO 1 INTRODUQAO**

### **1.1 JUSTIFICATIVA**

A operação de ventilação de minas subterrâneas constitui um tema que desperta grande interesse atualmente. O aprofundamento das minas, e a conscientização crescente com relação à segurança e bem estar do trabalhador, são responsaveis por este interesse. Por outro lado, a disponibilidade de instrumentos para a medição de parâmetros de ventilação confiáveis e de custos reduzidos, conjugada com a crescente disponibilidade e portabifidade de recursos computacionais em termos de máquinas e programas, justificam a atenção das empresas no sentido de projetarem de forma mais eficiente seus sistemas de ventilação.

As dificuldades de ordem numérica para a análise de redes de ventilação de minas foram superadas na presente decada atraves do desenvolvimento de programas comerciais de fácil uso, e providos de recursos gráficos que facilitam sobremaneira a interpretação dos resultados nas aplicações de ordem prática que ocorrem no dia a dia das minas subterrâneas. A otimização de sistemas de ventilação envolve necessariamente o uso de técnicas numéricas computadorizadas, tendo em vista o grande número de desenhos de projeto alternativos a serem testados. No passado foram usados modelos analógicos, ou modelos em escala reduzida, havendo estes sido totalmente suplantados pela disseminação de métodos numéricos com base computacional. *zyxwvutsrqponmlkjihgfedcbaZYXWVUTSRQPONMLKJIHGFEDCBA*

Por outro lado, nota-se que estas modernas facilidades de análise não tem sido plenamente difundidas a curio prazo no setor produtivo, a nivel nacional.

Merece destaque o fato que os custos com ventilação de minas, em termos de consumo de energia, investimento em equipamentos e dispositivos de controle de fluxo, crescem de forma acentuada com o aprofundamento das minas, e com o aumento e a complexidade das escavações, quando torna-se comum a existência de diversas frentes de lavra em produção simultânea.

Além destes custos, a ventilação está ligada a aspectos da segurança e saúde dos trabalhadores que atuam no subsolo. Aspectos ligados ao ambiente de trabalho e seus efeitos na produtividade dos operários não devem ser negligenciados. A ventilação constitui o fator principal para controle das condições do ambiente da mina, em termos de diluição de poeira e gases, atenuação de temperatura e umidade excessivas, contribuindo para a manutenção de um ambiente de trabalho com padrões aceitáveis.

### **1.2 OBJETIVOS**

Esta pesquisa tem o objetivo principal de desenvolver estudo combinando a utilização de técnicas numéricas implantadas em computadores, com verificação dos resultados através de medições de vazões, com vistas ao dimensionamento de sistemas de ventilação de minas. Paralelamente busca-se estabelecer comparação entre sistema de ventiiacao por insuflamento com uso de dutos na rede principal, com o sistema por sucção, para o método de desabamento em subníveis (sublevel caving).

Esta pesquisa visa também veríficar o desempenho de dois programas de computador para análise de redes de ventilação, sendo um programa mais antigo, disponível em linguagem FORTRAN e desprovido de recursos gráficos para entrada/saída, consistindo o outro em um programa comercial em versão recente para Windows 95/NT, de larga utilização por empresas de mineração do exterior.

### 1.3**zyxwvutsrqponmlkjihgfedcbaZYXWVUTSRQPONMLKJIHGFEDCBA METODOLOGIA**

0 trabalho envoiveu duas fases distintas. Na primeira etapa foi verificado o sistema de ventilação por insuflamento anteriormente adotado na mina Medrado, que perdurou até Março de 1998, onde o ar fresco era conduzido por dutos a todos os pontos da mina com necessidade de ventilação. Os trabalhos de campo consistiram no levantamento de parâmetros, características do circuito de ventilação e equipamentos, tendo sido efetuadas medições da vazão do ar em diversos pontos da mina. O sistema foi numericamente resolvido usando o programa em FORTRAN desenvolvido pela Mines Accident Prevention of Ontario (MAPAO) do Canadá. Os resultados foram comparados com as medições.

Na segunda fase foi analisado o sistema por sucção implantado a partir de Março de 1998, no qual o ventilador principal foi instalado no topo da chaminé construida pelo metodo raise borer. O novo circuito foi entao modelado numericamente através do programa comercial VentSim, de origem australiana. Novamente a consistência dos resultados da simulação numérica foi verificada através das medições de vazão em alguns pontos.

### **1.4 ABRANGENCIA**

A pesquisa assumiu as hipóteses clássicas da ventilação de minas que consistem em escoamento turbulento e regime incompressivel, havendo a validade destas restrições sido analisada para o caso prático abordado de mina pouco profunda. Também não foram considerados os princípios termodinâmicos envolvidos na determinação da ventilação natural.

No Capítulo 2 são revistos os princípios e equações fundamentais do escoamento de ar sob as condições de ventilação de minas, enquanto que o estudo detalhado do cálculo de redes de ventilação, incluindo os fundamentos para a solução por métodos analíticos e numéricos é considerado no Capítulo 3.

O Capítulo 4 enfoca os dois programas para a solução de redes de ventilação adotados na pesquisa. As caracteristicas do progama em FORTRAN desenvolvido pela MAPAO são consideradas com minúcia, haja vista a dificuldade de obtenção de documentação daquele programa. As principais características do programa VentSim são então apresentadas.

No Capítulo 5 são analisados os sistemas de ventilação anterior e atual da Mina Medrado, sendo também estabelecidas as comparações entre as soluções numéricas com as medições de vazão efetuadas.

Finalmente o Capítulo 6 enumera as conclusões e recomendações da pesquisa.

# **CAPITULO 2 FUNDAMENTOS TEÓRICOS**

A análise de redes de ventilação de minas subterrâneas requer o conhecimento de alguns principios basicos que regem o seu funcionamento. Uma visao geral e sucinta destes principios basicos e o objetivo deste capitulo.

### 2.1 **FONTES DE FLUXO DE AR NAS MINAS**

O fluxo de ar existente entre dois pontos de uma mina é causado por uma diferença de pressão entre os mesmos. As diferentes pressões existentes em pontos distintos da mina são geradas por fontes naturais ou mecânicas.

A principal fonte natural que pode criar e manter um fluxo significativo é a energia térmica resultante de diferenças de temperatura que ocasionam alterações de densidade do ar em setores distintos da mina.

O fluxo causado por este fenômeno físico recebe a denominação de ventilação natural, e a pressão que o gera chama-se pressão de ventilação natural, mais conhecida como NVP (natural ventilation pressure).

As fontes mecânicas geradoras de fluxo de ar são principalmente os ventiladores, além de compressores e injetores que poderão eventualmente ser usados. Um ventilador eleva a pressao do ar no seu lado de saida para um valor acima da pressão do ar no seu lado de entrada. O fluxo de ar resultante da utilização destes

equipamentos recebem a denominação de ventilação mecânica ou ventilação artificial, sendo este tipo de fluxo, na grande maioria dos easos, o principal componente de um sistema de ventilação de mina.

### **2.2 COMPORTAMENTO DO FLUXO DE AR EM MINAS**

A ventilação de mina é um exemplo de um processo de fluxo fixo ou estacionário, ou seja, o fluido encontra-se continuamente em movimento seguindo uma direção linear através de um conduto. Tal processo envolve trocas e perdas de energia entre duas seções quaisquer do caminho percorrido pelo fluxo. Alguns aspectos que determinam o comportamento do fluxo de ar em um sistema de ventilação são tratados a seguir.

### **2.2.1 A Equagao de Continuidade ou Conservagao de Massa**

Válida para processo de fluxo fixo, a equação de continuidade diz que a vazão de um fluido, em qualquer ponto ao longo do caminho por ele percorrido, permanece constante. Assim temos que:

$$
w_1 A_1 V_1 = w_2 A_2 V_2 = w_i A_i V_i = cte
$$
 (2.1)

onde, nos diversos pontos  $i = 1,2,...$ 

 $w_i$  = densidade do ar no ponto i  $(Kg/m^3)$ 

 $A_{\mathsf{i}}$  = área do fluxo, normal à sua direção, no ponto i (m $^2$ )

 $V_i$  = velocidade do fluxo no ponto i (m/s)

Se a densidade do ar é constante nos pontos considerados,

$$
A_1 V_1 = A_2 V_2 = A_1 V_1 \tag{2.2}
$$

ou zyxwyutsraponmlkii zyxwyutsraponmlkii zyxwyutsraponmlkii zyxwyutsraponmlkii zyxwyutsraponmlkii zyxwyutsrapon

$$
Q_1 = Q_2 = Q_i \tag{2.3}
$$

onde  $\mathrm{Q}_i$  representa a vazão no ponto  $i$  (m $^3$ /s).

#### **2.2.2 A Equagao de Energia**

O ar em movimento possui energia decorrente da pressao sob a quai ele se encontra, da sua velocidade, e da sua altura acima de um determinado nivel de referência. Essas formas de energia (estática, cinética e potencial), quando expressas por unidade de peso do ar, resultam em carga. Se uma determinada massa de ar é sujeita a uma pressao *P,* movendo-se com uma velocidade *V* e tendo seu centra de massa a uma altura H acima de um nível de referência de energia potencial, então a *P V<sup>2</sup>* carga total em metros e dada por:  $\frac{m+1}{w+1} + n$ , onde g representa a aceleração da *wg 2g*  gravidade e w representa a densidade do ar. Em termos de pressao (energia por unidade de volume), o resultado é a pressão total em pascais (Pa) dada por: *wV<sup>1</sup>*  $P^2 + \frac{p}{2} + \mu$ wg.

A equação de energia, também conhecida como equação de Bernoulli, diz que para um fluido ideal (sem fricção interna) e incompressível, a energia que entra em um sistema, é a mesma que o deixa. Portanto, se considerarmos duas secções transversals de um conduto, limitantes do sistema de fluxo entre elas, e expressarmos

as formas de energia do fluxo, por unidade de volume ou em termos de pressão, teremos:

$$
P_1 + w \frac{V_1^2}{2} + H_1 w g = P_2 + w \frac{V_2^2}{2} + H_2 w g
$$
 (2.4)

onde os índices 1 e 2 correspondem às secções consideradas.

#### 2.2.3 Pressões Estática, Dinâmica e Total

De acordo com Chasteau (1974, p.221), as pressões P<sub>1</sub> e P<sub>2</sub> na equação (2.4) são referidas como pressões estáticas e agem em todas as direções  $W_1^2$   $W_2^2$ indiferentemente da direção do fluxo. Os termos  $\frac{1}{2}$  e  $\frac{1}{2}$  também term a dimensão de pressão e são referidos como pressões dinâmicas ou pressões de velocidade. As pressões totais são a soma das pressões estática e de velocidade  $\langle \cdots \mathbf{v}^2 \rangle$  $\left( P + \frac{wV^2}{2} \right)$ , porém alguns textos consideram a pressão to V *2 J*  , porém alguns textos consideram a pressão total como a soma dos três *wV<sup>2</sup>*

#### **2.2.4 A Equagao de Bernoulli em Ventilagao de Mina**

termos da equação de Bernoulli, isto e,  $\frac{p}{p} + \frac{p}{2} + \frac{p}{2}$ 

A aplicação da Equação de Bernoulli estaria limitada, em princípio, para fluido ideal e incompressível; o que, não sendo o caso do ar, torna necessária a consideração de alguns aspectos relativos ao seu uso em ventilação de minas.

No que diz respeito à compressibilidade, pode-se demonstrar que para o ar em torno da pressao atmosferica com mudancas de altura inferiores a 500 m, e mudancas de velocidade que não excedam 100 m/s, a equação de Bernoulli não produz erros.

Chasteau (1974, p.226) demonstra essa conclusão partindo de duas suposições: 1) que do ponto de vista prático, mudanças de até 5% na densidade de um fluido, permitem que o mesmo seja tratado como incompressivel; 2) que a relacao entre pressao estatica e densidade seja linear, fazendo com que a mudanca aceitavel na pressão estática absoluta seja também de 5%.

Quando a mudança for maior que 5%, torna-se necessário o uso de leis termodinâmicas para a análise do fluxo, pois mudanças na energia interna ou molecular do fluido e trocas de calor externo deverão constar da equação de balanço de energia.

Para atender a condição de viscosidade do ar, e consequentemente para se levar em conta as perdas de pressão devidas principalmente à resistência friccional, a equação (2.4) sofre uma adequação com a adição, ao seu lado direito, da perda de pressão total entre os pontos considerados. A equação de Bernoulli torna-se então,

$$
P_1 + w \frac{V_1^2}{2} + H_1 w g = P_2 + w \frac{V_2^2}{2} + H_2 w g + p \tag{2.5}
$$

onde  $p \neq a$  perda na pressão total entre os pontos 1 e 2.

No caso de se usar um ventilador, ou outro equipamento, que aumente a pressão total entre os pontos 1 e 2, a equação (2.5) é modificada pela adição, ao seu lado esquerdo, deste aumento de pressao total. Assim tem-se:

$$
P_1 + w \frac{V_1^2}{2} + H_1 w g + p_v = P_2 + w \frac{V_2^2}{2} + H_2 w g + p \tag{2.6}
$$

onde  $p_v$  representa o aumento na pressão total entre os pontos 1 e 2 devido ao ventilador.

### **2.2.5** - Numero de Reynolds

Quanto às trajetórias das partículas de um fluido em movimento, no que diz respeito ao ordenamento e regularidade destas trajetorias (linhas de fluxo), a vazao do fluido pode se apresentar nos estados laminar, turbulento ou intermediário. Para a determinação das fronteiras destes estados, adota-se o número de Reynolds  $(R_e)$ , que é função das propriedades do fluido e obtem-se a partir da relação seguinte:

$$
R_e = \frac{wDV}{\mu} = \frac{DV}{\nu}
$$
 (2.7)

onde

 $R_e$  = número de Reynolds (adimensional)

w = densidade do fluido (Kg/m²) .

 $\mu$  = viscosidade absoluta (Pa.s ou Kg/m.s)

v = viscosidade cinemática (m´/s)<sup>.</sup>

 $D =$  diâmetro do duto  $(m)$ 

 $V =$  velocidade do fluxo  $(m/s)$ 

Segundo Hartman (1982, p. 145), o fluxo é laminar quando  $R_e$  < 2000, enquanto que para  $R_e$  > 4000, o fluxo é turbulento. A região entre estes valores é conhecida como faixa intermediária. Outros autores consideram o valor de  $R_e$  = 2500 como limite inferior para fluxo turbulento.

A velocidade que corresponde ao valor mais baixo da faixa de fluxo turbulento, para um determinado duto ou galeria, chama-se velocidade crítica  $(V_C)$ , acima da qual, o fluxo é sempre turbulento. Para o ar, considerando os valores de  $\mu$  = 1,84 x 10 $^{\circ}$  Pa.s. e w = 1,2 Kg/m $^{\circ}$ , encontra-se o valor da velocidade crítica (em m/s) por V $_{\rm C}$   $\cong$  0,06/D.

Considerando esta última relação e a necessidade de se ter um fluxo de ar com velocidade suficiente para uma boa dispersão e remoção dos agentes contaminantes produzidos nos trabalhos mineiros, além das dimensões normalmente adotadas para galerias, em ventilação de mina prevalece o fluxo turbulento.

### **2.3 RESISTENCIA A VENTILAQAO**

A energia fornecida a um sistema de ventilação, necessária para a criação da diferença de pressão entre dois de seus pontos, é consumida ao vencer as resistências que as galerias e os diversos trabalhos mineiros opõem ao fluxo de ar existente entre os pontos considerados. Destas resistências resultam perdas ou quedas de pressão. Estas perdas de pressão são compostas das perdas por fricção e das perdas por choque. Portanto,

$$
p = p_f + p_x \tag{2.8}
$$

onde

 $p_f$  = perda de pressão por ficção (Pa)

 $p_x$  = perda de pressão por choque (Pa)

### 2.3.1 Perda de Pressão por Fricção

A perda de pressão por fricção em um determinado trecho de galeria é função da velocidade do fluxo, das caracteristicas de superficie das paredes (tipo de rocha, rugosidade, etc.) e das dimensões e forma (comprimento, perímetro e área seccional) do trecho considerado. Esta perda de pressão é obtida pela equação de Atkinson:

$$
p_f = \frac{KLCV^2}{A} \tag{2.9}
$$

onde

K = fator de fricção (Ns<sup>2</sup>/mª ou Kg/mª) |

 $L =$  comprimento da galeria (m)

 $C = Perímetro da galeria (m)$ 

 $V =$  velocidade do fluxo de ar  $(m/s)$ 

A = área da seção transversal da galeria (m´)

Considerando que a velocidade do ar não seja conhecida, sendo dada porém, *0*  a taxa de volume do ar, ou vazao Q, sabendo-se ainda que  $V = \frac{N}{A}$ , tem-se:

$$
p_f = \frac{KLCQ^2}{A^3} \tag{2.10}
$$

onde  $Q = \text{taxa}$  de volume ou vazão do ar (m $\text{'s}$ ).

Para uma densidade do ar diferente da padrão de 1,2 Kg/m<sup>3</sup>,

$$
p_f = \left(\frac{KLCQ^2}{A^3}\right) \cdot \left(\frac{w}{12}\right) \tag{2.11}
$$

### 2.3.2 O Fator de Friccão

O fator de fricção K, também conhecido como coeficiente de resistência aerodinâmica, varia de acordo com o número de Reynolds  $(R_e)$ . Para valores altos de  $R_{\rm e}$ , que é o caso de galerias, esta variação torna-se insignificante, o que possibilita considerar o fator de fricção constante. Uma determinação mais precisa do fator de fricção  $K$  é feita por meio da medição da queda de pressão em uma galeria (ou trecho dela) e dos outros elementos considerados-na equagao de Atkinson para o trecho subterrâneo em questão. O fator de fricção local, portanto, pode ser obtido através da relagao

$$
K = \frac{pA^3}{CLQ^2} \tag{2.12}
$$

Para propósitos de estimativa ou de projeto, pode-se recorrer a diversas tabelas que fornecem os fatores de fricção para os vários tipos de galerias no que se refere às suas condições e à sua formação rochosa (Hartman, 1982, p.151).

### 2.3.3 Determinação da Resistência

Para uma determinada galeria, o termo  $\frac{KLC}{A^3}$  da equação de Atkinson é Para uma determinada gaieria, o termo —^- da equagao de Atkinson e

$$
p_f = \left(RQ^2\right)\left(\frac{w}{12}\right) \tag{2.13}
$$

ou, para densidade padrão do ar

$$
p_f = R Q^2 \tag{2.14}
$$

onde R representa a resistência dos trabalhos mineiros à passagem do ar e tem como unidade Ns<sup>z</sup>ím° ou Kg/m′

### **2**.3**.4 Perdas de Pressao por Choque**

As perdas de pressão por choque são as que ocorrem em virtude de mudanças de direção, mudanças na área de seção transversal ou obstruções sofridas pelo fluxo de ar, em sua passagem no circuito de ventilação. A queda de pressão provocada por uma fonte de perda por choque varia com o quadrado da velocidade do fluxo de acordo com a equação

$$
p_x = \frac{\theta w V^2}{2} \tag{2.15}
$$

onde:

 $\theta$  = fator de perda por choque (adimensional)

w = densidade do ar  $(Kg/m<sup>3</sup>)$ 

 $V =$  velocidade do fluxo (m/s)

O fator de perda  $\theta$  é específico para cada fonte de perda, ou seja, cada curva, mudança de área ou obstrução tem seu próprio fator de perda, dependendo de suas dimensões e características. Estes fatores são determinados através de fórmulas empiricas, acompanhadas de figuras ilustrativas e graficos auxiliares (Hartman,1982, pp. 715-718).

O cálculo direto das perdas por choque, entretanto, é raramente utilizado em ventilação de mina, em virtude da grande variedade na natureza das perdas e do tempo requerido neste tipo de cálculo. As perdas por choque são usualmente assimiladas nas perdas por fricção, através de um incremento no fator de fricção K, ou através da substituição de cada perda por choque por um comprimento de galeria retilinea equivalente.

Uma fórmula que expresse o comprimento equivalente de galeria retilínea devido a uma perda de pressao por choque, pode ser encontrada igualando-se as perdas por choque e por fricção.

Assim,

 $p_f = p_x$ 

ou

$$
\frac{KLCV^2}{A} = \frac{\theta wV^2}{2}
$$

Expressando o comprimento L como o valor do comprimento equivalente Le, obtem-se:

$$
L_e = \frac{\partial w A}{2KC}
$$
 (2.16)

### **2.3.5 Perda Total de Pressao**

Se na determinação da queda de pressão entre dois pontos de um sistema de ventilação de mina, são incluídos os fatores causadores de perda de pressão por choque, através, por exemplo, dos seus respectivos comprimentos de galeria equivalentes, as equações (2.10) e (2.14) são alteradas respectivamente para

$$
p = \frac{K(L + L_e)CQ^2}{A^3} \tag{2.17}
$$

e

$$
p = RQ^2 \tag{2.18}
$$

onde p representa todas as perdas de pressão (por fricção e choque) no trecho considerado.

Uma galeria ou sistema de galerias que formam um circuito de ventilação é representado pela equação (2.18), que corresponde graficamente a uma parábola que passa na origem de um sistema de coordenadas p-G, conforme mostrado na Figura 2.1. Esta representagao grafica e conhecida como curva caracteristica da gaieria ou mina. A Figura 2.2 mostra que quanto maior for a resistência do sistema, mais fechada será a sua curva característica (Yanes, 1977, p.63).

*Fundamentos Teóricos* **z**<sub>2</sub> *Feoricos* **zystema zystema za zakladnikowu stanie za zakladnikowu stanie za zakladnikowu stanie za zakladnikowu stanie za zakladnikowu stanie za zakladnikowu stanie za zakladnikowu stanie za** 

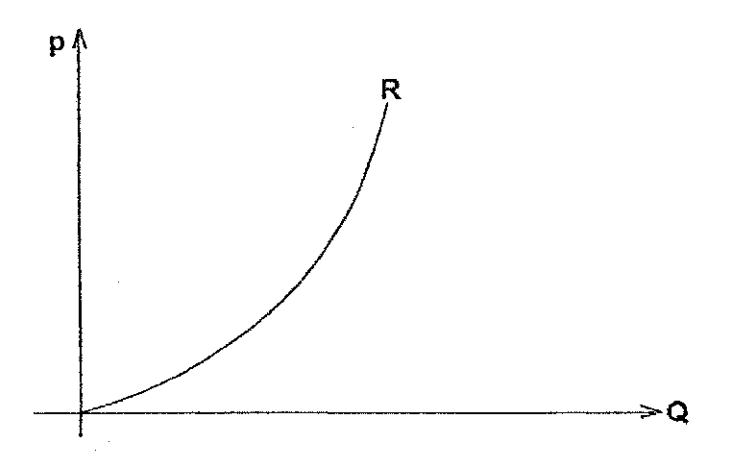

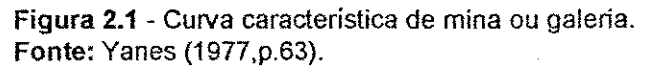

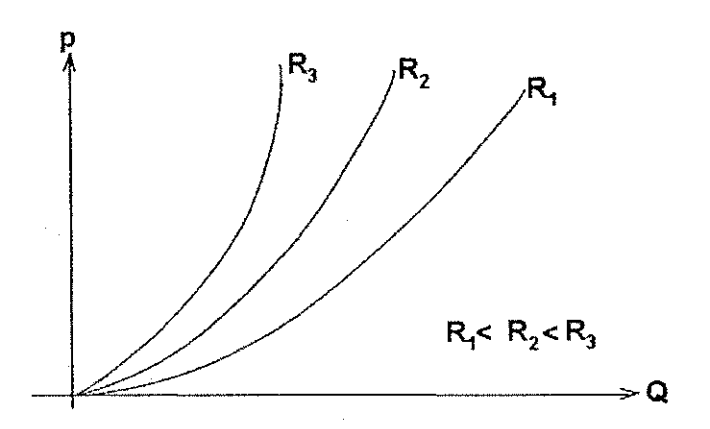

Figura 2.2 - Formas das curvas características de acordo com a resistência do sistema. Fonte: Yanes (1977, p.63).

### 2.4**zyxwvutsrqponmlkjihgfedcbaZYXWVUTSRQPONMLKJIHGFEDCBA POTENCIA DO AR**

O trabalho consumido por um fluxo de ar de área seccional A que se desloca de uma distância *I* em um tempo *t* contra uma diferença de pressão  $p$  é dado por  $pAI$ ,

*pAl*  e a potencia requerida para tal trabalho e dada por  $\frac{1}{t}$ .

Como 
$$
\frac{Al}{t} = Q \text{ (m}^3\text{/s)}
$$
,

$$
W = pQ \tag{2.19}
$$

onde *W* = potência requerida para o fluxo do ar (w).

### **2.5 CIRCUITOS DE VENTILACAO**

A distribuição do ar e a queda de pressão de um sistema de ventilação de mina dependerão da forma como as galerias estejam conectadas entre si. Estas conexões podem ocorrer basicamente de duas maneiras: em série e em paralelo. Normalmente, contudo, os sistemas de ventilação de mina são formados por galerias conectadas de uma forma complexa, envolvendo os dois tipos de circuito combinados, recebendo a denominação de redes de ventilação.

### **2,5.1 - Circuitos em Serie**

Os circuitos em série são aqueles nos quais a corrente de ar não sofre ramificação, e apresentam as seguintes características:

a) A taxa do fluxo de volume, ou vazão, é a mesma ao longo de todo o circuito. Ou seja,

$$
Q = Q_1 = Q_2 = Q_3 = \dots
$$

b) A queda de pressão total para o circuito inteiro, é igual à soma das quedas de pressao em cada uma das gaierias do circuito.

$$
p=p_1+p_2+p_3+\ldots
$$

c) A resistência do circuito inteiro é igual à soma das resistências individuais das gaierias do circuito.

**Como** 
$$
p_1 = R_1 Q^2
$$
,  $p_2 = R_2 Q^2$ ,  $p_3 = R_3 Q^2$ , etc.

tem-se que  $p = (R_1 + R_2 + R_3 + ...)Q^2$ 

Se a resistência total do circuito é  $R_s$ , então

$$
p=R_s Q^2
$$

onde  $R_s = R_1 + R_2 + R_3 + \dots$ 

O circuito em série é mostrado esquematicamente na Figura 2.3

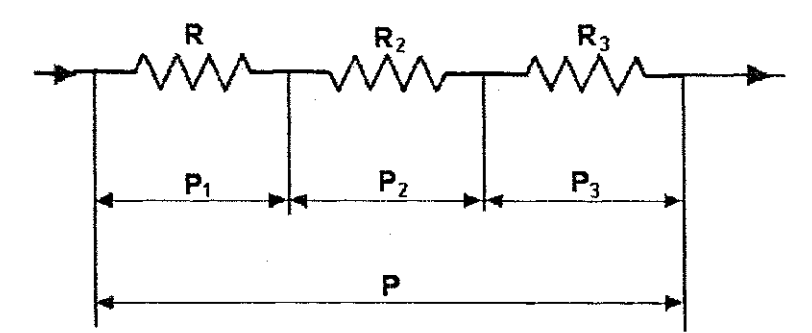

Figura 2.3 - Características do circuito em série Fonte: McPherson (1974, p.347).

A curva caracteristica resultante de um sistema de gaierias conectadas em série se obtem pela soma das curvas características de todas as galerias componentes, segundo o sentido das pressões, conforme se pode ver na Figura 2.4 .

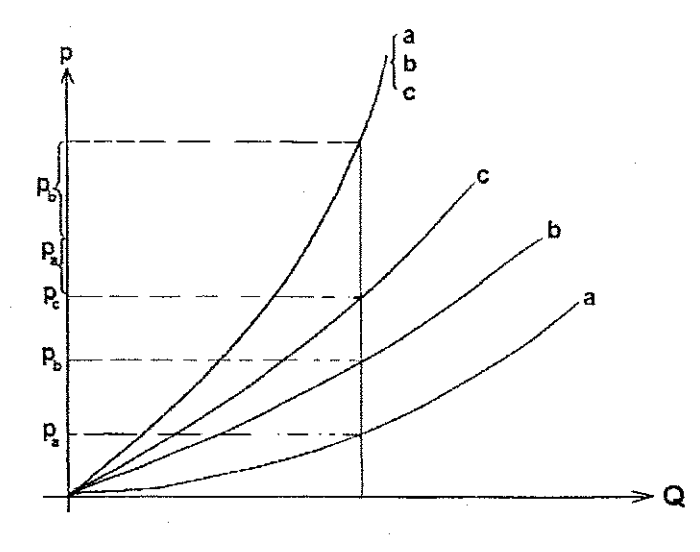

Figura 2.4 - Curvas características individuais e resultante de galerias em série. Fonte: Yanes (1977, p.63).

### **2.5.2- Circuitos em Paralelo**

Os circuitos em paralelo são aqueles nos quais a corrente de ar sofre subdivisão e apresenta as seguintes propriedades:

a) A quantidade total da taxa de fluxo de volume de ar para o circuito é igual à soma das taxas de volume de ar de cada uma das galerias do circuito. Isto é,

$$
Q = Q_1 + Q_2 + Q_3 + \dots
$$

b) A queda de pressão é comum para cada galeria do circuito.

$$
p = p_1 = p_2 = p_3 = \dots
$$

c) O inverso da raiz quadrada da resistência do circuito inteiro, é igual à soma dos inversos das raízes quadradas das resistências individuais das galerias do circuito.

Das características a e b tem-se:

$$
p = R_1 Q_1^2 = R_2 Q_2^2 = R_3 Q_3^2 = \dots
$$

ou **zykwier zystwarponment za zystwarponment za zystwarponment za zystwarponment za zystwarponment za zystwarponment za zystwarponment za zystwarponment za zystwarponment za zystwarponment za zystwarponment za zystwarponme** 

$$
Q_1 = \sqrt{\frac{p}{R_1}}
$$
,  $Q_2 = \sqrt{\frac{p}{R_2}}$ ,  $Q_3 = \sqrt{\frac{p}{R_3}}$ , etc.

 $\mathbf e$ 

e

$$
Q = Q_1 + Q_2 + Q_3 + \dots = \sqrt{p} \left( \frac{1}{\sqrt{R_1}} + \frac{1}{\sqrt{R_2}} + \frac{1}{\sqrt{R_3}} + \dots \right)
$$

Se a resistência total do circuito é  $R_p$ , então

$$
Q = \sqrt{\frac{p}{R_p}}
$$

 $1 \quad 1 \quad 1$  $R_2$   $\sqrt{R_3}$ 

A Figura 2.5 mostra um desenho esquematico de um circuito em paralelo.

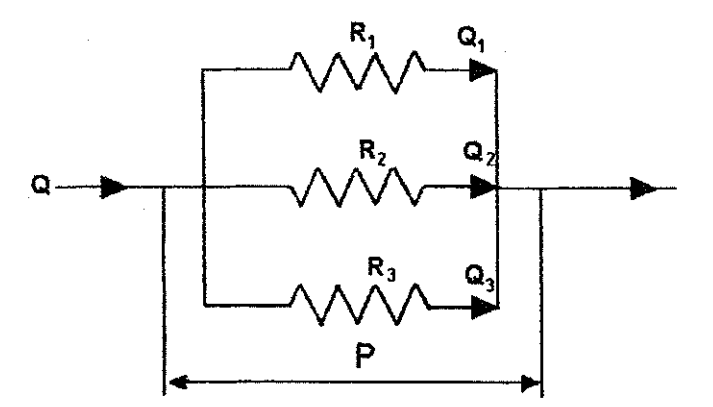

Figura 2.5 - Caracteristicas do circuito em paralelo. Fonte: McPherson (1974, p.348).

A curva caracteristica resultante de um sistema de gaierias conectadas em paralelo se obtém pela soma das curvas características de todas as galerias componentes, segundo o sentido das vazões, conforme mostrado na Figura 2.6.
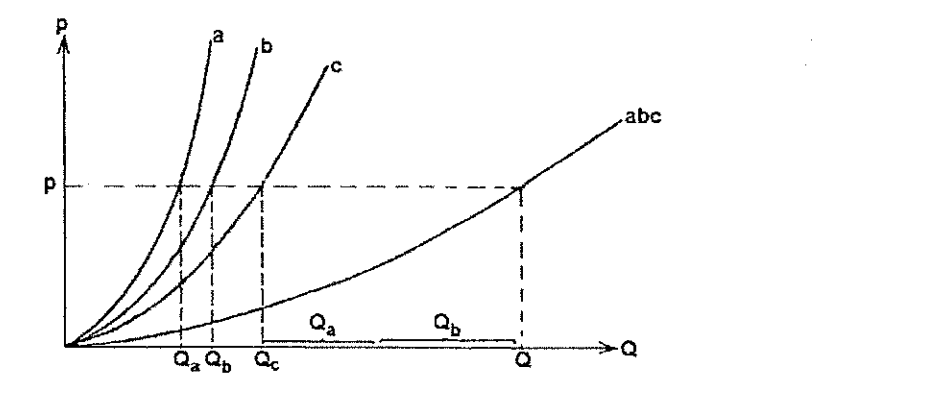

Figura 2.6 - Curvas caracteristicas individuais e resultante de gaierias conectadas em paralelo. Fonte: Yanes (1977, p.64).

# 2.6 **OPERACAO DE VENTILADORES**

Os ventiladores são equipamentos mecânicos capazes de induzir uma corrente de ar através da criação de uma diferença de pressão entre seus lados de entrada e saida.

Os principais elementos que constituem um ventilador são: fonte de potência ou motor, impulsor ou hélice e carcaça, além de aberturas de entrada e saída do ar.

Nos cálculos de operação de ventiladores, costuma-se supor o ar incompressível, isto é, o volume de ar entre a entrada e a descarga do ventilador, permanece constante. Na realidade, existe uma redução de volume, devida à compressão, inferior a 7% (De La Harpe, 1974, p.375).

# 2.6.1 Pressao do Ventilador

A pressão de um ventilador é expressa em termos da elevação de pressão entre os dois lados do mesmo. Dois tipos de pressão do ventilador são consideradas: pressão estática e pressão total.

A pressão total do ventilador é igual à sua pressão estática mais a pressão de velocidade correspondente a velocidade media na descarga (obtida dividindo-se a taxa de fluxo de volume pela area do orificio de descarga).

Tem-se então,

$$
F_r = F_s + F_\nu \tag{2.20}
$$

Onde *zyxwvutsrqponmlkjihgfedcbaZYXWVUTSRQPONMLKJIHGFEDCBA*

 $F_T$  = pressão total do ventilador

 $F_s$  = pressão estática do ventilador

 $F_V$  = pressão de velocidade do ventilador.

Sabe-se ainda que

$$
V = \frac{Q}{A} \tag{2.21}
$$

 $\Theta$ 

$$
F_{\nu} = \frac{\nu V^2}{2} \tag{2.22}
$$

*Fundamentos Teóricos* **z** 

#### Onde

*V* = velocidade média na descarga

 $O = \sqrt{2}$ zão do ventilador

 $A = \text{area}$  do orifício de descarga

*w* = densidade do ar.

Determinando-se, experimentalmente, a pressao estatica e a vazao de descarga do ventilador, pode-se calcular a pressao de velocidade com auxilio das equações (2.21) e (2.22) e a pressão total através da equação (2.20).

Normalmente a pressão estática é mais comumente usada, sendo conhecida como pressao util do ventilador; porem, principalmente em se tratando de ventiladores maiores, as pressões de velocidade e total são também consideradas.

# 2.6.2 Potência e Eficiência do Ventilador

A equação (2.19) permite calcular a potência do ar *W* que corresponde à vazão numa dada pressão. Quando a pressão considerada é a pressão total do ventilador, o resultado é conhecido como potência total do ar  $(W_T)$ . Para o caso de se usar a pressão estática do ventilador, o resultado é conhecido como potência estática do ar *(Ws).* Ambos os resultados sao uma medida da potencia de saida do ventilador, total ou estatica, conforme o caso considerado. A potencia mecanica *WM* que impulsiona o ventilador, por sua vez, corresponde à potência de entrada do ventilador.

A eficiência do ventilador é determinada pela razão da sua potência de saída para a sua potencia de entrada, expressa em porcentagem. De acordo com a potencia de saída considerada, pode-se obter a eficiência total  $\eta_T$  ou eficiência estática  $\eta_s$ , conforme as equações (2.23) e (2.24) respectivamente.

## **2.6.3 Tipos de Ventiladores**

Há duas grandes categorias de ventiladores que são os de fluxo radial ou centrifugos e os de fluxo axial.

Nos ventiladores centrifugos o impulsor, ou helice, gira dentro de uma carcaca em forma de espiral, que coleta o ar através de uma ou duas aberturas localizadas respectivamente em um ou nos dois lados do impulsor. O ar coletado e canalizado e descarregado radialmente através do difusor. A Figura 2.8 mostra um esquema dos elementos basicos de um ventilador centrifugo.

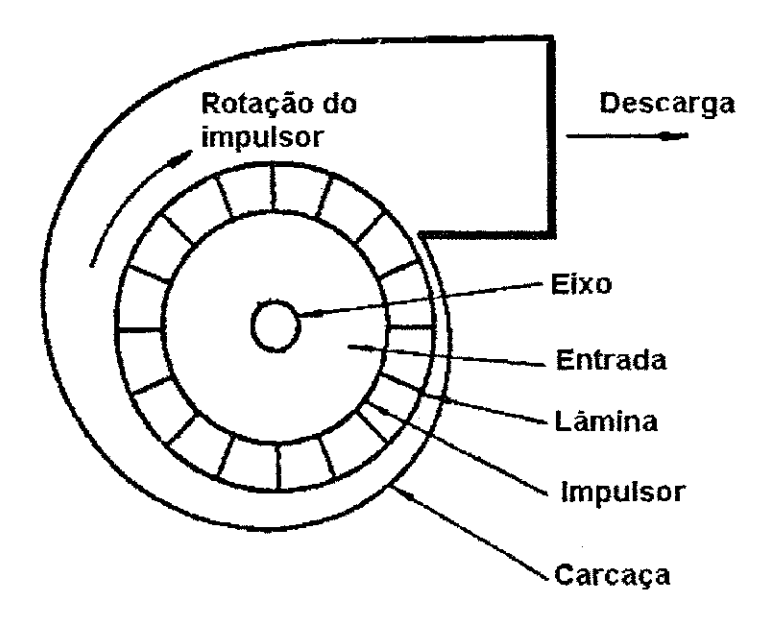

Figura 2.8 - Elementos básicos de um ventilador centrífugo. Fonte: Vutukuri (1986,p.42).

Com relação à disposição das pás da hélice, os ventiladores centrífugos podem ser classificados em três tipos:

1) Os de laminação para trás, quando as pás estão inclinadas na direção contrária à da rotação.

2) Os de laminação radial, quando as pás apresentam direção radial.

*Fundamentos Teóricos* **z**<sub>Z</sub>ZZ

3) Os de laminação para frente, quando as pás são inclinadas na mesma direção da rotação.

A Figura 2.9 apresenta as três formas de disposição das lâminas do impulsor com seus respectivos ângulos de laminação.

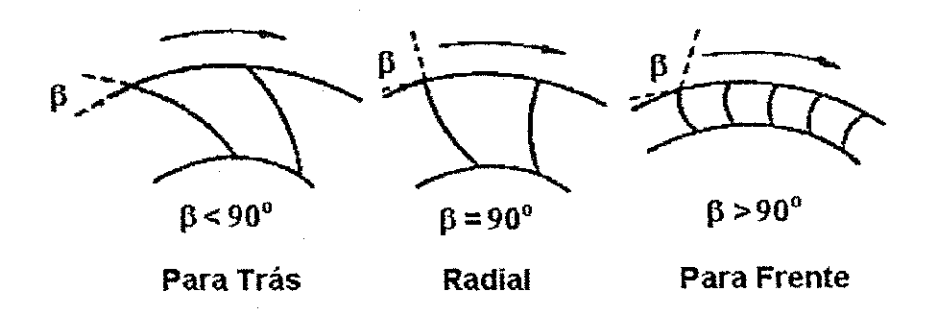

Figura 2.9 - Tipos de laminação do impulsor nos ventiladores centrifugos. Fonte: Vutukuri (1986,p.43).

Nos ventiladores de fluxo axial, o impulsor, que consta de pás montadas em disco ou em uma superfície aerodinâmica, gira em uma secção cilíndrica da carcaça. O ar que entra no impulsor com uma direção axial, o deixa com uma componente rotacional devida ao trabalho realizado pelo seu momento de rotação. Esta componente rotacional não contribui para a pressão útil do ventilador que, portanto, torna-se menor que a pressao total gerada pelo impulsor.

Para obter uma quantidade máxima de pressão útil, a maioria dos ventiladores de fluxo axial é provida de paletas guias estacionárias, colocadas após o impulsor, com a finalidade de alinhar o fluxo de ar, removendo sua componente rotacional e convertendo, portanto, algum excesso de pressao de velocidade em mais pressao estática útil.

Alguns ventiladores possuem dois ou três impulsores, colocados em série, cada um com suas próprias paletas guias, sendo chamados por isso, ventiladores de dois ou tres estagios.

Um outro tipo de ventilador de fluxo axial, é dotado de dois impulsores em série, que giram entretanto em direções opostas, com a finalidade de alinhar a saída do fluxo de ar, ao invés do uso de paletas guias.

A carcaça de um ventilador de fluxo axial consta, além da secção cilíndrica que envolve o impulsor, de um cone de entrada e um difusor, que servem para reduzir as perdas de pressao por choque na entrada e descarga do ar. A Figura 2.10 esquematiza os principais elementos de um ventilador de fluxo axial.

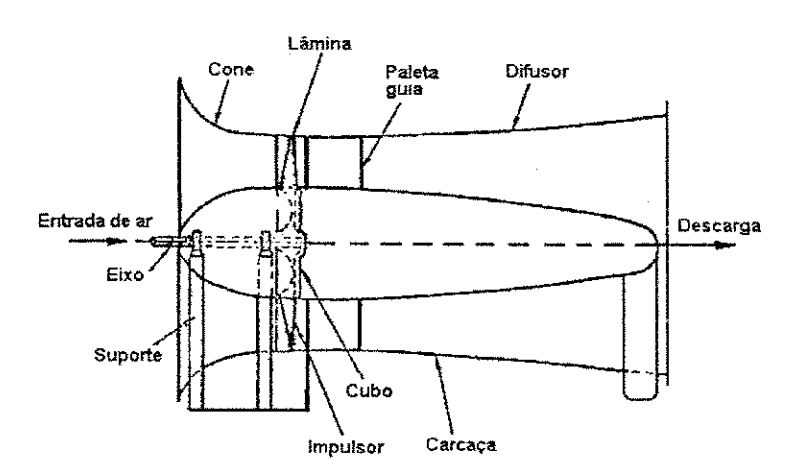

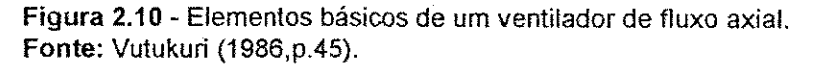

## **2.6.4 Leis do Ventilador**

A vazão, pressão e potência de um ventilador, normalmente determinada pelo fluxo e resistência do sistema no qual ele opera, estão relacionadas com algumas variáveis que exercem influência considerável no seu desempenho.

Estas relações, conhecidas como leis do ventilador, são válidas para uma dada resistência do sistema de ventilação, isto é, para um ponto determinado de operação na curva característica pressão versus vazão, e são as seguintes:

Vazão:

$$
Q \propto nD^3
$$

*QocnD3* (2.25)

Pressão:

$$
F \propto n^2 D^2 w \tag{2.26}
$$

Potência:

$$
W \propto n^3 D^5 w \tag{2.27}
$$

 $\vec{z}$ 

sendo zyxwyutsraponmlkii zyxwyutsraponmlkii zyxwyutsraponmlkii zyxwyutsraponmlkii zyxwyutsraponmlkii zyxwyutsr

 $n$  = velocidade de rotação do impulsor

 $D =$  diâmetro do impulsor

w = densidade do ar.

As leis do ventilador permitem traçar curvas características para um ventilador a diferentes velocidades e densidades do ar a partir de uma curva conhecida com velocidade e densidade do ar determinadas, bem como a determinação de curvas para ventiladores similares de dimensões diferentes.

# **2.6.5 Selegao de Ventiladores**

Algumas expressões empregadas na seleção de ventiladores podem ser determinadas com base nas leis do ventilador. Uma dessas expressões é a velocidade específica  $\eta_s$ , que corresponde à velocidade de rotação de um ventilador, a qual resulta no fornecimento de uma unidade de vazao e uma unidade de pressao do ventilador.

V.S.Vutukuri (1986, p.42) estabelece, utilizando as relações (2.25) e (2.26), a seguinte expressao para a velocidade especifica de um ventilador de qualquer diametro:

$$
\eta_s = \frac{nQ^{\frac{V_s}{2}}}{F^{\frac{3}{24}}} \tag{2.28}
$$

A Figura 2.11 fornece curvas de velocidade específica versus eficiência para vários tipos de ventiladores.

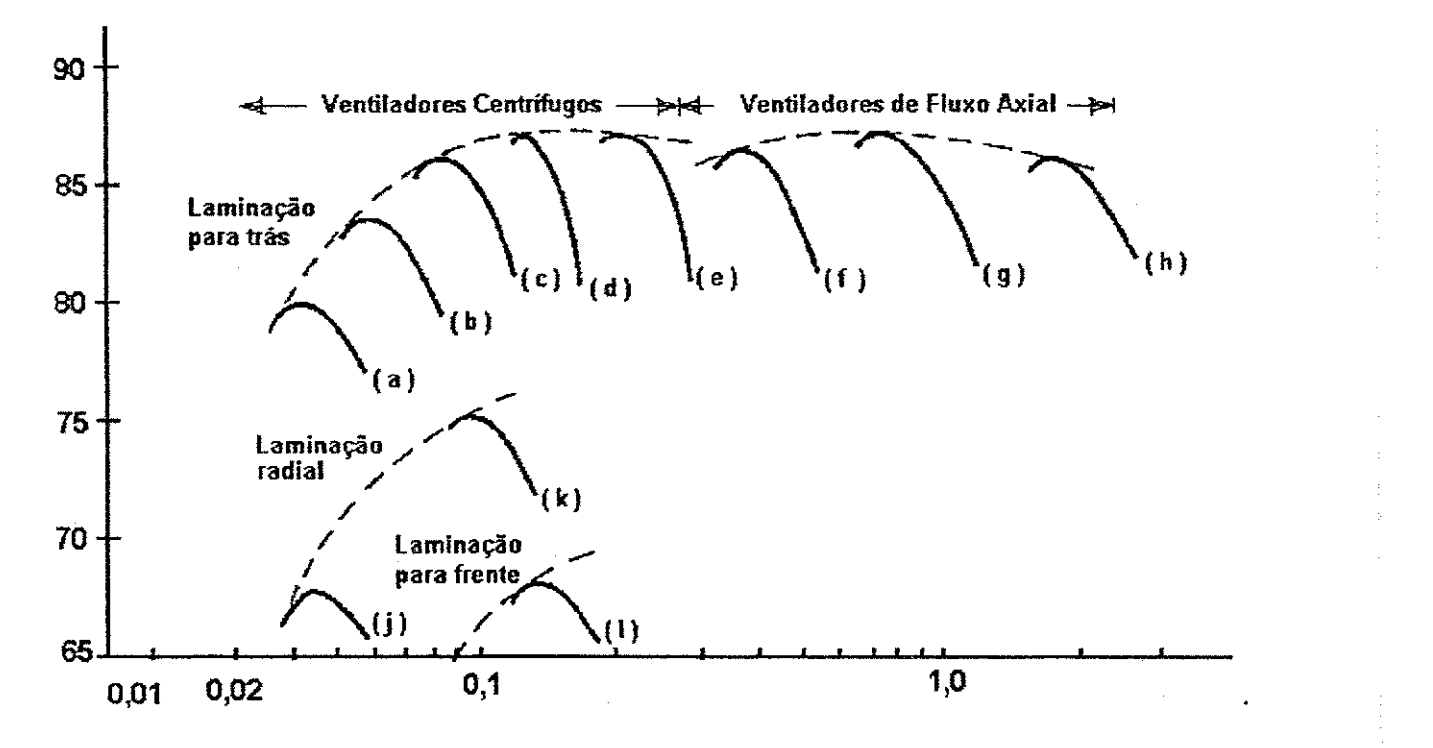

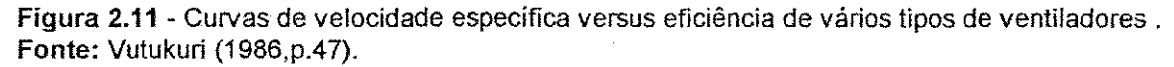

As melhores informações sobre o desempenho dos diversos tipos de ventiladores são obtidas através da análise de suas curvas características. A escolha de um determinado tipo de ventilador para uma determinada tarefa de ventilação de mina vai depender das condições e requisitos de cada caso. Além das pressões e vazões requeridas, devem ser levadas em consideração outras características do ventilador, tais como: eficiência, potência, velocidade de rotação, além de fatores adicionais como dimensões, custo, nível de ruído, etc.

## 2.6.6 Ponto de Operação do Sistema de Ventilação

O ponto de operação de um sistema de ventilação é aquele que corresponde à pressão e à vazão resultantes de uma determinada velocidade de operação do ventilador para uma dada densidade do ar.

Uma vez selecionado um ventilador para um determinado sistema de ventilação de mina, e sabendo-se que a pressão por ele gerada deve suprir todas as perdas de pressão das galerias e dos outros serviços mineiros que compõem o referido sistema, o ponto de operação é determinado pela interseção das curvas caracteristicas da mina e do ventilador. Desde que sejam tracadas, as potencia e eficiência do ventilador, que correspondem à vazão de operação do mesmo, podem também ser lidas, conforme mostra a Fígura 2.12.

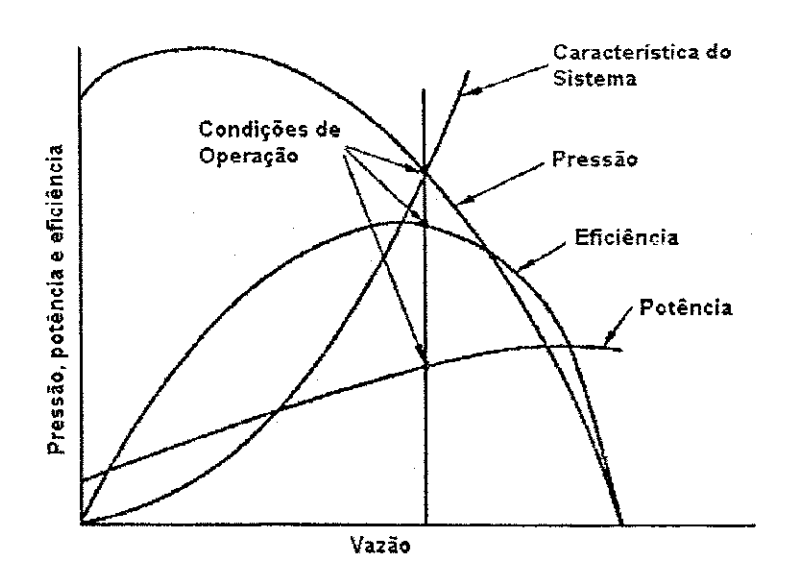

Figura 2.12 - Determinação do ponto de operação do ventilador. Fonte: Vutukuri (1986, p.49).

## **2.6.7 - Combinagao de Ventiladores**

Dois ou mais ventiladores operando simuitaneamente em um sistema de ventilação, podem estar combinados em série ou em paralelo, dependendo da localização e arranjo dos mesmos.

Na conexão em série, a vazão de cada ventilador é a mesma, mas a pressão total de todos é igual à soma das suas pressões totais individuais. A curva característica resultante deste tipo de conexão, é obtida pela adição das pressões totais de cada ventilador, correspondentes à vazão comum aos mesmos. A Figura 2.13 mostra as curvas características individuais e combinada de dois ventiladores conectados em série, juntamente com a curva característica do sistema em que operam.

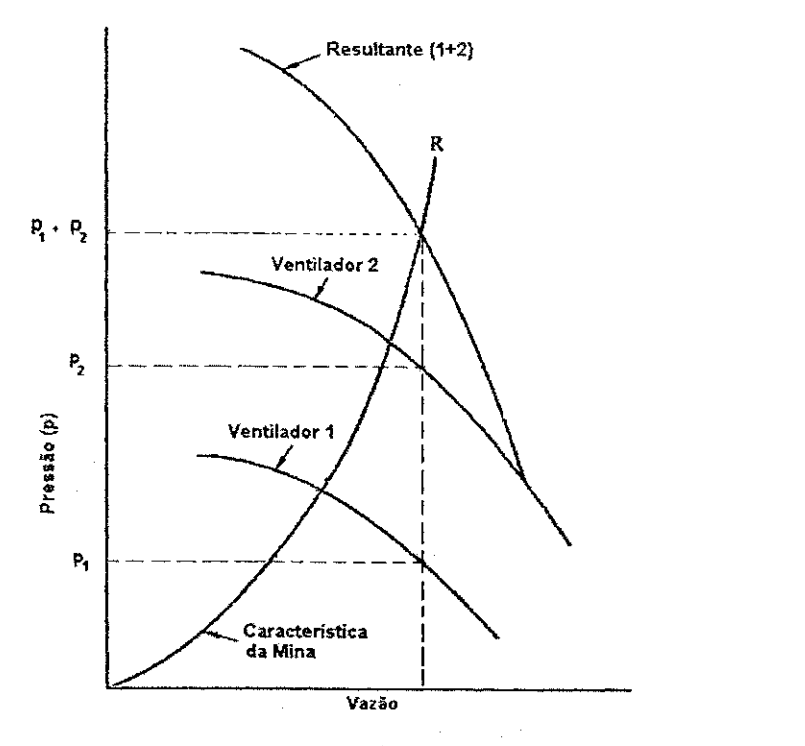

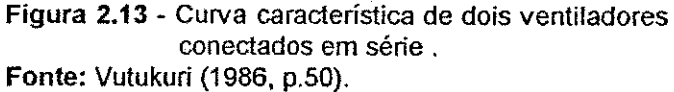

Na conexão em paralelo, para uma dada pressão total, que é a mesma para cada ventilador, a vazão total é igual à soma das suas vazões individuais. A curva característica de uma conexão em paralelo, é obtida pela adição das vazões de cada ventilador que correspondem à pressão total comum aos mesmos, conforme mostra a Figura 2.14.

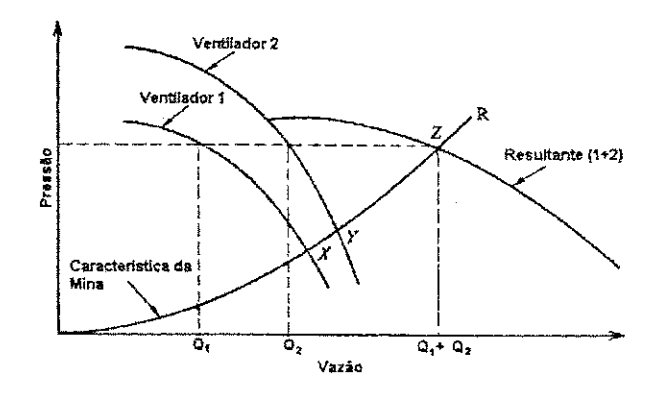

Figura 2.14 - Curva caracteristica de dois ventiladores conectados em paralelo. Fonte: Vutukuri (1986,p.52).

## 2.6.8 Combinação de Ventiladores com Ventilação Natural

De uma forma geral, um sistema de ventilação de mina é constituído de pressões de ventilação natural e mecânica atuando simultaneamente.

A ventilação natural pode aumentar ou diminuir a resistência contra a qual o ventilador opera, resultando em um sistema com pressao natural contra ou com o ventilador, respectivamente.

Curvas caracteristicas de um sistema combinado podem ser tracadas de duas maneiras, conforme mostra a Figura 2.15. No primeiro método de representação a curva do ventilador é alterada para uma posição acima ou abaixo da posição normal, dependendo da ventilação natural atuar com ou contra o ventilador. De acordo com essas mesmas condições, no outro método de representação ocorre o inverso, onde a curva da mina pode ser deslocada para baixo ou para cima da sua posição normal. Em

ambos os casos, o valor do deslocamento é equivalente à pressão de ventilação natural. O resultado das duas representações é o mesmo, ou seja, a quantidade do fluxo de ar aumenta ou diminui dependendo da existência de ventilação natural atuando com ou contra o ventilador.

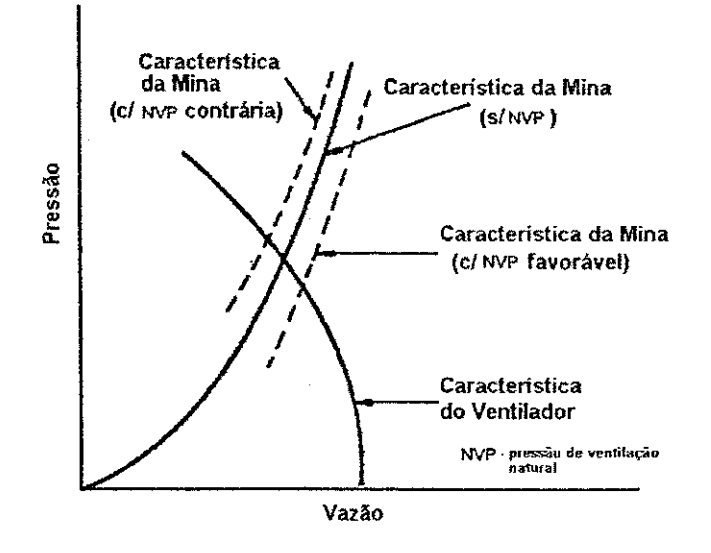

Figura 2.15 - Curvas caracteristicas de um sistema combinado de ventilação natural e mecânica. Fonte: Vutukuri (1986, p.56).

# **CAPITULO 3**  ANÁLISE NUMÉRICA DE REDES DE VENTILAÇÃO

A análise da rede de ventilação de uma mina consiste principalmente na determinação da distribuição do fluxo de ar através da mesma, a partir de diversos dados necessários para a sua caracterização. Entre estes dados característicos destacam-se o arranjo (layout) da rede de ventilação, as resistências dos ramos, além da locação e curvas características dos ventiladores que fazem parte do sistema em estudo.

Simulações permitem ainda a previsão do comportamento de futuras distribuições do fluxo de ar, decorrentes de alterações do sistema provocadas pelo desenvolvimento da mina ou tentativas de otimização do referido sistema.

Técnicas de análise direta são usadas para o caso de redes muito simples, podendo porém ser utilizadas em seções localizadas de uma mina, em virtude da complexidade que um arranjo do sistema completo geralmente apresenta.

Análises de redes através de modelos analógicos (McPherson, 1974, p. 352) foram muito utilizadas nas décadas de 50 e 60. Neste método de análise, modelos hidráulicos ou elétricos são usados para representar uma rede de ventilação, com base na similaridade existente entre as equações que regem estes diferentes processos.

Nos dias de hoje, contudo, a menos que exista algum objetivo didatico, a análise de redes de ventilação é feita, quase sempre, através de programas aplicativos computacionais que utilizam métodos iterativos de análise numérica. Este capítulo tem

por objetivo fornecer os fundamentos das redes de ventilação e das principais técnicas de análise numérica dessas redes, dando ênfase ao método iterativo de Hardy-Cross, por ser um dos mais usados pelos aplicativos com esta finalidade.

# **3.1 TERMINOLOGIA DAS REDES DE VENTILACAO**

Uma rede de ventilação é um sistema fechado percorrido por um fluxo de ar constituído pelos seguintes elementos principais:

- 1) Ramo é um caminho de ar simples, representado por um segmento de reta orientado que indica a direção do fluxo de ar.
- 2) No ou **Juncao** e um ponto de conexao de dois ou mais ramos.
- 3) Malha é qualquer caminho fechado constituído por vários ramos conectados dentro de uma rede.

Deve-se observar que uma rede de ventilação de mina forma um sistema fechado através da conexão de ramos, tais como poços, com a atmosfera livre (McPherson,1974, p.343). A Figura 3.1 mostra o esquema de uma rede de ventiiacao.

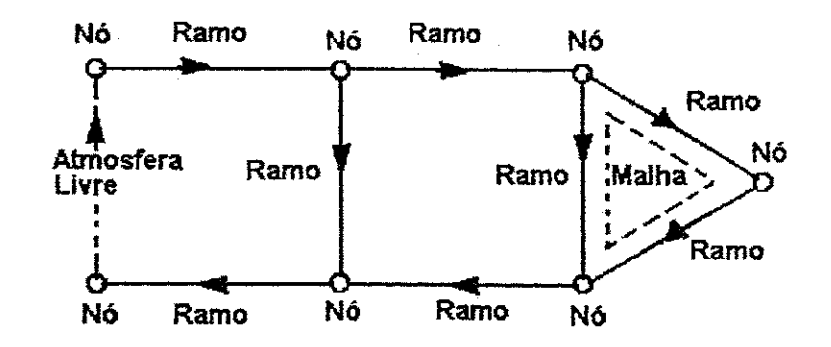

Figura 3.1 - Principais elementos de uma rede de ventilação

# **3.2 AS LEIS DE KIRCHHOFF PARA REDES DE VENTILACÃO**

As leis de Kirchhoff da corrente e da voltagem aplicadas para redes elétricas, são válidas também para redes de ventilação, onde a vazão de ar e a perda de pressão substituem respectivamente a corrente elétrica e a voltagem.

A aplicação da 1ª lei de Kirchhoff para redes de ventilação pode se resumir na afirmativa de que a soma das quantidades de ar (vazões) que fluem em direção a uma junção é igual à soma das quantidades de ar que fluem da junção (McPherson, 1974, pp. 343 e 344). Assim,

$$
\sum_{i=1}^{n} Q_i = 0
$$
 (3.1)

onde Q<sub>i</sub> é a taxa de volume do ar (vazão) no ramo *i* conectado a uma determinada junção, havendo n ramos.

Da mesma forma, a aplicação da 2ª lei de Kirchhoff para redes de ventilação. de mina (McPherson,1974, pp. 344-345), pode conduzir ao enunciado pratico de que a soma algébrica de todas as quedas de pressão por fricção em torno de qualquer malha fechada, menos qualquer pressão de ventilador e/ou pressão de ventilação natural existentes naquela malha, é igual a zero. Ou seja, para uma malha com m ramos,

$$
\sum_{i=1}^{m} (p_i - F_i) - (NVP) = 0 \tag{3.2}
$$

onde

 $p_i$  = queda de pressão por fricção no ramo i (Pa)  $F_i$  = pressão total do ventilador no ramo i (Pa)

(NVP) = pressao de ventilagao natural na malha (Pa)

Para o caso de malhas onde inexistem ventiladores e pressão de ventilação natural, a equação (3.2) torna-se:

$$
\sum_{i=1}^{m} p_i = 0 \tag{3.3}
$$

A validade das equações (3.2) e (3.3) fica restrita para densidade do ar padrão w. Portanto, diferenças de pressão p<sub>o</sub> medidas com densidade do ar w<sub>o</sub>, devem ser padronizadas pela relação

$$
p = \left(\frac{w}{w_0}\right) p_0 \tag{3.4}
$$

# 3.3 MÉTODOS PARA SOLUÇÃO DE REDES DE VENTILAÇÃO

Além da utilização de modelos físicos para representação e análise de um sistema de ventilação, três métodos podem ser utilizados para a solução de uma rede ou parte dela. Da complexidade da rede a ser analisada dependerá a escolha do método a ser aplicado.

## **3.3.1 Metodo das Resistencias Equivalentes**

Esta técnica de análise é aplicável somente para redes simples, isto é, redes que são compostas por galerias conectadas em série e/ou em paralelo. Como a maioria das minas não podem ser descritas na sua totalidade por uma configuração que apresente conexões em série e/ou em paralelo, este método fica restrito, na maioria dos casos, a setores localizados das mesmas.

A solução consiste na determinação das resistências equivalentes para os ramos conectados em série e/ou em paralelo, as quais, de acordo com o que foi visto nas secões 2.5.1 e 2.5.2, podem ser expressas pelas equações:

$$
R_s = \sum_{i=1}^{b} R_i
$$
 (3.5)

$$
\frac{1}{\sqrt{R_p}} = \sum_{i=1}^{b} \frac{1}{\sqrt{R_i}}
$$
(3.6)

 $\boldsymbol{v}$ sistências equivalentes para  $\boldsymbol{b}$  ramos conectados en série e em paralelo respectivamente.

Um exemplo da aplicação deste método para um pequeno trecho de uma mina, encontra-se no Anexo 1.

# **3.3.2 - Metodo da Analise Direta**

Esta técnica de análise de rede consiste na aplicação das 1ª e 2ª leis de Kirchhoff respectivamente para cada uma das junções da rede analisada e para um determinado número de malhas contidas na mesma (McPherson, 1974, p.350).

O número de equações a serem resolvidas deve ser igual ao número de fluxos a determinar e portanto ao numero de ramos da rede considerada. Se portanto a rede contiver *r* ramos, *r* equações devem ser resolvidas. Para *j* junções existentes na rede, a aplicação da 1ª lei de Kirchhoff, expressa pela equação (3.1), fornecerá um total de *j* equações, porém, como os fluxos em uma das junções são determinados pelos fluxos das outras junções, tem-se apenas *j-1* equações independentes. As "r-(j-1)" equações restantes serão obtidas pela aplicação da 2ª lei de Kirchhoff, expressa pela equação (3.2), a esse mesmo número de malhas.

A técnica da análise direta consiste portanto em se resolver *j-1* equações de junção (1ª lei de Kirchhoff) e *r-(j-1)* equações de malha (2ª lei de Kirchhoff).

0 Anexo 1 tambem contem um exemplo pratico da aplicacao deste metodo que facilitará a compreensão do mesmo.

# **3.3.3 Metodo da Solugao Numerica de Hardy-Cross**

Este método de análise de rede de fluido, consiste em um processo de cálculo iterativo, a partir de uma distribuição de fluxo inicial estimada, com sucessivas correções aplicadas aos fluxos de cada ramo da rede, até que um grau aceitável de exatidao seja obtido.

Desta forma, para o caso de redes de ventilação de mina, a determinação da verdadeira taxa de fluxo de volume de ar Q através de uma galeria, é feita a partir de um valor inicial estimado  $Q_{a}$ . Se  $\Delta Q$  é o erro contido na quantidade assumida em relação à taxa de volume real Q, tem-se (Vutukuri, 1986, pp.35-38).

$$
Q = Q_a + \Delta Q \tag{3.7}
$$

Conforme pode ser visto na Figura 3.2, existe um erro na queda de pressão  $\Delta p$ correspondente ao erro na taxa de fluxo de volume AQ. Observa-se ainda da Figura, que a inclinação da curva na região de Q e Q<sub>a</sub> é dada aproximadamente por  $\frac{\Delta p}{\Delta Q}$  que **dp**  no limite, quando AQ tende para zero, torna-se **J^.** 

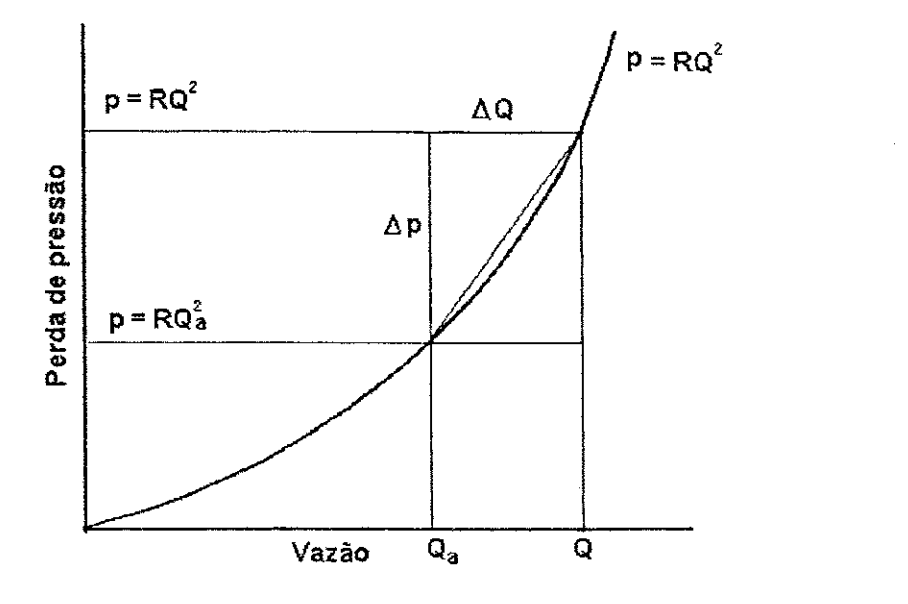

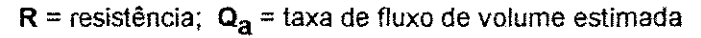

Figura 3.2 - Representação gráfica do método de análise de Hardy-Cross. Fonte: Vutukuri (1986, p.36).

Diferenciando a equação  $p = RQ^2$ , tem-se

$$
\frac{dp}{dQ} = 2RQ
$$

ou, para a vazao estimada,

$$
\frac{dp}{dQ} = 2RQ_a
$$

Entao, aproximadamente,

$$
\frac{\Delta p}{\Delta Q} = 2RQ_a \qquad \text{ou} \qquad \Delta Q = \frac{\Delta p}{2RQ_a}
$$

Mas como,

$$
\Delta p = RQ^2 - RQ_a^2,
$$

entao,

$$
\Delta Q = \frac{\left(RQ^2 - RQ_a^2\right)}{2RQ_a} \tag{3.8}
$$

A equação (3.8) fornece a correção para ser aplicada à quantidade estimada da taxa de fluxo de volume de apenas um ramo. Para b ramos formando uma malha fechada dentro de uma rede de ventilação, o valor composto da correção da taxa de fluxo de volume  $\Delta Q_m$ , conhecido como fator de correção de malha é dado por:

$$
\Delta Q_m = \frac{\sum_{i=1}^{b} (R_i Q_i^2 - R_i Q_{i,a}^2)}{\sum_{i=1}^{b} 2R_i Q_{i,a}}
$$
(3.9)

Sabe-se, de acordo com a equação (2.14), que a queda de pressão por fricção ao longo do ramo *i* é  $R_i Q_i^{\scriptscriptstyle{Z}}$ , para a vazão real Q<sub>I</sub>. Então, da 2ª lei de Kirchhoff, expressa na equação (3.3), tem-se,

$$
\sum_{i=1}^b R_i Q_i^2 = 0
$$

e a equação (3.9) torna-se

$$
\Delta Q_m = \frac{-\sum_{i=1}^b R_i Q_{i,a}^2}{\sum_{i=1}^b 2R_i Q_{i,a}}
$$
(3.10)

No cálculo dos fatores de correção de malha, deve-se levar em consideração o sinal das quedas de pressão (na direção do fluxo, a queda de pressão é sempre positiva). Por isso, a equação (3.10) pode ser reescrita na forma.

$$
\Delta Q_{m} = \frac{-\sum_{i=1}^{b} R_{i} Q_{i,a} |Q_{i,a}|}{\sum_{i=1}^{b} 2R_{i} |Q_{i,a}|}
$$
(3.11)

onde |Q<sub>I,a</sub>| é o valor absoluto de Q<sub>I,a</sub>

Cada malha terá um sinal de convenção escolhido, a fim de referenciar os fluxos dos ramos em torno daquela malha. Para aplicação manual do método, costuma-se escolher o sentido horário em torno de cada malha como a direção positiva (McPherson,1974, p.356).

Para uma malha contendo ventilador e/ou pressão de ventilação natural, usase a forma completa da 2ª lei de Kirchhoff (equação 3.2), e a inclinação da curva característica do ventilador, tornando a equação (3.11) na seguinte forma:

$$
\Delta Q_m = \frac{-\left[\sum_{i=1}^b \left(R_i Q_{i,a} | Q_{i,a} | - F_i\right) - \left(NVP\right)_m\right]}{\sum_{i=1}^b \left(2R_i | Q_{i,a} | - S_i\right)}\tag{3.12}
$$

onde  $F_i$  e  $S_i$  são respectivamente a pressão e a inclinação da curva característica do ventilador no ramo *i* à taxa de fluxo de volume  $Q_{i,a}$ . Deve-se ainda considerar as pressões de ventilação natural independentes da taxa de fluxo de volume.

Os fatores de correção de malha fornecidos pela equação (3.12), quando aplicados aos valores iniciais dos fluxos, não resultam de imediato numa perfeita distribuição do fluxo ao longo da rede. Por este motivo, a técnica deve ser repetida até que os valores de todos os fatores de correcao de malha aproximem-se suficientemente de zero para se alcangar a precisao requerida.

Um dos fatores mais importantes para uma maior rapidez na obtenção do modelo de fluxo ideal é a escolha das malhas dentro da rede, pois malhas mal escolhidas requererão um maior número de iterações para se chegar ao equilíbrio do modelo de fluxo. Ramos de alta resistência diminuem a velocidade de convergência. Por este motivo cada ramo de alta resistência deve aparecer em apenas uma malha.

A sequência de ações ou procedimentos a serem seguidos na aplicação manual do método de Hardy-Cross (McPherson, 1974, p.357) são:

- 1º) A estimativa da quantidade do fluxo de ar através de cada ramo da rede e também da pressão desenvolvida pelos ventiladores. Os fluxos de ar estimados devem obedecer à 1ª lei de Kirchhoff em cada junção.
- 2°) 0 exame da rede e a decisao sobre um modelo de malhas fechadas, onde o menor número delas é dado por: "Nº de ramos - Nº de junções + 1", devendo-se observar que o projeto das malhas deve conter todas as partes da rede e que não deve haver mais que um ramo de alta resistência em uma só malha e que tal ramo não deverá aparecer em mais que uma malha.
- 3º) A avaliação do fator de correção de malha  $\Delta Q_{m}$  para cada malha, de acordo com a equação (3.12).
- 4º) A correção do fluxo em cada ramo.
- 5°) A repeticao dos 3° e 4° itens ate que todos os valores de *AQm* estejam abaixo do nivel preestabelecido.
- 6º) A repetição dos 2º ao 5º itens para cada mudança proposta para a rede.

Um exemplo de aplicação manual, para uma rede simples de ventilação, do metodo de analise de Hardy-Cross tambem consta do Anexo 1.

# 3.4 UTILIZAÇÃO DE COMPUTADORES NA ANÁLISE DE REDES

De maneira geral, para sistemas práticos de mina, os métodos de análise de redes de ventilação são impraticáveis se efetuados manualmente. Programas de computador têm sido desenvolvidos para a aplicação de técnicas iterativas de análise, os quais requerem mais ou menos espaco de memoria de acordo com a complexidade do programa, a linguagem na qual esta escrito e o tamanho da rede a ser analisada.

A Figura 3.3 mostra um fluxograma simplificado das principals rotinas de um programa típico de análise de rede de ventilação que utiliza a técnica iterativa de Hardy-Cross; e uma descrição resumida das operações contidas nestas rotinas é feita nas seções seguintes (McPherson, 1974, pp. 362 a 367).

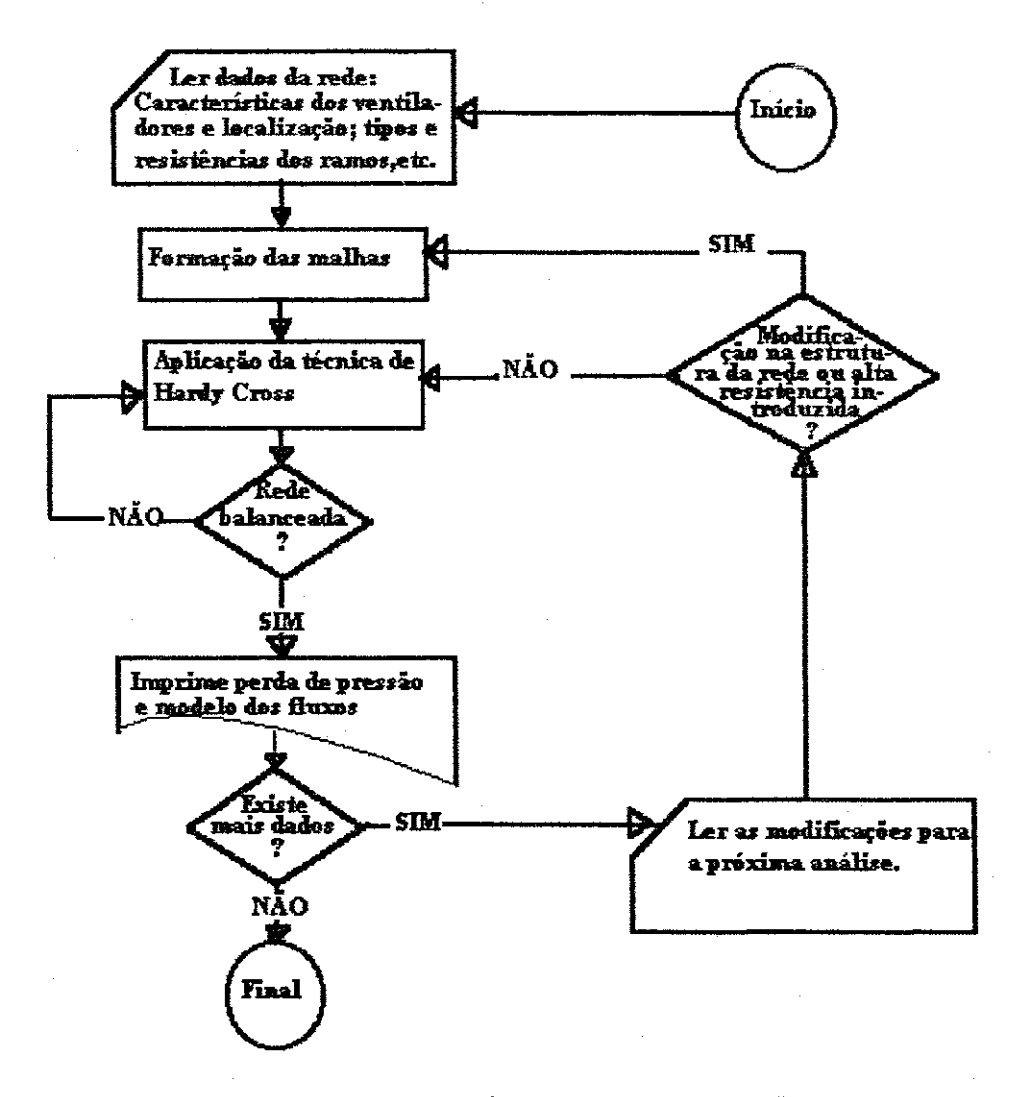

Figura 3.3 - Fluxograma de um programa de análise de rede de ventilação pelo método de Hardy-Cross. Fonte: McPherson (1974 ,p.363).

#### **3.4.1 Dados de Entrada**

Os dados de entrada necessários para a análise de uma rede de ventilação, os quais variam quanto à forma como são fornecidos, de acordo com os diversos programas existentes, englobam uma série de informações específicas sobre a rede básica de ventilação, os ventiladores, as pressões de ventilação natural e as modificações a serem processadas para cada ensaio. Um maior detalhamento desses dados de entrada é feito a seguir.

## **3.4.1.1 Sobre a Rede Basica de Ventilagao**

A rede básica, normalmente definida pelo último levantamento de ventilação, é especificada por cada um dos ramos que a compõem seguido dos correspondentes valores de resistencia e quantidade de ar assumida. Os ramos sao citados pelas suas junções inicial e final, representadas por números inteiros.

As resistências dos ramos e os outros dados da rede básica, para uma mina recém-projetada, são obtidos dos dados do projeto.

Alguns programas calculam as resistências dos ramos a partir de dados do levantamento de ventilação. Neste caso, todos os dados necessários para o referido calculo devem ser fornecidos.

# **3.4.1.2 Sobre os Ventiladores**

Para cada ventilador, devem ser fornecidas a posição e curva característica, definida por coordenadas de pressao e vazao, ou a pressao fixa, se for o caso.

## 3.4.1.3 Sobre as Pressões de Ventilação Natural (NVP)

Os valores de NVP, existentes em malhas especificadas, devem ser fornecidos. Alguns programas porém, requerem os valores de NVP referidos aos ramos. Outros programas calculam os valores de NVP em cada malha a partir de dados fornecidos de temperaturas, seca e úmida, e elevações de junções, relativas a algum ponto de referência.

# **3.4.1.4 Sobre as Modificagoes para Cada Ensaio**

Cada ensaio realizado em uma rede de ventilação produzirá um modelo de fluxo. Uma ou mais modificações efetuadas na última rede analisada caracterizam um novo ensaio. As modificações a serem feitas de um para outro ensaio podem incluir: alterações nos valores das resistências, introdução de novos ramos, fechamento de ramos antigos, alterações na função ou posição de ventiladores e variações de NVP provenientes de variações climáticas.

## **3.4.2 Selegao de Malhas**

A seleção de malhas pelos programas destinados à análise de redes pode ser feita através de dois métodos que, apesar de diferirem quanto à técnica de execução, satisfazem os critérios que devem ser seguidos para a obtenção do modelo ideal de distribuição do fluxo de ar na rede analisada (Seção 3.3.3).

No primeiro método de seleção, conhecido como técnica "branch tree", uma arvore de ramos basicos que apresentem alta resistencia, fluxo de ar fixo ou ventiladores, serve de armação para a formação do número mínimo requerido de malhas.

No outro método de seleção, denominado como técnica "route-finding", o computador forma as malhas por tentativas. Na formação de cada malha, o programa percorre os ramos, de junção para junção, tentando encontrar uma rota que volte ao ponto inicial. Após o ramo inicial de cada malha, os ramos de fluxo fixo e alta resistência são ignorados. Rotas sem êxito são memorizadas para evitar que o computador tente novamente estas rotas na malha em formação.

# **3.4.3 O Procedimento Iterativo**

Como a maioria dos programas destinados à análise de redes de ventilação utiliza o metodo de Hardy-Cross, os calculos iterativos utilizados pelos mesmos, para obtenção dos fatores de correção de malhas, são baseados na equação (3.12).

Existe apenas uma diferença na execução por computador em relação à execução manual do método de Hardy-Cross. Enquanto nos cálculos manuais é conveniente determinar todos os fatores de correcao de malha para aplica-los aos fluxos dos ramos antes de uma nova iteragao, nos calculos por computador, cada fator de correção em uma dada malha, é imediatamente aplicado aos fluxos dos ramos daquela malha, antes do cálculo do próximo fator de correção.

## **3.4.4 Ramos com Ventiladores**

O cálculo do fator de correção de uma malha que contém um ramo i onde existe um ventilador com pressão fixa  $F_i$ , é feito com a incorporação deste valor da pressão na equação 3.12, onde o valor da inclinação da curva  $S_i$  é assumido como zero.

Para o caso mais usual da curva caracteristica do ventilador ser fornecida como dado de entrada, atraves de coordenadas de pressao e vazao, o programa determina a pressão do ventilador e a inclinação da curva característica correspondentes ao valor corrente do fluxo de ar durante a análise. Esta determinação

pode ser feita através do procedimento "curve-fitting" para definir uma equação que represente a curva característica relevante, ou através de interpolação linear entre pontos de coordenadas especificadas.

## **3.4.5 Ramos com Fluxo Determinado**

De forma geral uma rede de ventilação deve conter alguns ramos com valores de fluxos de ar pre-fixados. E o caso, por exemplo, de gaierias de transporte, as quais terão seus fluxos restritos a limites definidos, devidos a problemas de poeira. Da mesma forma, locais de operação terão seus fluxos determinados a partir da consideração de diversos fatores, tais como: umidade, temperatura, poeira, concentrações de gases, etc.

O valor pré-determinado da vazão de ar através de um local é obtido, na prática, pela instalação de portas de ventilação e pelo uso de reguladores ou ventiladores reforçadores. O uso de valores pré-fixados de fluxo, em ensaios de redes de ventilação, já é permitido pelos programas de análise usados atualmente. O método de analise de Hardy-Cross balanceia os fluxos de todos os outros ramos, de tal forma que os valores fixados de fluxo de ar sejam mantidos. Contudo, para que os valores dos fluxos de alguns ramos permaneçam inalterados, as resistências destes ramos deverão variar. A saída dos resultados da análise fornecerá então os valores de resistência nos ramos especificados, necessários para a manutenção dos respectivos fluxos requeridos. Estes valores de resistência serão usados para a obtenção do grau de regulação desejado.

Valores de resistência impossíveis de se realizarem na prática poderão resultar da fixação de valores não razoáveis de fluxo de ar. Um fluxo de ar muito alto, por exemplo, pode resultar numa resistência negativa. Isto significa que a obtenção do fluxo requerido só será possível com a utilização de um ventilador reforçador.

## **3.4.6 Saida dos Resultados**

O formato e o confeudo da saida dos resultados da analise de uma rede de ventilação dependerão do programa usado para tal. De forma geral, os resultados de uma rede inicial ou de cada ensaio subsequente, consistem na queda de pressão friccional, no fluxo de ar e na resistência em cada ramo da rede. Informações sobre a rede analisada, tais como quantidade de nós e número de ramos, além do número de iterações necessárias para a convergência da solução da rede, poderão também ser fornecidas.

Os resultados sairão normalmente na forma de tabelas, nos programas mais antigos ou de natureza didática. Já os programas comerciais atualmente disponíveis produzem saídas gráficas do traçado das redes, requerendo para tal a especificação das coordenadas das junções nos dados de entrada.

## **3.4.7 Modificagoes na Rede**

Cada rede analisada poderá passar por um novo ensaio a partir de modificações efetuadas na mesma, as quais serão especificadas através de dados de entrada, que serão lidos pelo computador após o término da análise corrente. As principais modificações que podem ocorrer de um para outro ensaio são listadas na Secção 3.4.1, que trata dos dados de entrada. Cada modelo de fluxo resultante de uma analise serve de base para uma analise subsequente. Os ensaios de modificações na rede são, portanto, cumulativos.

Certas alterações tais como, resistências dos ramos, pressões ou localizações de ventiladores, são simplesmente endereçadas para o local da memória ocupado pela última rede analisada, onde os valores antigos são substituídos pelos novos. Já ensaios envolvendo ramos de alta resistência ou alterações na geometria da rede, requerem modificações no modelo de malhas. O computador então pesquisa o modelo de malhas armazenado na memória, adiciona novas malhas onde necessário e promove uma re-seleção daquelas existentes afetadas pelas mudanças.

# **3.5 ESCOLH A E US O D E PROGRAMA S D E VENTILAQAO D E MINAS**

Em virtude da grande variedade de programas de análise de redes, disponíveis em organizações centrais de mineração ou institutos de pesquisa ou empresas de software de diversos países, alguns aspectos para a escolha dos mesmos deverão ser considerados pelo usuário.

Uma vez escolhido um programa de acordo com o equipamento disponivel e com o nível de sofisticação desejado, o engenheiro de ventilação deve familiarizar-se com a extensão do programa e a forma precisa requerida para os dados de entrada. Um pequeno número de testes em redes simples, porém práticos, deve ser executado antes de uma escala de investigações.

A rede básica inicial, especificada pelos dados de entrada, representará normalmente a mina ao tempo do último levantamento de ventilação. O modelo de fluxo computado para esta rede deverá portanto concordar com as quantidades de ar medidas. A ocorrência de desvios apreciáveis entre os dois, indicará um erro no levantamento da ventilação ou enganos numéricos nos dados de entrada.

O próximo capítulo detalha o conteúdo e os procedimentos para instalação e execução de um programa básico de análise de rede de ventilação de mina de propriedade da Mines Accident Prevention Association of Ontario (MAPAO) - Canadá, e do programa comercial VentSim (VentSim, 1998) de origem Australiana.

# **CAPITULO 4**  DESCRIÇÃO DOS PROGRAMAS UTILIZADOS

Neste capítulo são descritos os dois programas de computador usados na análise numérica de redes de ventilação desta pesquisa. Inicialmente é tratado o programa desenvolvido pela Mines Accident Prevention Association of Ontario - MAPAO do Canada (MAPAO, 1989), disponivel em linguagem FORTRAN 77. Em seguida descreve-se o programa comercial VentSim© (Stuart, 1998) em sua versão atualizada.

# **4.1 PROGRAMA DA MAPAO**

O programa desenvolvido pela MAPAO é composto do programa principal (VPROG) e nove subrotinas, alem de mais dois programas independentes destinados à criação dos arquivos de dados.

Desenvolvido para ser executado em computadores de grande porte (mainframes) da década de 80, o programa foi adaptado para possibilitar sua execução em PC, ou compatível, com um mínimo de 512 Kbytes de memória RAM, dotado de coprocessador matematico.

Mesmo tratando-se de um código sem recursos gráficos, este programa tem grande importância científica, tendo em vista que serviu de base para o desenvolvimento de alguns dos programas comerciais atualmente em uso, e por estar

disponível em linguagem fonte, possibilitando modificações e compreensão dos algoritmos usados.

# **4.1.1 Descrigao do Sistema**

As informações necessárias para a solução de uma rede de ventilação são fornecidas para o programa através de quatro arquivos de dados. O primeiro destes arquivos contém alguns parâmetros de execução do programa e os dados relativos aos ramos que compõem o circuito considerado. Um outro arquivo contém os dados referentes as curvas caracteristicas dos ventiladores existentes no circuito. Um terceiro arquivo e dotado dos dados sobre mudancas que porventura se queiram efetuar no circuito corrente. Finalmente, caso se deseje um tratamento termodinâmico para o circuito, se dispõe de um arquivo com dados de elevação e temperaturas (seca e úmida) dos nós, que permitem determinar as pressões de ventilação natural nos ramos onde elas ocorrem.

O programa estabelece um número de malhas dentro da rede de ventilação de acordo com a relação

 $m = b - j + 1$ 

onde zyxwyutsraponment zyxwyvutsrqponmlkii heliothazyXwVutsrqponmlkii heliothazyXwVutsrqponmlkii heliothazyXwVu

 $m = n<sup>o</sup>$  de malhas  $b = n<sup>o</sup>$  de ramos  $i = n<sup>o</sup>$  de nós

Uma solução inicial, que satisfaz a equação de continuidade em cada nó, é encontrada. Esta solução é então refinada progressivamente pelo método de Hardy-Cross até que o grau de precisão estipulado pelo usuário seja alcançado em todas as malhas.

Alterações podem ser feitas no circuito corrente, e cada conjunto de alterações terá seus efeitos analisados através da solucão correspondente encontrada.

## **4.1.2 Tipos de Ramo**

Os ramos de um circuito podem ser classificados de acordo com suas características, em cinco tipos:

- **1.** Ramo normal, no qual a queda de pressão e calculada por  $p = RQ^2$ .
- **2.** Ramo com regulador, no qua! a queda de pressao e calculada por *p* = *RO<sup>z</sup> ,*  com Q sempre menor ou igual ao fluxo regulado especificado.
- **3.** Ramo com ventilador, no qual a queda de pressao e calculada por *p = RQ<sup>Z</sup> -F(0,),* onde *F(Qj)* e a pressao do ventilador / a taxa de fluxo de ar Q da sua curva caracteristica.
- **4.** Ramo com fluxo fixo, onde Q é sempre igual à Q', sendo Q' o fluxo constante estabelecido para o ramo.
- **5.** Ramo de característica linear, no qual  $p = RQ$ , onde R representa a resistência linear em fluxo laminar (áreas já mineradas e portas de ventilação de alta resistência).

# **4.1.3 Convengoes de Sinai**

Os ramos dentro do circuito são orientados do nó inicial para o nó final, conforme definido no arquivo dos dados de entrada. O fluxo e considerado positivo, em um determinado ramo, quando flui segundo essa orientação naquele ramo. Da mesma forma, a pressão de um ventilador é considerada positiva se este direciona o fluxo de ar do nó inicial para o nó final do ramo onde atua.

O conhecimento das convenções de sinal torna-se importante tanto na leitura dos resultados da execução quanto na entrada de valores, tais como: fluxo fixo, fluxo regulado, número da curva de ventilador, pressão de ventilação natural e fluxo inicial em um ramo.

Para o número da curva de ventilador, um sinal negativo significa que o ventilador está soprando no sentido do nó final para o nó inicial. Da mesma forma, no caso de reguladores, se o sentido do fluxo é do nó final para o nó inicial, o valor do fluxo máximo deve vir acompanhado de sinal negativo.

## **4.1.4 Restrigoes** ao **Circuito**

Para que seja possível a solução de um circuito de ventilação pelo método de Hardy-Cross, é necessário que não haja mais de um ramo com regulador ou com fluxo fixo em uma mesma malha fechada, sem que haja algum ramo de qualquer outro tipo que possa permitir um caminho alternativo para o fluxo, ou seja, a formação de uma nova malha. Isto decorre da aplicação da 2ª Lei de Kirchhoff na solução de redes de ventilação, que estabelece que a soma dos fluxos de ar em uma malha fechada deve ser zero. Se os fluxos têm valores fixados para dois ou mais ramos em uma mesma malha, o circuito não poderá ser resolvido, e o programa emitirá uma mensagem de erro.

### **4.1.5 O Controle do Programa**

As diferentes partes do programa são selecionadas pelo usuário, através de códigos de controle, representados pelos algarismos de 1 a 9. As diversas opções de execução do programa, correspondentes a cada código de controle, são as seguintes:

**Código** 1 - Os dados do circuito inicial são lidos do arquivo de ramos;

**Código** 2 – O circuito é resolvido e os resultados emitidos para o arquivo de safda;

Código 3 - Para o caso de alterações no circuito inicial, o programa lê uma série de registros do arquivo de mudanças no circuito;

**Codigo 4** - Os dados das curvas caracteristicas dos ventiladores sao lidos do arquivo de ventiladores;

Código 5 - As malhas levantadas pelo programa para solucionar as equações de Kirchhoff, sao impressas no arquivo de saida corrente. Os ramos de cada malha são impressos começando pelo ramo independente que estabelece a direção do fluxo na mesma. Os outros ramos são impressos em ordem, definidos por um número inteiro com sinal. O sinal fornece a direção do fluxo no ramo com relação à direção do ramo independente, e o número inteiro é o mesmo que define cada ramo no arquivo lido pelo programa;

Código 6 - Um novo arquivo de ramos é criado com os valores de fluxo gerados pela última solução;

**Codigo 7- 0** arquivo que contem os dados de temperaturas (de bulbo seco e úmido) e elevação dos nós é lído pelo programa que calcula, a partir desses dados, a pressão de ventilação natural em cada malha;

**Codigo 8- 0** programa suprime a listagem dos dados de entrada no arquivo de saida se comandado antes do codigo de controle que inicia a leitura daqueles dados;

**Código 9 - A execução é encerrada.** 

# **4.1.6 Definigao dos Parametros de Execugao**

O primeiro registro no arquivo de dados dos ramos define tres parametros de execução, que são:

- Número máximo de iterações. Este valor refere-se ao maior número de iterações que o programa deve executar na solução do circuito, caso a precisão desejada não seja obtida.
- Precisão requerida. Estabelece o valor máximo do fator de correção a ser aplicado em qualquer malha do circuito. Se todos os fatores de correção após uma dada iteração são menores que este valor, o cálculo é encerrado.
- Coeficiente de conversão. É o fator que transforma as unidades de energia para potencia. Este fator depende do sistema de unidades usado na análise.

Valores recomendados destes parametros, juntamente com as unidades de pressão e vazão, para o Sistema Inglês e o Sistema Internacional de unidades, são mostrados na Tabela 4.1 .

Os formatos e campos especificados para os parâmetros de execução são mostrados no Anexo 2.

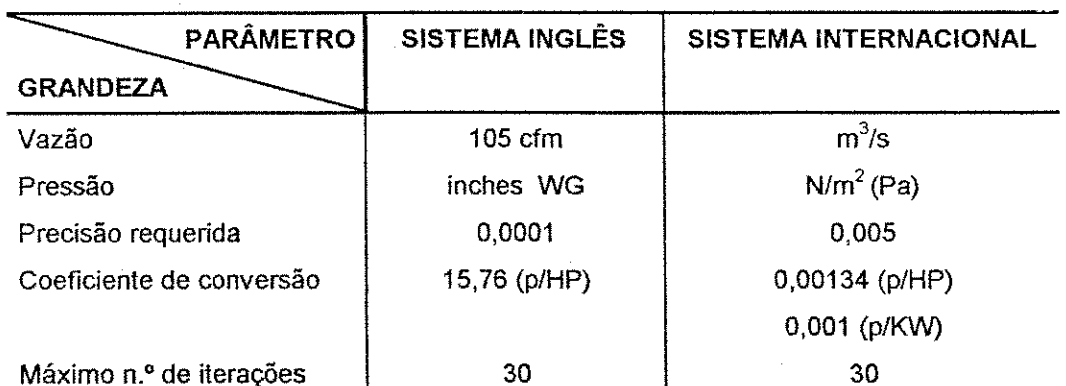

Tabela **4.1** - Unidades de pressao, vazao e valores recomendados dos parametros de execução usados no programa VPROG nos sistemas Inglês e Internacional de unidades.

Fonte: MAPAO (1989).

## **4.1.7 Definigao dos Ramos**

Os ramos que formam o circuito objeto da análise são definidos através de registros com as seguintes informações:

- Nós inicial e final (número inteiro até 9999).
- $Tipo$  do ramo  $(1, 2, 3, 4, 0u 5)$ .
- Resistência do ramo (pode ser igual a zero).
- Fluxo estimado. Um fluxo estimado, diferente de zero e com sinal apropriado, deve ser especificado para cada ramo. Não será necessário que todos os valores estimados estejam equilibrados em cada nó, porém, se a estimativa inicial estiver mais próxima da realidade, a convergência ocorrerá com um menor número de iterações.
- Dado adicional. Ramos dos tipos 2, 3 e 4 requerem uma informação complementar. Para ramo do tipo 2, o dado adicional é o fluxo máximo permitido em uma direção determinada. Um ramo do tipo 3 requer o numero da curva caracteristica do ventilador, que consta do arquivo de dados dos ventiladores. Finalmente, para um ramo do tipo 4, deve-se fornecer o valor do fluxo fixo naquele ramo, que deve ser igual ao fluxo estimado para o mesmo.
- Pressão de ventilação natural (pode ser igual a zero).

A presente versão do programa admite até um máximo de 400 ramos por circuito. Este valor máximo poderá ser ampliado, se necessário, alocando mais espaço para os vetores e matrizes do programa, desde que haja espaço de memória RAM no computador. Os formatos e campos especificados para os dados dos ramos estao no Anexo 2.
#### 4.1.8 - Definição dos Ventiladores

Um ventilador é representado no circuito por valores de pressão e vazão que definem a sua curva característica. As curvas características são referenciadas por um número real dotado de sinal. Várias curvas características podem ser sucessivamente associadas com um único ramo, e uma mesma curva característica pode estar simultaneamente associada com vários ramos.

Uma curva característica é definida no arquivo de dados por uma série de 2 a 7 pontos no quadrante positivo do plano F-Q, onde  $Q_i< Q_{i+1}$  e F $\geq F_{i+1}$ , conforme Figura 4.1 .

Os primeiro e último valores de fluxo definem a faixa de operação normal do ventilador. No programa, a curva característica é prolongada aquém e além das taxas de fluxo limitantes, com valores constantes de pressao, conforme mostra a Figura 4.1 . Se a solução for encontrada numa dessas faixas prolongadas, uma mensagem desta ocorrência será emitida nos resultados. Na faixa normal, uma interpolação linear entre os pontos mais próximos é executada.

Até 40 curvas características podem ser armazenadas no arquivo dos ventiladores. Este arquivo atua como um inventário de vários tipos de ventiladores que poderão ser requeridos numa determinada análise. Além da curva  $FX$  Q, a eficiência de cada ventilador e tambem armazenada no arquivo dos ventiladores.

Instalações de ventiladores múltiplos podem ser simuladas pela adição de ramos fictícios do tipo 3 entre um par de nós. Quando em série, estes ramos representam ventiladores em série. A adição de ramos fictícios em paralelo, entre um mesmo par de nós, representa ventiladores em paralelo. Os ramos fictícios devem ter resistencia zero. Os formatos e campos especificados para os dados dos ventiladores são mostrados no Anexo 2.

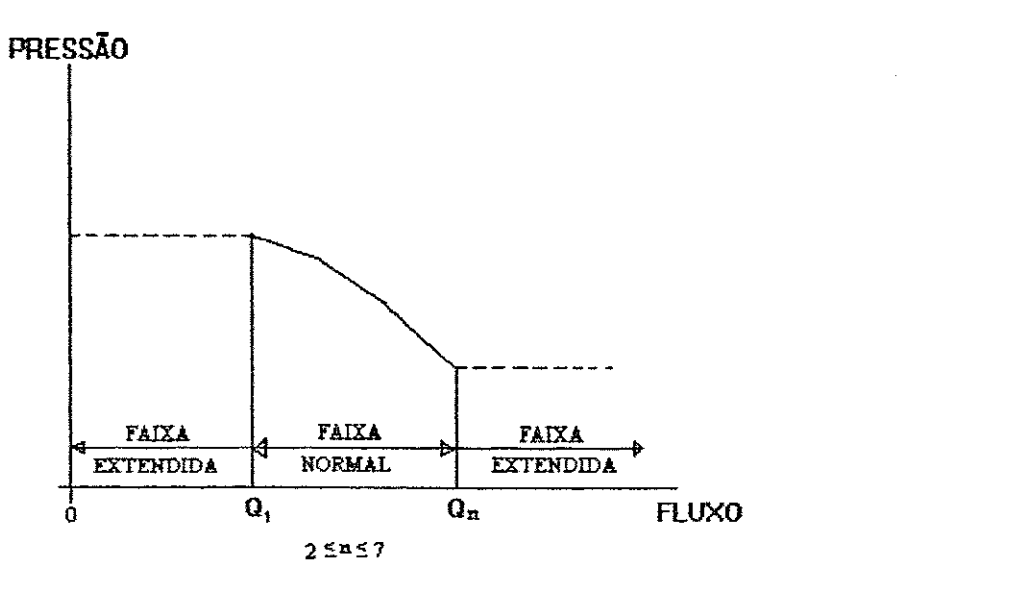

Figura **4.1** - Curva caracteristica de ventilador. **Fonte:** MAPAO (1989).

#### **4.1.9 Mudangas no Circuito**

As alterações no circuito corrente, que são lidas do terceiro arquivo de dados, podem ocorrer pela adição e/ou eliminação de ramos e/ou por mudanças nos parâmetros previamente definidos para um ramo. Cada alteração no circuito é definida por um registro, e o número que consta da coluna 1 de cada registro identifica o tipo de mudança conforme as convenções seguintes:

1. altera os parâmetros do ramo;

**2.** adiciona um novo ramo;

**3.** elimina o ramo.

O restante do registro de alteragao e semelhante a um registro de definigao de ramo. Para mudanças do tipo 1, uma completa redefinição do ramo é requerida, mesmo que somente um parametro seja alterado. Para mudangas do tipo 3, apenas os números dos nós são requeridos. Como os ramos são reconhecidos por seus nós extremos, se há mais que um ramo conectando um dado par de nós, somente o primeiro ramo lido pelo programa, através dos dados iniciais de entrada ou através de

60 **zyxwvutsrqponmlkjihgfedcbaZYXWVUTSRQPONMLKJIHGFEDCBA**

mudanças no circuito, pode ser alterado ou eliminado. Entretanto, um número de tais ramos deve ser eliminado pela leitura sucessiva do mesmo registro de eliminação.

Os formatos e campos especificados para os dados de mudancas no circuito são mostrados no Anexo 2.

#### **4.1.10 Opgao Termodinamica**

Através do código de controle 7, um tratamento termodinâmico pode ser aplicado à rede de ventilação, quando dados de temperatura são disponíveis.

Com dados de pressão barométrica e temperaturas de bulbo seco e úmido de um ponto de elevação conhecida, uma densidade de ar de referência é calculada. A partir dessa densidade de referência, o programa ainda calcula a pressão de ventilação natural (NVP) nas malhas previamente estabelecidas. Essas pressões de ventilação natural são adicionadas aos ramos independentes de cada malha antes da solução do circuito.

Para o cálculo da NVP, o programa requer, além dos dados referidos acima, a elevação e temperaturas de bulbo seco e úmido de cada nó da rede de ventilação. No Anexo 2, referente aos arquivos de dados de entrada, encontram-se os formatos e campos especificados desses dados.

#### **4.1.11 O Arquivo dos Resultados**

Quando o código de controle 2 é selecionado, e não sendo encontrados erros nos dados de entrada, o programa resolve o circuito, cria e imprime um arquivo de saída com os seguintes resultados:

1. O número de iterações feitas.

**2.** A soma dos valores absolutos da ultima corregao de todas as malhas.

- 3. Para cada ramo:
	- O fluxo com sinal indicativo da sua diregao.
	- A queda de pressão devida à resistência do ramo.
	- A pressao, gerada por um ventilador, ou perdida atraves de um regulador, para ramos do tipo 2, 3 ou 4.
	- A potencia do ar consumida pelo ramo.
	- A pressao total no ramo, obtida pela soma da queda de pressao devida à resistência mais qualquer pressão de ventilação natural mais qualquer perda ou ganho de pressão devido a regulador ou ventilador.

4. Para ramos do tipo 2, 3 e 4 uma mensagem é emitida:

- Para ramos do tipo 2; indicando se o fluxo é restrito ao máximo permitido naquele ramo.
- Para ramos do tipo 3, fornecendo a potência consumida pelo ventilador.
- Para ramos do tipo 4, indicando se o ramo está operando com ventilador (neste caso, a potência do ar do ventilador é dada) ou com regulador.
- 5. A potencia total requerida pelo circuito. Neste valor esta incluido o efeito das várias eficiências dos ventiladores, desde que eles estejam operando dentro de sua faixa;
- **6.** Um índice de convergência, que é uma medida da diferença entre a energia gerada pelos ventiladores e a energia consumida pelos ramos. Ele seria igual a zero, para uma perfeita convergência;
- **7.** Listagem dos ramos com uma mudanca no fluxo de mais de 10% do valor inicial estimado, bem como dos valores (final e inicial) do fluxo;
- **8.** A pressão existente nos nós, com relação à pressão atmosférica.

## **4.1.12 - Procedimentos Praticos**

Alguns procedimentos para se obter melhores resultados na utilização do programa VPROG são recomendados a seguir.

O uso do código de controle 6, após a solução da rede através do código 2, causará um novo conjunto de dados dos ramos a ser gerado em disco, porém com os valores de fluxo calculados na solução da rede primária. Um arquivo denominado BALANCED.SOL será criado com estes dados, podendo ser renomeado para BRANCH.DAT, e utilizado como entrada em execuções subseqüentes. Este recurso resultará em uma maior eficiência, pois o programa é executado a partir de uma rede balanceada, **e** os efeitos de mudancas no circuito serao identificados com mais facilidade. Deve ser evitado o uso excessivo de ramos regulados ou fixos no modelo a ser analisado, para que resultados irreais não sejam obtidos.

Como as portas de ventilação em uma mina raramente são bem vedadas, com frequência elas são responsáveis por 10 a 50% do vazamento de ar. Por isso é conveniente modela-tas como ramos de alta resistencia.

## **4.2 PROGRAMA VENTSIM©**

A descrição do programa VentSim é simplificada por tratar-se de um código comercial ativo e de larga aplicação, Stuart, 1998. O programa possui um sistema de ajuda on line, que impresso em sua totalidade comprende um manual de 29 páginas

## **4.2.1 Plataforma**

O programa VentSim versão 2.8 é executável na plataforma mais comum atualmente, a saber:

• IBM PC compativel, processador 386 ou acima;

- Disco rígido;
- Mouse;
- Monitor colorido VGA;
- 8 Mb de RAM mfnimo;
- **Windows 95 ou Windows NT;**

#### **4.2.2 Caracteristicas Gerais**

Em sua concepção geral o programa VentSim funciona com um único arquivo de dados em formato ASCII para cada sistema de ventilação. Através da interface gráfica e em menus para entrada de dados. O usuário geralmente não necessita de tomar conhecimento destes arquivos, exceto quando quiser importar / exportar dados de / para outros aplicativos.

O programa funciona em um ambiente totalmente integrado de entrada grafica / numérica de dados, visualização de dados em variadas opções, solução numérica e detecção de erros, exibição gráfica dos resultados em diversas formas, impressão, e importação / exportação de dados. A tela básica deste ambiente que segue o padrão Windows® é mostrada na Figura 4.2.

| VENTSIN                   |                    | وبالمحامة ومستعارته المتحولات والمنا |              |                                            | ur ellulla stromanam nom | <b>TECHT</b> |
|---------------------------|--------------------|--------------------------------------|--------------|--------------------------------------------|--------------------------|--------------|
|                           | 1. Dictation Ware  | <b>Taich</b>                         | Ø            |                                            |                          |              |
|                           | ELEGANCE<br>11.397 | Т,                                   | P<br>П<br>E. |                                            |                          |              |
|                           | <b>EQUE</b>        | <b>bare</b>                          | <b>SEAS</b>  | <b>I.D. Processing Suite</b><br><b>THE</b> | kem                      | pma<br>襌     |
|                           |                    |                                      |              |                                            |                          |              |
|                           |                    |                                      |              |                                            |                          |              |
|                           |                    |                                      |              |                                            |                          |              |
|                           |                    |                                      |              |                                            |                          |              |
|                           |                    |                                      |              |                                            |                          |              |
|                           |                    |                                      |              |                                            |                          |              |
|                           |                    |                                      |              |                                            |                          |              |
|                           |                    |                                      |              |                                            |                          |              |
|                           |                    |                                      |              |                                            |                          |              |
|                           |                    |                                      |              |                                            |                          |              |
|                           |                    |                                      |              |                                            |                          |              |
|                           |                    |                                      |              |                                            |                          | Ķ            |
|                           |                    |                                      |              |                                            |                          |              |
| <b>Extra Construction</b> |                    |                                      |              |                                            |                          |              |
|                           |                    |                                      |              |                                            |                          |              |
| - 2                       |                    |                                      |              |                                            |                          |              |
| <b>SPEED SCIENCES</b>     |                    | [                                    |              |                                            | أقافس                    |              |

**Figura 4.2** - Ambiente integrado do programa VentSim. **Fonte:** Stuart **(1998).** 

#### **4.2.3 Entrada de Dados**

Os dados necessários à definição de uma rede de ventilação são basicamente os mesmos usados em outros programas, incluíndo o programa da MAPAO da seção anterior. Os dados sobre a geometria da rede, incluindo as caracteristicas dos ramos podem ser entrados diretamente via mouse, via teclado, ou de modo misto. **0**  programa possui grande flexibilidade quanto à definição de malhas em níveis diferentes. Cálculos de resistência são realizados automaticamente pelo programa a partir de dados geométricos e características de rugosidade dos ramos. Para diversos parâmetros podem ser atribuídos valores padrão.

Os dados podem ser visualizados e manipulados em forma de caracteres através de uma planilha embutida no menu principal (spreadsheet), que tem a forma vista na Figura 4.3.

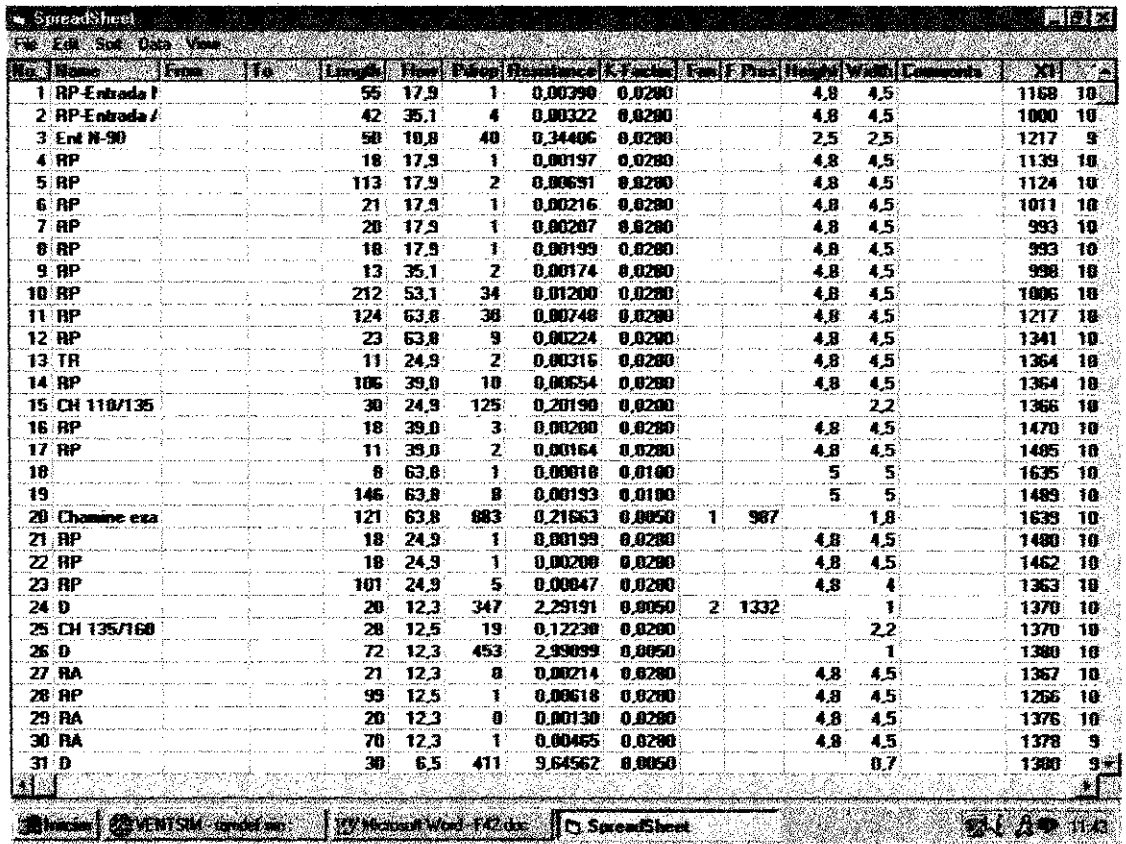

Figura 4.3 - Dados sobre uma rede de ventilação em forma de planilha do VentSim.

Os dados referentes à definição de níveis devem ser supridos com o preenchimento da planilha exibida na Figura 4.4, enquanto que os dados referentes aos ventiladores são mostrados na planilha da Figura 4.5. Estas planilhas são igualmente ativadas através do item spreadsheet da tela principal.

| 359<br>360<br>Superficie<br><b>Subsolo</b><br>F4<br>150<br>359<br>A<br>Ŧ<br>S.<br>w.<br><b>CANCEL</b><br>DELETE<br>OR. | n a | men | <b>RI High [m] RI Low [m]</b> |  |
|----------------------------------------------------------------------------------------------------|-----|-----|-------------------------------|--|
|                                                                                                    |     |     |                               |  |
|                                                                                                    |     |     |                               |  |
|                                                                                                    |     |     |                               |  |
|                                                                                                    |     |     |                               |  |
|                                                                                                    |     |     |                               |  |
|                                                                                                    |     |     |                               |  |
|                                                                                                    |     |     |                               |  |
|                                                                                                    |     |     |                               |  |
|                                                                                                    |     |     |                               |  |
|                                                                                                    |     |     |                               |  |
|                                                                                                    |     |     |                               |  |

**Figura 4.4 - Dados para definicao de niveis em forma de planilha do VentSim.** 

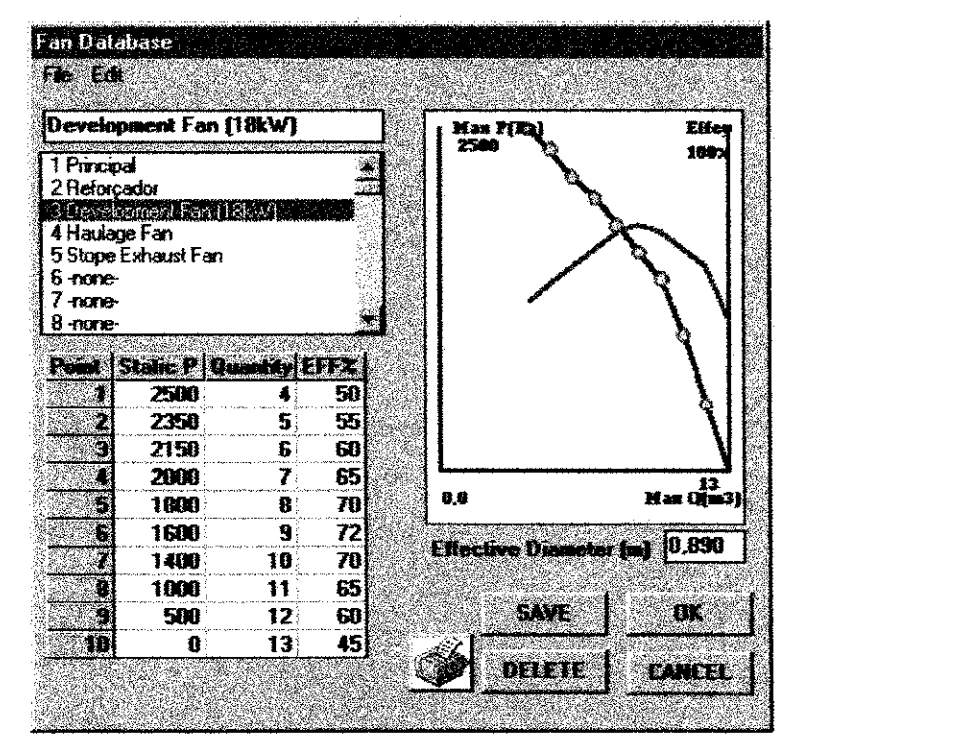

**Figura 4.5** - Dados para **definicao** de curvas de ventiladores em forma de planilha do VentSim.

#### 4.2.4 Execugao do Programa

A execução do programa para solução numérica da rede é ativada no menu principal, através das duas opções AIR e GAS. A primeira opção resolve a rede para a determinação de fluxos, enquanto que a segunda simula a concentração de contaminantes nos diversos ramos da rede. Apenas a primeira opção foi utilizada nesta pesquisa.

Caso a rede contenha erros, com ramos sem entrada ou saida, o programa emite mensagem indicando os locais de erro. Um mensagem é também emitida caso a solução não apresente convergência, podendo neste caso o usuário optar por continuar iterando, ou terminar a execução com uma solução não balanceada.

Para a rede usada aqui, com microcomputador 486 de 66Mz, a solução é executada em cerca de 4 segundos apenas.

#### 4.2.5 Resultados

Os resultados do programa podem ser apresentados nas seguintes formas: fluxo, velocidade, pressões manométricas ou barométricas, diferenças de pressão, ou potência. Os resultados são exibidos em forma de números junto com a rede de ventilação, com diversas possibilidades gráficas, incluindo: resultados por níveis isolados, vista em planta, seção transversal, seção longitudinal, ou perspectiva isometrica. A saida pode ser rotacionada e ampliada por setores (zoom), conforme visto na Figura 4.6, para os fiuxos de ar da rede usada nesta pesquisa.

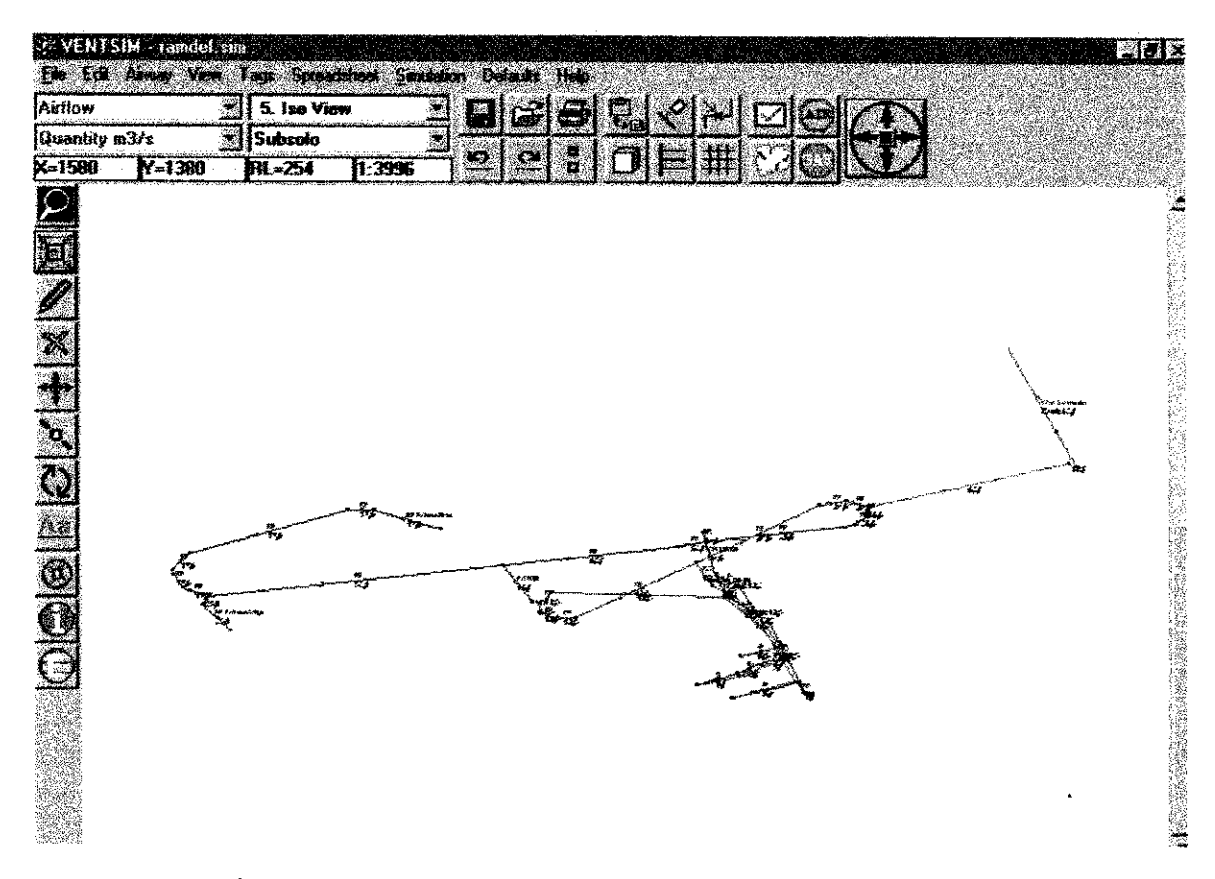

Figura 4.6 - Saída do programa VentSim mostrando fluxos de ar.

## **CAPITULO 5**

## **RESULTADOS DAS SIMULAQOES NUMERICAS E MEDIQOES**

O presente capítulo trata da aplicação da análise de redes ao circuito de ventilação da mina Medrado.

Apesar deste trabalho de pesquisa ter sido executado em duas fases distintas (Dezembro de 1996 e Marco de 1998), onde em cada uma das etapas, o circuito de ventilação apresenta características próprias e diversas, a metodologia aplicada na coleta dos dados e alguns parametros relativos aos circuitos apresentam características comuns, motivo pelo qual são apresentados uma única vez.

Por outro lado, as vazões medidas e os resultados obtidos em cada etapa são tratados separadamente, em virtude da diversidade existente, com relação a estes tópicos, entre as duas etapas da pesquisa.

#### **5.1 DADOS GERAI S SOBR E A MINA MEDRADO**

A mina Medrado, pertencente ao Grupo FERBASA, localizada no municipio de Andorinha-BA, foi escolhida para aplicação do estudo de análise de circuitos de ventilação, objeto do presente trabalho, por apresentar algumas vantagens de ordem operacional.

Por estar a pouco tempo em operação, apesar de contribuir com a maior parcela da produção total de cromita da Empresa, a mina Medrado apresenta um

layout com pouca complexidade, o que viria a permitir a representação do circuito básico de ventilação e a partir dele um maior número de simulações, dentro do tempo disponivel, para estas etapas, no cronograma de atividades previsto no projeto de dissertação.

Merece registro, também, o fato de o atual sistema de ventilação desta mina, ainda não se encontrar completamente instalado, necessitando de algumas definições para tal, o que tornaria mais interessantes as conclusões tiradas a partir do estudo realizado.

Finalmente, algumas conclusões extraídas do trabalho inicial poderiam ser úteis na análise do sistema de ventilação das minas Ipueira I, II e III, instaladas no mesmo corpo mineralizado, e em estagio de lavra bem mais avangado.

#### 5.1.1 Características da Lavra

O metodo de lavra empregado na mina Medrado e o de abatimento por subniveis (sublevel caving), utilizando a metodologia de abertura de galerias de produgao na capa (footwall) da camada, com desmonte em recuo e abatimento do teto. Os painéis de lavra alcançam em média 12 a 14m de altura, cuja perfuração, efetuada com fandrill, apresenta sentido ascendente e em leque.

Para o transporte do R.O.M. são utilizadas carregadeiras LHD, com capacidade de 9 t, que carregam o material desmontado das galerias de produgao ate os pontos de carregamento de cada nível, onde o material é despejado em caminhões com capacidade de 22 t, que o levam à superfície.

A Figura 5.1 é uma vista tridimensional da mina Medrado, gerada através do programa gráfico AutoCad, na qual se pode visualizar, além da rampa principal, os diverso níveis de extração (N-90, N-110, N-135, N-145) e o início da rampa de acesso ao nivel 160 (nivel mais inferior).

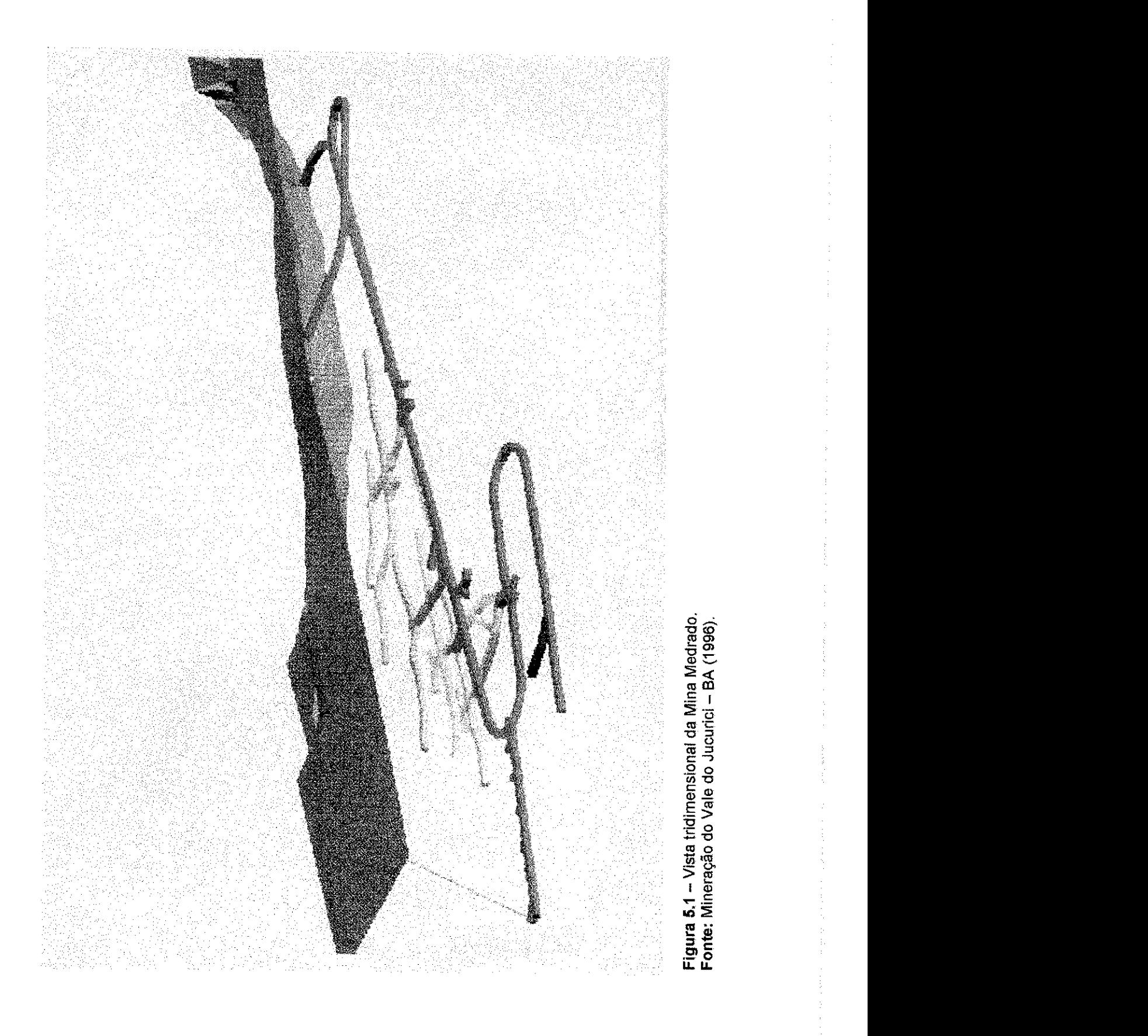

#### 5.1.2 Características Gerais do Sistema de Ventilação

No sistema de ventilação inicialmente utilizado na mina Medrado, do tipo soprante, o ar era levado através de dutos de vinilona até as frentes de lavra, de onde retornava pelas galerias e rampas de acesso até a superfície. Com a conclusão dos trabalhos de abertura de uma chaminé do nível 125 para a superfície (ocorrida em setembro de 1996), parte da corrente do ar de retorno passava por esta chamine. A maior parte desta corrente de retorno, no entanto, era recolhida à superfície, na entrada da mina, através da rampa principal de acesso, devido à menor resistência que este percurso oferece à corrente de ventilação, em relação ao percurso que inclui a referida chaminé.

Tendo em vista a necessidade de se ter uma corrente de ar de melhor qualidade na rampa, onde existe um maior fluxo de pessoal, e considerando que o trecho considerado (do início da travessa de acesso à chaminé, até a entrada da mina) e bastante extenso; seria de bom alvitre que todo o fluxo da corrente de retorno (ar viciado), fosse recolhido à superfície, pela chaminé. Esta situação seria obtida através da instalação de um ventilador, operando por sucção, no topo da chaminé de ventilação. Esta opção de ventilação por sucção foi implementada a partir de Março de 1998, vindo a compor a parte seguinte desta pesquisa.

A Figura 5.2 apresenta planta de um trecho do circuito de ventilação utilizando o sistema soprante, enquanto a Figura 5.3 mostra o projeto de ventilação utilizando o sistema aspirante, atualmente utilizado.

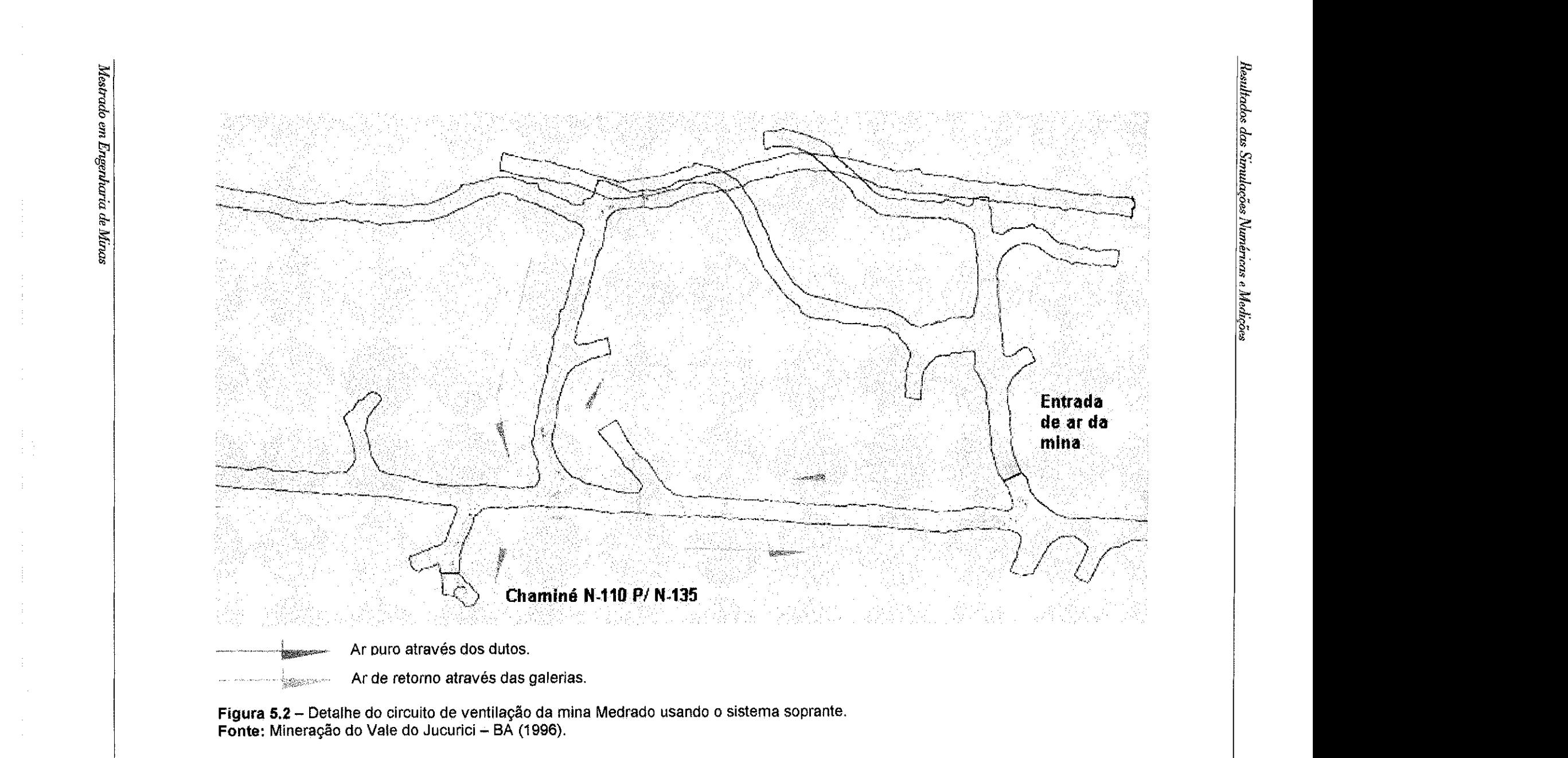

iles lltados das Sinulações Numéricas e Medições

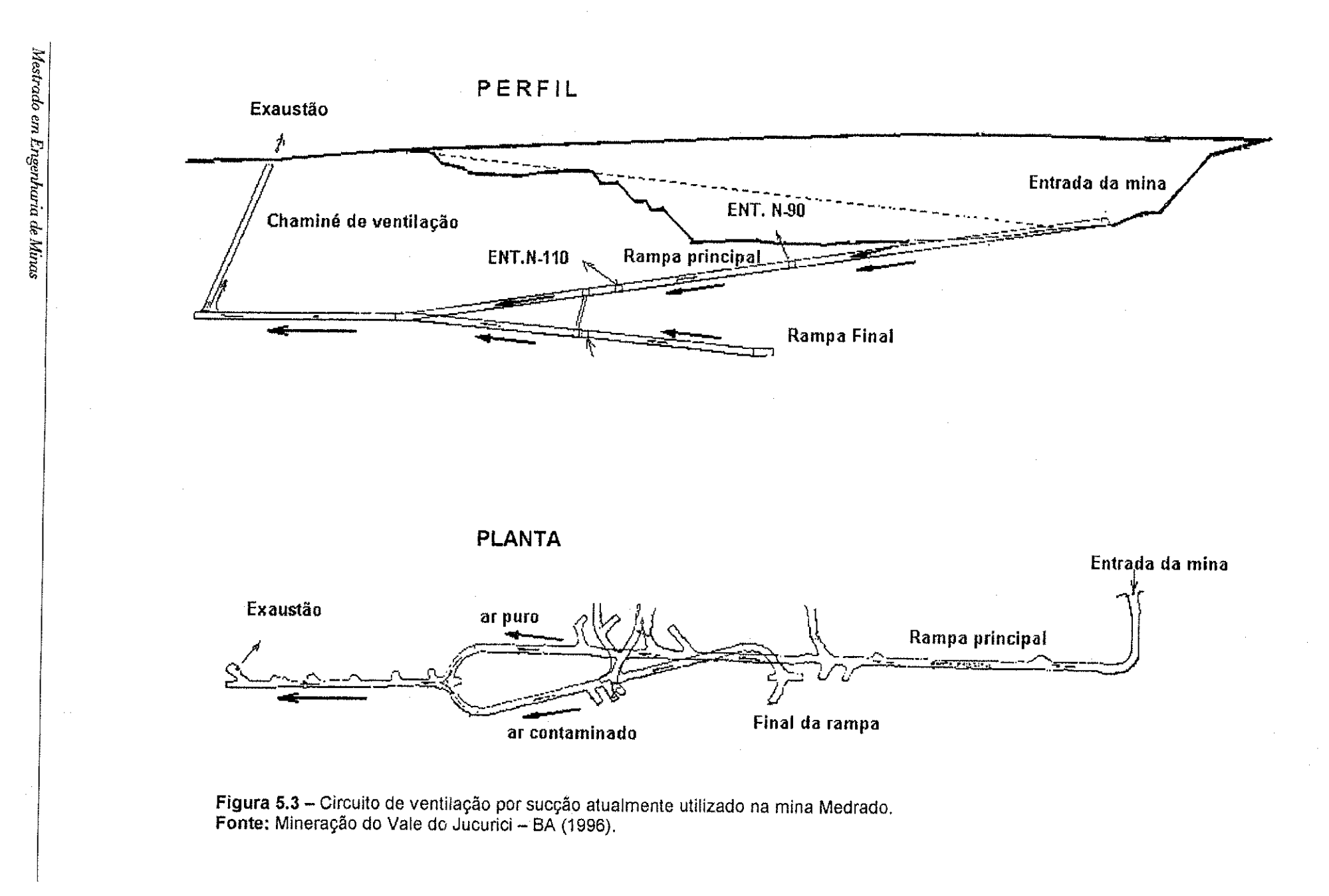

 $\mathcal{A}^{\mathcal{A}}$  , where  $\mathcal{A}^{\mathcal{A}}$ 

 $\Delta\sim 10$ 

Hesultados das Simulações Nunéricas e Medições

 $\frac{1}{4}$ 

#### 5**zyxwvutsrqponmlkjihgfedcbaZYXWVUTSRQPONMLKJIHGFEDCBA .2 MEDIQOES EFETUADA S NA MINA**

Foram efetuadas medições para o cálculo das vazões da corrente de ar nos pontos de descarga dos dutos de ventilação, nas diversas frentes de trabalho, para posterior comparação com os resultados obtidos com a análise da distribuição do fluxo de ar, através do programa computacional, com a utilização dos dados característicos do sistema de ventilação vigente.

Os dutos utilizados para levar a corrente de ventilação até as frentes de trabalho da mina Medrado sao de vinilona e circulares; com diametro de 1000 mm ou de 700 mm. Normalmente são feitas amarrações no ponto de descarga do duto, que provocam estrangulamento dos mesmos (diminuição da seção). Por estarem amarrados ao teto da galeria apresentam na saida a forma aproximada de uma elipse, em vez da forma circular. A Figura 5.4 ilustra esta situação.

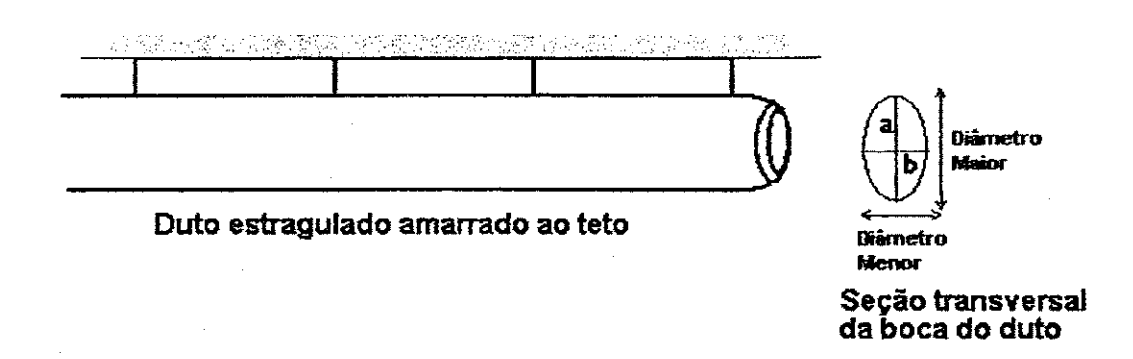

Figura 5.4 - Duto de ventilação.

A metodologia aplicada para a determinação das vazões nos pontos de descarga dos dutos foi a seguinte:

- 1. Medição dos diâmetros maior e menor da seção da saída do duto, para obtenção dos semi-eixos  $a \cdot b$ .
- **2.** Medição, através de anemômetro, da velocidade da corrente de ventilação na saida do duto. **A** velocidade considerada nos calculos e a media de

valores de velocidade (normalmente cinco), obtidos com a colocação do anemômetro em pontos distintos da seção medida.

**3.** Cálculo da vazão, pela utilização da fórmula  $Q = VA$ , onde Q representa a vazão do ar na saída do duto, V é a velocidade média da corrente na saída do duto, e A é a área da seção da saída do duto  $(\pi ab)$ .

#### **5.3 PARAMETRO S DO CIRCUITO**

Para a análise de um circuito de ventilação e sua solução, se faz necessária a definição de alguns parâmetros característicos dos elementos que o compõem.

#### 5.3.1 Fatores de Fricgao

Foram adotados quatro valores especificos de K, um para cada tipo de ramo, de acordo com suas caracteristicas:

- **1.** Para a chaminé que liga o nível 125 à superfície, por ter sido aberta com "raise borer", escolheu-se na tabela o tipo "smooth lined". Por não apresentar, praticamente, irregularidade de area e alinhamento; e por se considerar a presença de escadas e tubulações, estimou-se para o fator de fricgao, o valor correspondente ao minimo de irregularidades com leve obstrução, ou seja,  $K=0.0027825$  Kg/m<sup>3</sup>.
- **2.** Para as rampas, travessas e galerias. adotou-se o tipo de abertura em rocha ignea com grau médio de irregularidades de área e alinhamento e obstrução leves, ou seja, *K≃0,027825* Kg/m°.
- **3.** Para a chamine que liga o nivel 110 ao nivel 135, escolheu-se o fator de fricgao correspondente a uma abertura em rocha ignea, com o minimo de irregularidades e sem obstruções, ou seja,  $K=0.016695$  Kg/m<sup>3</sup>.

4. Para os dutos de ventilação, por serem de material flexível (vinilona) e estarem relativamente usados, de acordo com a tabela para dutos  $($ Hartman, 1982, p. 153), adotou-se o valor K=0,0046 Kg/m\*.

#### **5.3.2 Resistencias Unitarias**

Os diferentes tipos de ramo existentes na mina Medrado foram agrupados de acordo com suas dimensões e características, resultando em seis valores diferentes de resistência unitária  $R_u$ , calculados com base nas referidas dimensões e nos valores de K estimados acima:

- **1.** Para a chaminé N-125/Superfície, que apresenta forma circular com 1,8 m de diâmetro, o valor calculado da resistência unitária é  $R_u=0.0009558$ Kg/m<sup>7</sup> .
- **2.** Para as rampas, que apresentam seção transversal média de 4,5 m x 4,8 m, o valor calculado da resistencia unitaria e  $R_u$ =0,0000514 Kg/m′.
- **3.** Para as galerias e travessas, que apresentam seção transversal média de 3,7 m x 3,9 m, o valor calculado da resistência unitária é  $R_u=0.0001408$ Kg/m′.
- **4.** Para a chaminé N-110/N-135, que apresenta forma circular com 2,2 m de diametro, o valor calculado da resistência unitária é R $_{\rm u}{=}$ 0,0013610 Kg/m'.
- **5.** Para os dutos de 700 mm de diametro, o valor calculado da resistencia unitária é *R<sub>u</sub>=0,1776594* Kg/m′.
- 6. Para os dutos de 1000 mm de diâmetro, o valor calculado da resistência unitária é *R<sub>u</sub>=0,0298592* Kg/m′.

#### 5.4 ANÁLISE DO SISTEMA DE VENTILAÇÃO ANTERIOR

Nesta seção são mostrados os resultados das medições efetuadas na mina e os procedimentos adotados para a elaboração dos dados de entrada do programa VPROG (MAPAO, 1989), além de uma análise e comparação dos resultados obtidos.

#### **5.4.1 Resultado das Medigoes**

As medições foram feitas nos pontos de descarga dos dutos, nos diversos niveis da mina; em galerias, pontos de carregamento (ou pontos de apoio) das rampas de acesso, e em locais como escritório da mina e central de concreto.

Como exemplo, temos as seguintes medidas e valores obtidos na descarga do duto de 1000 mm no ponto de apoio (PA) da rampa de acesso N-145 (nível 145):

Valores medidos da velocidade do ar (m/s): 10,5; 10,5; 11,5; 10,7 e 10,3

Medidas da seção na saída do duto (m): diâmetro maior: 0,30 diametro menor: 0,20

Velocidade média da corrente de ar: 10,7 m/s Área da seção do duto (na saída):  $0.05 \text{ m}^2$ Vazão do ar na saída do duto:  $0.54 \; \rm m^3/s$ 

A Tabela 5,1 fornece os valores de todos os pontos de descarga medidos seguindo a ordem dos niveis superiores aos niveis inferiores.

*Resultados das Simulações Numéricas e Medições*<br>ZONMLKIHGFEDCBA 79 **zyxwetsrquotsrquotsrquotsrquotsrquotsrq**ponmikingsrquotsrquotsrquotsrquotsrquotsrquotsrquots

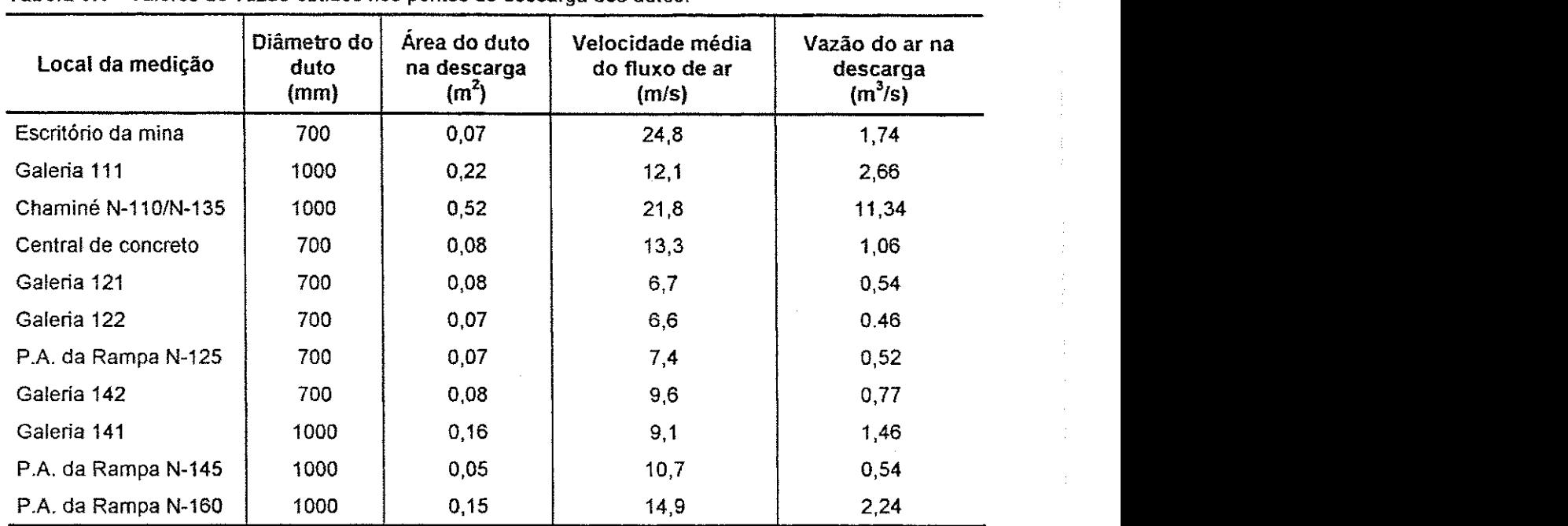

**Tabela 5.1** - Valores de vazao obtidos nos pontos de descarga dos dutos.

#### **5.4.2 Representagao Grafica do Circuito**

Um desenho esquemático da rede de ventilação, onde são representados ramos, junções e malhas fechadas; bem como a localização dos ventiladores e outros elementos que compõem o sistema, torna-se necessário para a elaboração do arquivo "branch.dat" (arquivo de dados dos ramos). A Figura 5.5 e um desenho esquematico do circuito de ventilação da mina Medrado, no qual os segmentos contínuos representam a corrente de ventilação nos dutos, chamada corrente de entrada, enquanto que os segmentos tracejados representam a corrente nas diversas aberturas (rampas, travessas, galerias, chamines, etc.) da mina, chamada corrente de retorno.

Tipos de aberturas: Duto RP: Rampa Principal Abertura RA: Rampa de acesso G: Galeria  $CH: Chamin<sub>6</sub>$ CC:Cemtral de concreto ESC:Zecritório  $\mathbf{R}$  $\mathbf{R}\mathbf{k}$ T:Trovessa  $\mathbf{RP}$ co:Ventilador  $G111$ **I CH 125/3UP**  $GH1,$ E<sub>SC</sub> cc 10  $\mathbf{F}_{\mathbf{R}}$  $\mathbb{R}$  $ESC/$ CH 110/1351  $\mathbf{a}$  ${\bf RP}$  $\mathbf{R}\mathbf{P}$  $\mathbf{RP}$  $\overline{\mathbf{R}^{\mathbf{p}}}$  $\mathbf{R}$ RA-125  $3 - 145$ G142  $G121$ RAI G141 G132 <sup>/</sup>G142 G122 RA.  $\mathbf{R}$ 

Figura 5.5 - Desenho esquemático do circuito de ventilação da mina Medrado.

Mestrado em Engenharia de Minas

tados das Simulações Numéricas e Medições

#### **5.4.3 Resistencias dos Ramos**

Para a determinação das resistências dos diversos ramos que compõem o circuito, foram calculadas inicialmente as resistências unitárias (resistência p/ metro KLC linear), correspondentes a cada tipo de ramo, atraves da relaga $\frac{A^3}{A^3}$  (com L igual a 1 metro).

Para cada tipo de ramo, o valor do fator de fricção K foi obtido através de tabela (Hartman, 1982, p.151), enquanto que para o cálculo dos perímetros C e áreas das secões transversais A foram utilizados os valores médios das dimensões de cada abertura.

#### **5.4.4 Comprimentos dos Ramos**

Na determinação do comprimento total de cada ramo do circuito, levou-se em  $consideração$ , além da extensão linear do ramo  $(L)$ , os comprimentos de ramo retilíneo equivalentes  $(L_e)$ , que substituem os fatores causadores das perdas de pressão por choque naquele ramo (seção 2.3.4).

Os comprimentos equivalentes, correspondentes as fontes de perda de pressão por choque em um determinado ramo, foram obtidos através de tabela (Hartman, 1982, p. 157). O produto do comprimento total (L+L<sub>e</sub>) de cada ramo pela resistencia unitaria, correspondente ao tipo do referido ramo, fornece a resistencia que o mesmo oferece à corrente de ventilação.

#### **5.4.5 Os Dados de Entrada** e **a Execugao do Programa**

A solução do circuito de ventilação pelo programa desenvolvido pela MAPAO exige a geração de arquivos de dados com informações acerca de alguns parâmetros

de execução e de definição dos ramos e ventiladores que compõem o circuito, além de mudanças em circuitos já estudados. O programa permite ainda, a aplicação de um tratamento termodinamico ao circuito estudado, que calcula e inclui em cada malha estabelecida pelo programa, a pressão de ventilação natural porventura existente nestas malhas (Secões 4.6 a 4.10).

O arquivo que contêm os parâmetros de execução e as informações dos ramos do circuito a ser resolvido pode ser gerado a partir do programa independente "VENTDATA", enquanto que o arquivo com informações das curvas características dos ventiladores do circuito, pode ser gerado com auxilio do programa independente "FANSDATA". Estes dois arquivos ("branch.dat" e "fans.dat") são imprescindíveis para a obtenção de solução para o circuito estudado.

O Anexo 3 contêm os dados necessários para a geração dos arquivos "branch.dat" e "fans.dat", utilizados na analise do circuito da mina Medrado, bem como os respectivos arquivos gerados, e lidos pelo programa, na referida analise. A resistencia calculada para o ramo 20-21 (produto do comprimento total do ramo pela resistência unitária correspondente), foi multiplicada por um fator 10, em virtude deste ramo (chaminé de ligação entre os níveis 110 e 135) apresentar duas portas de ventilação, que o torna um ramo de alta resistência (Seção 4.4).

Alterações no circuito corrente, ocorridas em função de necessidades operacionais ou mesmo para um estudo de novas situações, não implicarão necessariamente, na geração de novo arquivo com dados do circuito para uma nova análise, pois o arquivo "changes.dat" (Seção 4.9), com informações sobre mudanças no circuito, poderá ser lido pelo programa através do código de controle 3 (Seção 4.5).

Não foi possível aplicar um tratamento termodinâmico ao circuito, através do arquivo "vtemp.dat" (Seção 4.10), por não se dispor, no período das medições, de um psicrômetro, que permitisse estabelecer as temperaturas de bulbo seco e de bulbo úmido de cada um dos nós da rede em estudo.

A execução do programa é iniciada com a leitura do arquivo que contém os dados do circuito juntamente com os parametros de execucao ("branch.dat") atraves do código de controle 1. Em seguida são lidos os dados das curvas características dos ventiladores do circuito de ventiladores ("fans.dat") através do código 4. Com a leitura destes dois arquivos, o circuito será resolvido através do código 2, sendo gerado um arquivo de saída de dados ("output.lis"), com os resultados do circuito. A Secão 4.5, mostra o menu completo das possíveis opções desejadas pelo usuário, o qual poderá ser acionado a qualquer momento da execução, através do código de controle 0.

#### **5.4.6 Os Dados de Saida e a Analise Dos Resultados**

O Anexo 3 contém o arquivo de saída com a solução do circuito em operação na mina Medrado, de acordo com os dados dos ramos e ventiladores, fornecidos através dos arquivos "branch.dat" e "fans.dat".

Por não ter sido comandado o código de controle 8, antes dos códigos de leitura dos arquivos de dados de entrada (Seção 4.5), este arquivo de saída contém a listagem destes dados.

A Segao 4.11 detalha os dados obtidos com a solugao do circuito atraves do código de controle 2. É aconselhável, portanto, reportar àquela seção, durante a análise do arquivo de resultados.

Com o objetivo de demonstrar a eficiencia do programa objeto do presente estudo, faremos a seguir algumas considerações sobre as vazões obtidas através das medições efetuadas em alguns pontos de descarga dos dutos, conforme Tabela 5.1 (Segao 5.2.2), e as vazoes nos respectivos ramos, resultantes da solugao do circuito pelo programa. Para relacionar o duto, no qual se efetuou a medição da vazão, com o ramo que ele representa no circuito, deve-se recorrer à representação esquemática da Figura 5.5.

#### 5.4.7 Comparação entre as Vazões Medidas e as Calculadas pelo Programa

A maioria das vazões medidas nas saídas dos dutos nos diversos pontos de descarga apresenta acentuadas discrepâncias das vazões dos ramos correspondentes, resultantes da solução do circuito pelo programa computacional utilizado. **A** Tabela 5.2 relaciona estas vazoes, podendo-se observar percentuais de erro acima de 200%. Estas discrepâncias são devidas a vazamentos nos dutos atraves de rasgos, e outros fatores nao considerados nesta etapa de medicoes. **A**  Seção 5.6 trata deste tema em forma mais abrangente.

| Local analisado                  | Vazão medida<br>$(m^3/s)$ | Vazão calculada com<br>uso do programa<br>(m/s) | Desvio entre valor<br>calculado/valor<br>medido $(\%)$ |  |
|----------------------------------|---------------------------|-------------------------------------------------|--------------------------------------------------------|--|
| Escritório da mina (ramo 10-11)  | 1,74                      | 6,74                                            | 287,4                                                  |  |
| Galeria 111 (ramo 12-13)         | 2,66                      | 2,82                                            | 6,0                                                    |  |
| Chaminé110/135 (ramo 1-20)       | 11,34                     | 12,63                                           | 11,4                                                   |  |
| Central de concreto (ramo 14-15) | 1.06                      | 1,34                                            | 26,4                                                   |  |
| Galeria 121 (ramo 24-26)         | 0,54                      | 0,87                                            | 61,1                                                   |  |
| Galeria 122 (ramo 27-28)         | 0,46                      | 0,36                                            | $-21,7$                                                |  |
| PA da rampa N-125 (ramo 27-29)   | 0,52                      | 0,52                                            | 0,0                                                    |  |
| Galeria 142 (ramo 25-30)         | 0.77                      | 1,34                                            | 42,5                                                   |  |
| Galeria 141 (ramo 31-33)         | 1,46                      | 0,84                                            | $-42,5$                                                |  |
| PA da rampa N-145 (ramo 31-32)   | 0,54                      | 175                                             | 224.1                                                  |  |
| PA da rampa N-160 (ramo 22-34)   | 2,24                      | 6,95                                            | 210,3                                                  |  |

**Tabela 5.2** - Valores de vazao medidos nos pontos de descarga dos dutos e calculados pelo programa da MAPAO.

#### **5.5 ANALIS E DO SISTEM A D E VENTILACAO ATUA L**

Esta seção trata dos aspectos relativos às medições realizadas na mina Medrado em março de 1998, e da utilização do programa VentSim para se encontrar a distribuicão do fluxo de ar nos diversos setores da mina no atual sistema de ventilação (aspirante), além de tratar da comparação entre os resultados medidos e os calculados pelo programa.

#### 5.5.1 Resultados das Medições

As medições efetuadas seguiram a mesma metodologia utilizada anteriormente. Tomou-se o cuidado de se medirem vazões em alguns rasgos existentes nos dutos, que pelas suas dimensões afetariam os valores encontrados através das medições e do cálculo do programa. Além das medições efetuadas nos pontos de descarga dos dutos, foram realizadas medições em três pontos da corrente de ventilação, sendo dois na rampa principal (RP) e um na entrada da chaminé de exaustão. A Tabela 5.3 apresenta os valores de vazão obtidos através dessas medições. Os pontos de rasgos medidos são referidos aos locais onde os mesmo se encontram, com a finalidade de se obter a vazão total em cada setor.

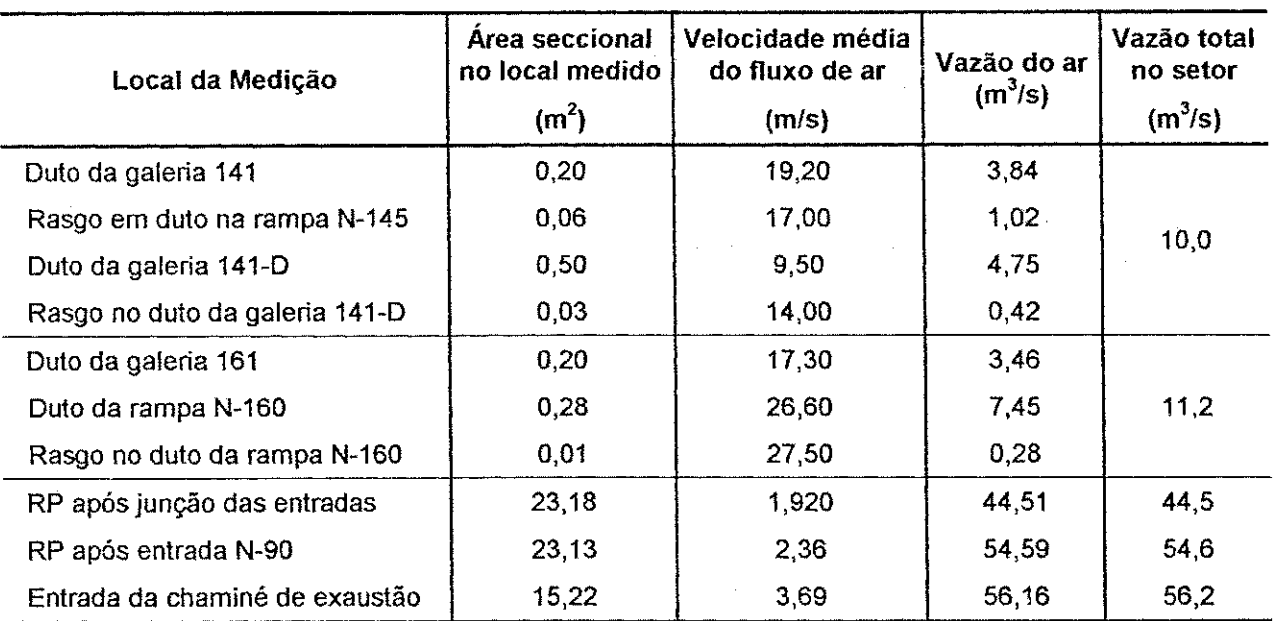

Tabela 5.3 - Valores de vazão obtidos nos pontos de medição

#### **5.5.2 Representagao Grafica de Circuito**

A representação gráfica do circuito é gerada pelo programa VentSim, a partir dos dados de entrada (coordenadas x, y e z dos nós), conforme abordado no capítulo anterior (Segao 4.2.3 e Figura 4.6)

#### **5.5.3 Dados de Entrada do Programa VentSim**

Os elementos necessários para a obtenção da distribuição do fluxo e pressões de ar na rede, tais como comprimentos e resistências dos ramos, são calculados automaticamente pelo programa a partir das coordenadas e outras caracteristicas dos mesmos definidas na fase de entrada de dados.

#### **5.5.4 Dados de Saida do Programa VentSim**

Diferentemente do programa da MAPAO onde resultados são apresentados em forma de tabelas, no programa VentSim os dados são apresentados em forma gráfica juntamente com a rede. A Tabela 5.4 mostra as vazões calculadas pelo programa VentSim em locais adequados à comparação com os valores obtidos pelas medições in loco

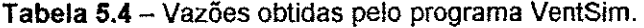

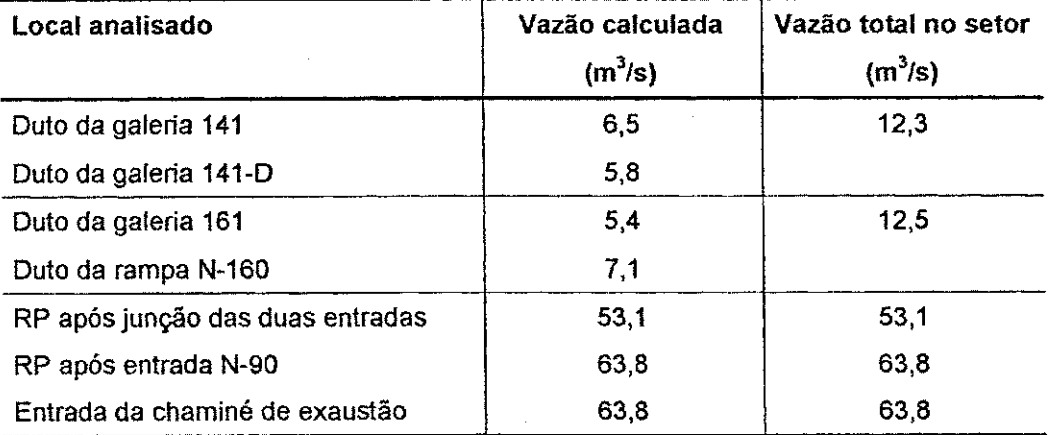

#### **5.5.5 Comparagao entre as Vazoes Medidas e as Calculadas pelo Programa**

Conforme pode-se observar das Tabelas 5.3 e 5.4, os dados obtidos experimentalmente aproximam-se dos calculados pelo programa VentSim. Observa-se que os valores de vazão da Tabela 5.3 em alguns pontos de descarga dos dutos

apresentam acentuada discrepância com relação aos fornecidos pelo programa. Para uma melhor observação, os valores de vazão desta tabela deverão ser somados por setor para se obter a vazão total em cada setor. Assim, a vazão total no nível 145, por exemplo, seria 10,0 m°/s. Da mesma forma a vazão total no nível 160 é de 11,2 m°/s, o que se aproxima bastante dos valores calculados para cada um desses setores.

A Tabela 5.5 compara as vazões totais, por setor, medidas e calculadas.

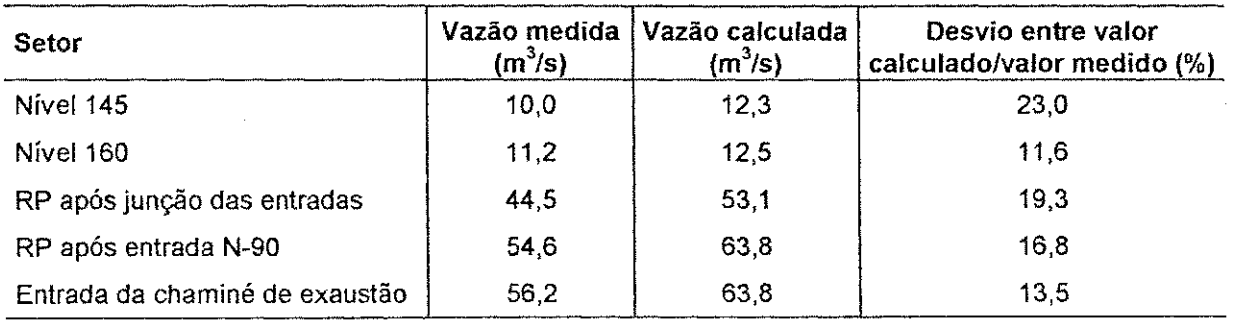

Tabela 5.5 - Comparação entre as vazões totais medidas e calculadas.

#### **5.6 DISCUSSA O DO S RESULTADO S**

As distorções encontradas entre os valores medidos e calculados pelo programa, para o caso de dutos, devem-se principalmente aos seguintes fatores:

- 1. Rasgos existentes nos dutos de ventilação, por onde, dependendo da sua dimensão, pode ocorrer o vazamento de maior ou menor parcela da vazão do ar naquele ramo. Um exemplo deste fato, visto na Seção 5.4 são os valores encontrados para o escritório da mina, onde foi observado que o duto que leva a corrente de ar àquele local apresentava um grande rasgo no momento da medição da vazão na boca do duto. Nas medições efetuadas posteriormente para a rede de ventilação atual foram feitas medições de velocidades em alguns rasgos, com vazões atingindo até 25% do valor na boca do duto.
- **2.** Estrangulamentos nas bocas dos dutos, que apesar de exercerem forte influência nas resistências dos ramos, não foram incluídos na determinação das referidas resistências, as quais foram calculadas, nos casos de dutos, em função apenas dos comprimentos e diâmetros dos mesmos. Com

relação a este fator de distorção, pode-se observar na Tabela 5.2 uma discrepância entre os valores das vazões nas galerias 141 e 142, como também entre os valores de vazão obtidos para o ponto de apoio (PA) do nível 145. Na análise desta situação, verificou-se que o forte estrangulamento existente na saida do duto naquele ponto de apoio ocasionava, em termos práticos, uma resistência bem maior daquele ramo, em relação à fornecida, no arquivo de dados dos ramos, para a solução do circuito pelo programa. Esta resistencia usada pelo programa considerou apenas o pequeno comprimento e o diametro do duto (1000 mm) naquele ramo, o que a tornou bem menor do que a real. Como a resistência num dado ramo exerce influência no comportamento da distribuição do ar em toda a malha a que pertence, e não somente na dele próprio, tem-se uma vazão bem maior no ramo imediatamente anterior (galeria 141).

Com relação aos rasgos apresentados pelos dutos de ventilação, deve-se exercer uma vigilância constante para detectá-los e promover a eliminação dos mesmos, através de concertos ou substituição das partes afetadas, para que o fornecimento de ar previsto para as diversas frentes não seja prejudicado.

Para o caso de estrangulamentos dos dutos, aconselha-se que se fagam tantas simulações quanto necessário, atribuíndo-se diversos valores de resistência aos ramos correspondentes aqueles dutos, para que, comparando-se com os resultados práticos, se possa determinar um fator de acréscimo das resistências calculadas (sem considerar o estrangulamento), em fungao da proporcionalidade do estrangulamento com relação ao diâmetro do duto. Na realidade, os dutos estrangulados deveriam ser tratados como ramos do tipo 2 (ramo com regulador), mas esse procedimento pode tomar inviável a solução do circuito pelo programa, em virtude das restrições decorrentes da aplicação da 2ª Lei de Kirchhoff (Seção 3.2). *Zyxwenmentes da aplicaç*ão da <sup>2ª</sup> Lei de Kirchhoff (Seção 3.2).

# **CAPfTULO 6 CONCLUSÕES E RECOMENDAÇÕES**

Como conclusões deste trabalho pode-se destacar as seguintes:

- Basicamente a pesquisa envolveu: definicao de parametros do circuito de ventilação, medições de vazão, modelamento numérico, e comparação entre os valores medidos e calculados, para os sistemas soprante e aspirante.
- Observou-se que as vazoes medidas na saida dos dutos apresentaram valores bastante inferiores aos calculados, sendo este fato atribuido a vazamentos ao longo dos dutos através de rasgos e conexões, principalmente nos casos em que os dutos apresentam estrangulamento excessivo na saida.
- Para as vazões de ar por setores observou-se que os valores calculados e medidos apresentam diferencas inferiores a 25%, sendo este erro considerado aceitável para esta aplicação, tendo em vista dificuldades na determinação precisa dos parâmetros do sistema de ventilação.
- Ficou patenteada a importância da validação de programas de computadores, através de medições in loco, antes da utilização destes programas para projetos de modificação de sistemas de ventilação.
- · Observou-se uma melhoria nas condições de ventilação da mina Medrado com a adoção do sistema aspirante, principalmente na rampa de acesso, que passou a ser suprida com ar fresco.
- Ficou demonstrada a versatilidade e facilidade de uso dos programas de ventilação de minas atualmente disponíveis.

Algumas recomendações para a obtenção de melhores resultados na análise, e por conseguinte, na qualidade do sistema de ventilação analisado são:

- Determinação mais precisa dos fatores de rugosidade das paredes das escavações e das curvas características dos ventiladores,
- · Maior número de medições de vazão, e medições de pressões para verificação mais apurada da validade do modelamento numérico.
- Determinagao mais precisa de vazamentos nos dutos atraves de medigoes de vazão na saída dos mesmos, e das vazões de ar nas galerias.
- Utilização do software de ventilação para o projeto de modificações do sistema de ventilação da mina, no sentido de otimizar o mesmo.

## **REFERÊNCIAS BIBLIOGRÁFICAS**

- CHASTEAU, V. A. L. "Fundamentais of Airflow", Ch. 11. In: The Ventilation of South Africa Gold Mines. The Mine Ventilation Society of South Africa, 1974.
- DE LA HARPE, J. H. "Basic Fan Engineering", Ch. 17. In: The Ventilation of South Africa Gold Mines. The Mine Ventilation Society of South Africa, 1974.
- HARTMAN, H. L. **Mine Ventilation and Air Conditioning.** Jonh Wiley, New York, 1981
- MCPHERSON, M. J., "Ventilation Network Analysis", Ch. 16. In: The Ventilation of South Africa Gold Mines. The Mine Ventilation Society of South Africa, 1974.
- MINES ACCIDENT PREVENTION ASSOCIATION OF ONTARIO MAPAO. **User' s Guide for Mine Ventilation NetworkProgrwn,** Version 2.0 1989.
- STEWART, C., "VentSim Version 2.8 Mine Ventilation Simulation Software", Ausminco Ventilation, Perth-Australia, 1998.
- VUTUKURI, V. S. and Lama, R. D., **Environmental Engineering in** Mines, Cambridge University Press, 1986,
- YANES, E., **Ventilation des Minas,** Departamento de Minas, Universidad de Chile, Santiago, 1977,

## **ANEXO 1**

# **EXEMPLOS PRATICOS DOS PRINCIPAIS METODOS DE ANALISE DE REDES DE VENTILAQAO DE MINAS**

## EXEMPLO I - Aplicação do Método das Resistências Equivalentes na **Analise de um Pequeno Trecho de Mina (McPherson, 1974, pp.349-350).**

Parte de uma mina pode ser resolvida em dois ramos conectados em paralelo através das bases de dois shafts. Dada a informação mostrada na figura abaixo, calcular o fluxo de ar e a queda de pressão por fricção para cada galeria.

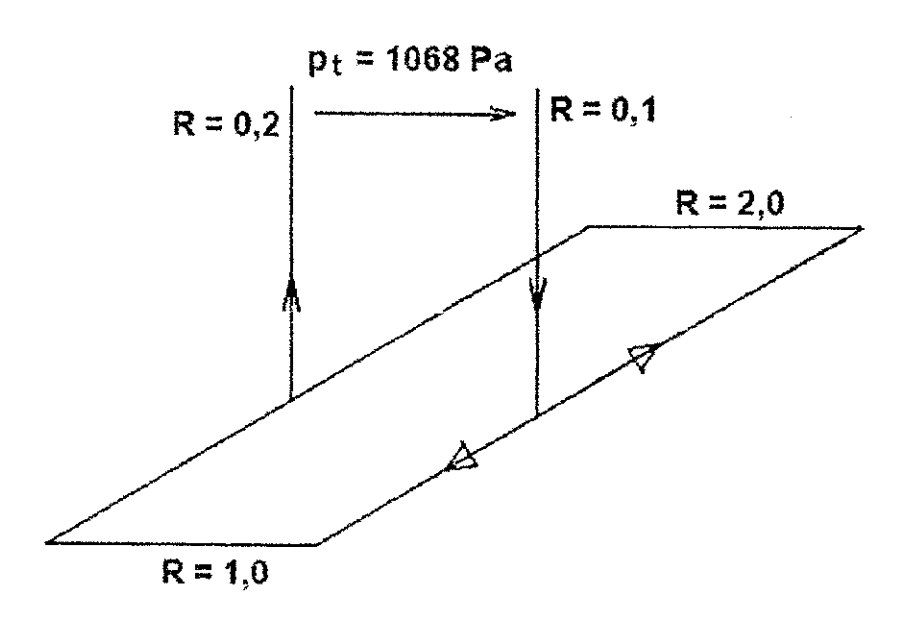

#### Solução:

A resistência equivalente  $R_p$  para os dois ramos paralelos, é dada pela aplicação da equação 3.6:

$$
\frac{1}{\sqrt{R_p}} = \frac{1}{\sqrt{2}} + \frac{1}{\sqrt{1}} = 0,7072 + 1
$$

$$
R_p = \frac{1}{(1,7072)^2} = 0,3431 \frac{Ns^2}{m^8}
$$

Esta resistência equivalente é conectada em série com os dois shafts. Consequentemente, a resistência equivalente para o circuito completo,  $R_t$ , é dada pela aplicação da equação 3.5:

$$
R_t = 0.1 + 0.3431 + 0.2 = 0.6431 \frac{Ns^2}{m^2}
$$

Uma grande vantagem de galerias conectadas em paralelo é aqui mostrada. Até mesmo incluindo os shafts, a resistência total é menor que ambos os ramos paralelos considerados individualmente.

A taxa de volume de ar total nos shafts,  $\mathrm{Q}_t$ , é dada pela Lei Qadrática (Equação 2.14): .

$$
Q_t = \sqrt{\frac{p_t}{R_t}} = \sqrt{\frac{1608}{0,6431}} = 50 \frac{m^3}{s}
$$

A queda de pressão por fricção em cada shaft é obtida também pela mesma equação. Usando os valores de resistência como subscritos identificadores, tem-se:

$$
p_{0,1} = 0,1 \cdot (50)^2 = 250 Pa
$$
  

$$
p_{0,2} = 0,2 \cdot (50)^2 = 500 Pa
$$

Desta forma, a combinação da queda de pressão friccional nos shafts é 750  $P_{\sf a}$  .

A queda de pressão friccional através de cada ramo paralelo é então dada como:

$$
p_1 = p_2 = 1608 - 750 = 858 Pa
$$

Aplicando a Lei Quadrática para o ramo de 1 *Ns<sup>2</sup>/m*°tem-se:

$$
Q_1 = \sqrt{\frac{p_1}{R_1}} = \sqrt{\frac{858}{1}} = 29{,}29 \frac{m^3}{s}
$$

e, portanto,

$$
Q_2 = 50 - 29,29 = 20,71 \frac{m^3}{s}
$$
### **EXEMPLO II - Aplicação do Método da Análise Direta para uma Pequena Rede de** Ventilação (McPherson, 1974, pp.351-352).

Uma rede de duas malhas é mostrada em diagrama na figura abaixo. Uma pressão diferencial de 2500 Pa é aplicada através do circuito, e uma pressão de ventilação natural de 500 Pa atua na direção do fluxo de ar dentro da malha 1. Um Regulador, R<sub>6</sub> , esta construido no ramo mais a direita para limitar a vazao **do** fluxo naquele ramo em 20 *m*3s. Dadas as resistências de todas as galerias, encontre a distribuição do fluxo de ar e a resistência do Regulador.

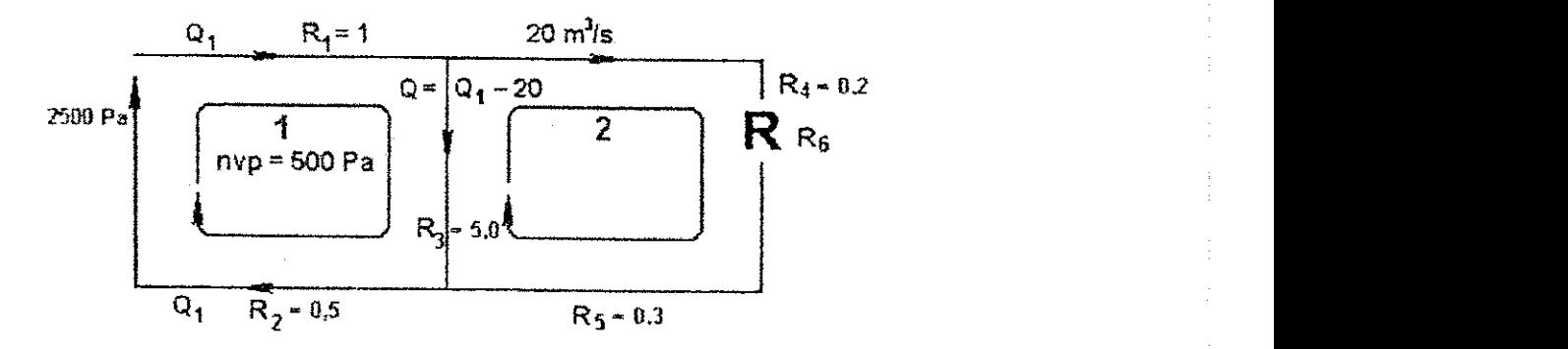

#### **Solucao:**

Se a vazão total do fluxo de ar que entra no circuito e Q $_t$  e 20 *m*°/s e o fluxo atraves do ramo regulado, então o fluxo através do ramo central é Q<sub>t</sub>-20 *m\*/s*. Assim a 1ª Lei de Kirchhoff é satisfeita pelos fluxos mostrados na figura.

A escolha das malhas é completamente arbitrária contanto que o menor número (b-j+1) seja satisfeito e que todos os ramos sejam incluídos. Uma terceira malha  $(R_f-R_f-R_s-R_s)$  $R<sub>2</sub>$ ) poderia igualmente ter sido escolhida. Similarmente a escolha do sentido positivo em torno de cada malha é arbitrária, desde que a direção escolhida para cada malha seja seguida em toda a análise. Aplicando a 2ª Lei de Kirchhoff para cada uma das duas malhas escolhidas, as seguintes equações podem ser construídas:

Malha 1:

$$
R_1Q_1^2 + R_3(Q_1 - 20)^2 + R_2Q_1^2 - p_v - (nvp) = 0
$$
  

$$
1Q_1^2 + 5(Q_1 - 20)^2 + 0.5Q_1^2 - 2500 - 500 = 0
$$
  

$$
6.5Q_1^2 - 200Q_1 - 1000 = 0
$$

Isto é uma equação do 2º grau que pode ser resolvida para dar:

$$
Q_1 = 35{,}147 \frac{m^3}{s}
$$

Resultando, então, no fluxo através do ramo 3  $(R<sub>3</sub>)$  de:

$$
Q_3 = 15,147 \frac{m^3}{s}
$$

Malha 2:

$$
R_4 20^2 + R_6 20^2 + R_5 20^2 - R_3 (Q_1 - 20)^2 = 0
$$

Deve-se notar a troca de sinal para o ramo  $R_3$ , devida à direção da malha ser oposta ao fluxo do ramo.

Substituindo as resistências:

$$
(0,2+0,3)400+400R_6-5(15,147)^2=0
$$

Resultando em:

$$
R_{6} = 2{,}368 \frac{Ns^{2}}{m^{8}}
$$

Se o fluxo especifico de 20 *m'/s* tornar necessario o uso de um ventilador auxiliar em vez de um regulador no ramo da direita, então um procedimento similar deve ser usado para determinar a pressao requerida do ventilador auxiliar.

### EXEMPLO III - Aplicação Manual do Método de Hardy-Cross na Análise de uma Rede Simples de Ventiiacao **(McPherson,** 1974, **pp.357-361).**

Dado o circuito de ventilação mostrado na figura 1, determine a distribuição do fluxo de ar no mesmo. Suponha que a pressão do ventilador permanece constante a 2000 Pa e que não há ventilação natural.

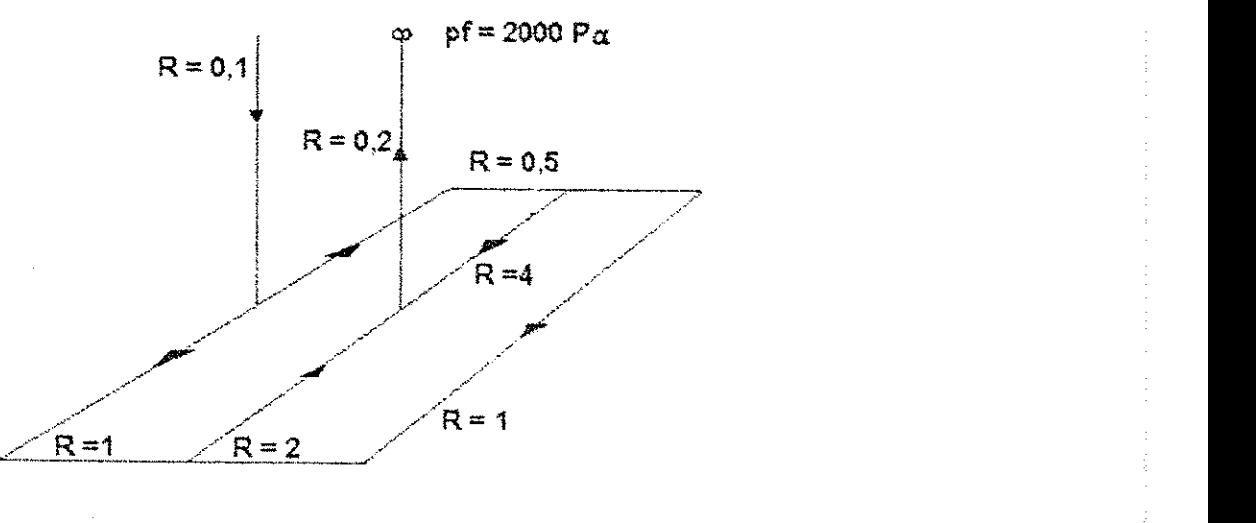

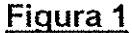

#### **Solucao:**

A rede é redesenhada de forma diagramática, conforme a fígura 2, podendo-se observar que existem seis ramos e quatro junções que fornecerão o número mínimo de 3 malhas onde serão calculados os fatores de correção de malha  $\varDelta Q_m$ , pois:

$$
b - j + 1 = 6 - 4 + 1 = 3
$$

A rede não pode ser resolvida facilmente por análise direta, nem pode ser resolvida por resistências equivalentes em série e paralelo. Será portanto resolvida pelo método de Hardy- Cross, fazendo-se iterações até todos os fatores de correção de malha ficarem abaixo de 0,5  $m^3$ /s.

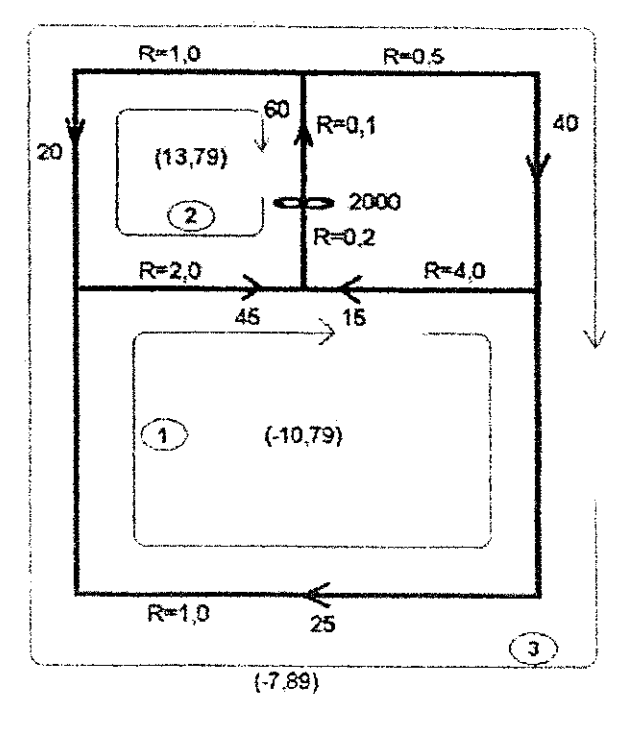

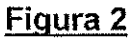

As três malhas são fechadas tal que a maior resistência (4 *Ns<sup>-</sup>/m*°) aparece em uma malha somente. As vazões de ar estimadas são dadas também na figura 2. Os fatores de correção de malha ⊿Q<sub>m</sub> são calculados da equação 3.12, com S, = 0, porque a pressão do ventilador é constante. A pressão de ventilação natural é também igual a zero, pois não há energia de ventilação natural.

<u>1ª Iteração :</u>

Malha1

$$
\Delta Q_1 = \frac{-\left(1 \times 25^2 + 2 \times 45^2 - 4 \times 15^2\right)}{2\left(1 \times 25 + 2 \times 45 + 4 \times 15\right)} = -10,79 \frac{m^3}{s}
$$

Malha 2

$$
\Delta Q_2 = \frac{-(-0.2 \times 60^2 - 2 \times 45^2 - 1 \times 20^2 - 0.1 \times 60^2 + 2000)}{2(0.2 \times 60 + 2 \times 45 + 1 \times 20 + 0.1 \times 60)} = +13.79 \frac{m^3}{s}
$$

Malha 3

$$
\Delta Q_3 = \frac{-\left(1 \times 25^2 - 1 \times 20^2 + 0.5 \times 40^2\right)}{2\left(1 \times 25 + 1 \times 20 + 0.5 \times 40\right)} = -7.89 \frac{m^3}{s}
$$

Aplicando estes fatores de correção de malha para as quantidades de ar estimadas, temos o modelo de fluxo mostrado na figura 3. O processo é então repetido usando as vazões resultantes desta primeira correção.

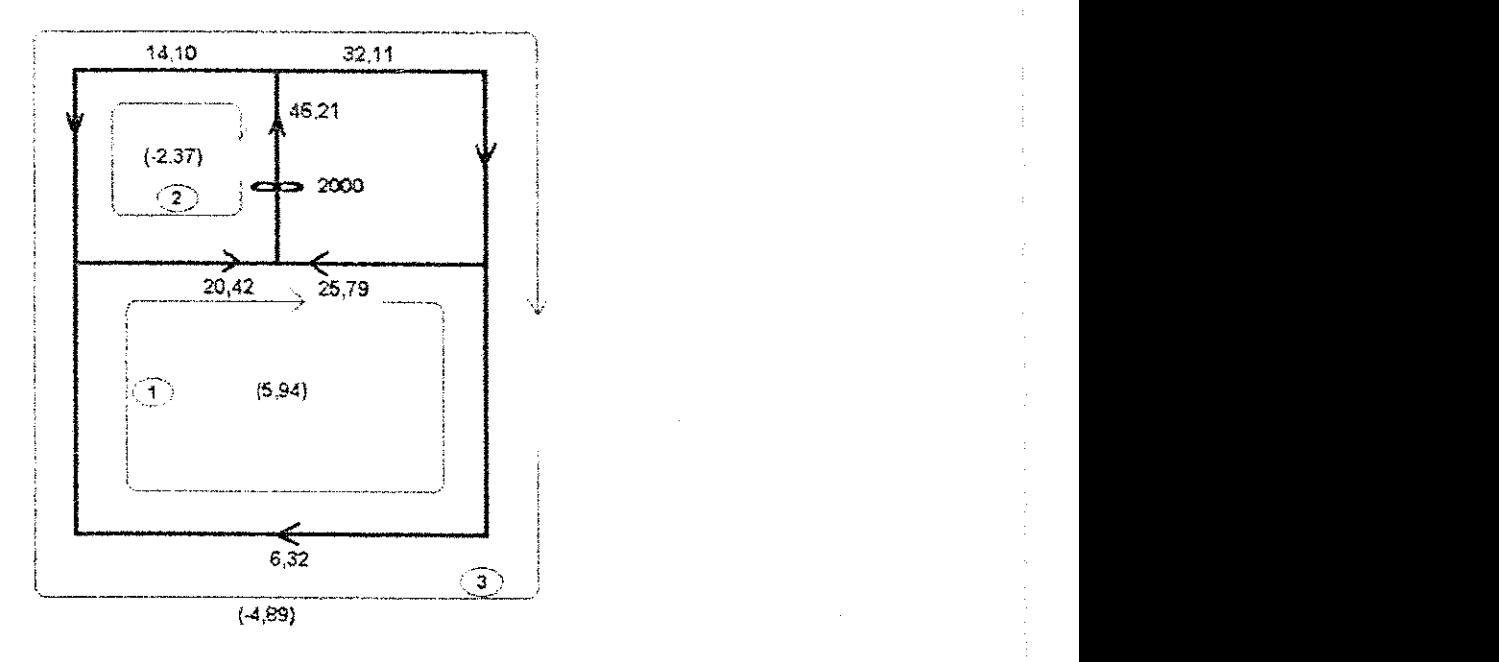

Figura 3

<u>2ª Iteração :</u>

Malha 1

$$
\Delta Q_1 = \frac{-\left(1 \times 6,32^2 + 2 \times 20,42^2 - 4 \times 25,79^2\right)}{2\left(1 \times 6,32 + 2 \times 20,42 + 4 \times 25,79\right)} = +5,94\,\frac{m^3}{s}
$$

Malha 2

$$
\Delta Q_2 = \frac{-(-0.3 \times 46.21^2 - 2 \times 20.42^2 - 1 \times 14.10^2 + 2000)}{2(0.3 \times 46.21 + 2 \times 20.42 + 1 \times 14.10)} = -2.37 \frac{m^3}{s}
$$

Malha 3

$$
\Delta Q_3 = \frac{-\left(1 \times 6,32^2 - 1 \times 14,10^2 + 0,5 \times 32,11^2\right)}{2\left(1 \times 6,32 + 1 \times 14,10 + 0,5 \times 32,11\right)} = -4,89 \frac{m^3}{s}
$$

Os fatores de correção de malha são novamente aplicados para as vazões mostradas na figura 3 e um terceiro modelo de fluxo é definido.

O processo completo é repetido sucessivamente até que todos os valores  $\Delta\mathsf{Q}$  fiquem abaixo da precisão especificada de 0,5 *mº/s.* 

Neste exemplo, oito iterações serão necessárias para se encontrar a exatidão requerida. Os fatores de correção de malha correspondentes às oito iterações são listados abaixo, resultando no modelo de fluxo final mostrado na figura 4.

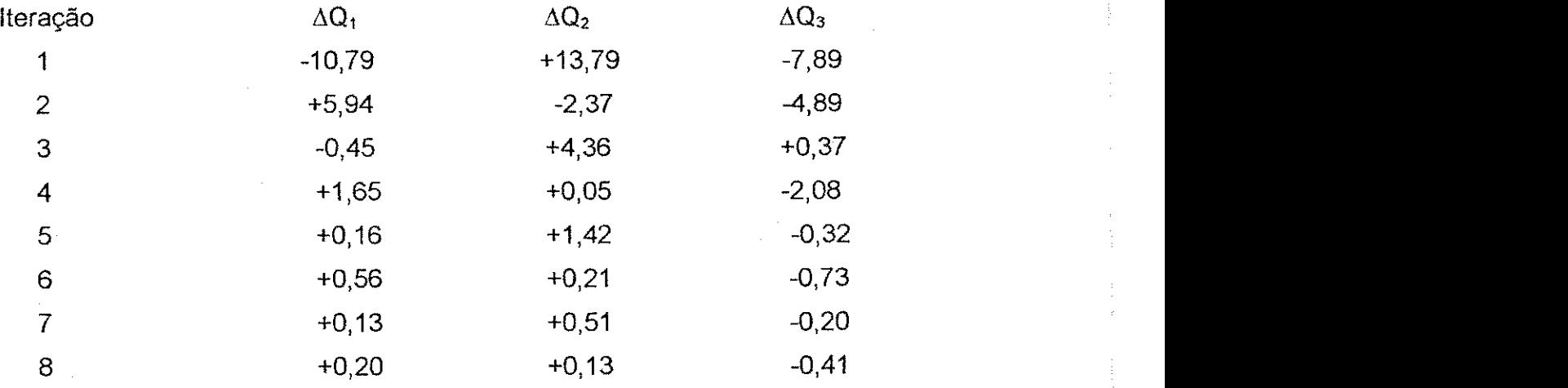

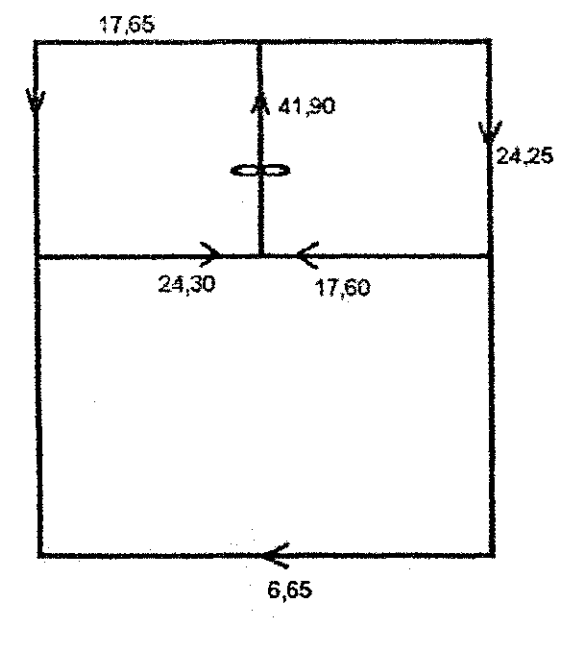

**Figura 4** 

# **ANEXO2** zyxwvutsrqponmlkjihgfedcbaZYXWVUTSRQPONMLKJIHGFEDCBA

Formatos e campos especificados para os arquivos de dados de entrada do programa da MAPAO

Conteudo e Formato do Arquivo de Parametros de Execução e Dados dos Ramos<br>Con CYCYX DA*T*N (BRANCH.DAT)

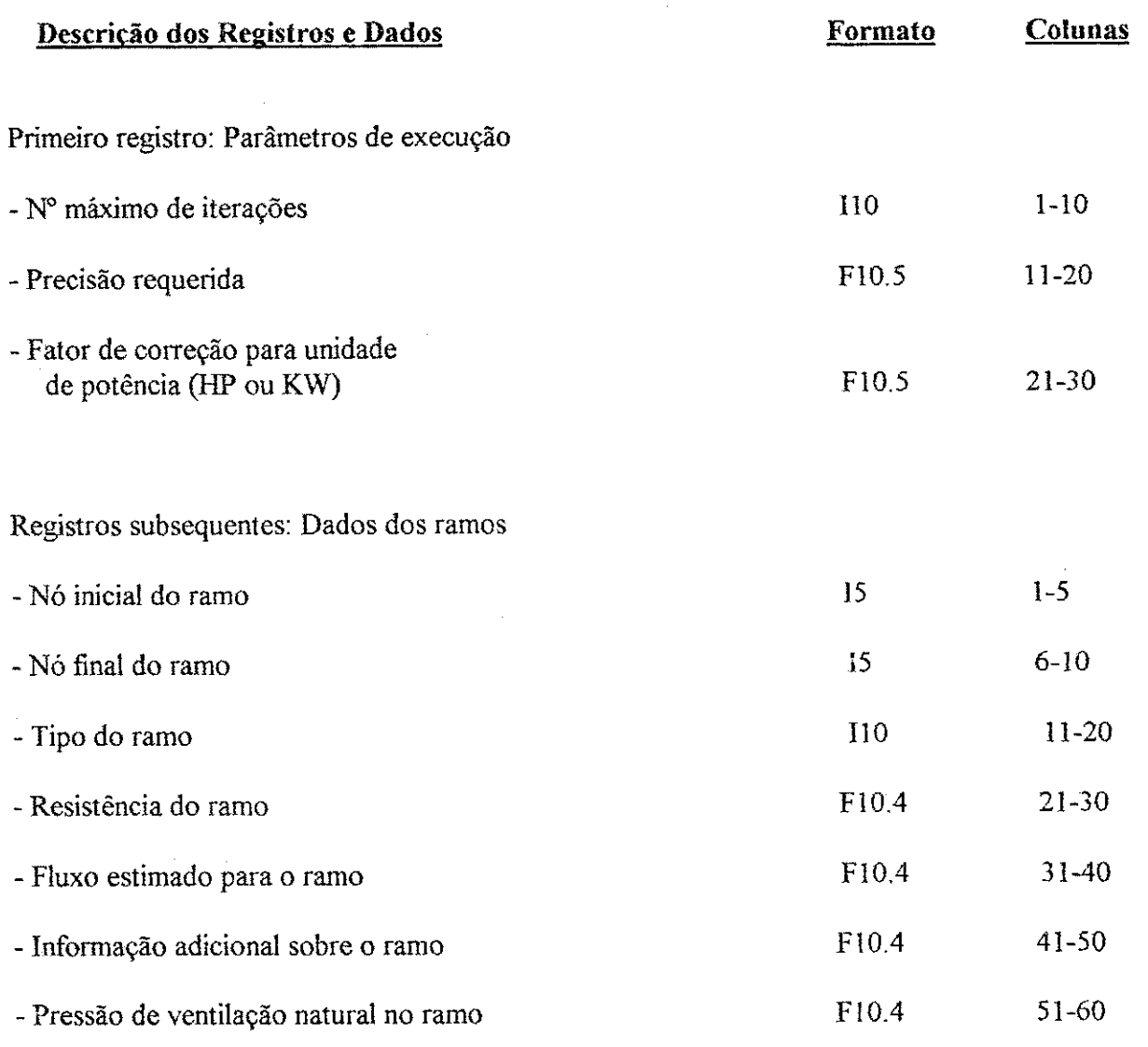

 $\sim$ 

 $\hat{A}$ 

 $\Delta \sim 10^{11}$ 

 $\frac{1}{2\pi}$ 

 $\label{eq:1} \mathcal{L}_{\mathcal{A}}(\mathbf{z},\mathbf{z}) = \mathcal{L}_{\mathcal{A}}(\mathbf{z},\mathbf{z})$ 

Ultimo registro: Final de arquivo

- Branco ou zero

 $\frac{1}{2}$  $\overline{\phantom{a}}$ 

 $\bar{z}$  $\bar{z}$  Conteúdo e Formato do Arquivo de Dados das Curvas Características dos Ventiladores (FANS. DAT)

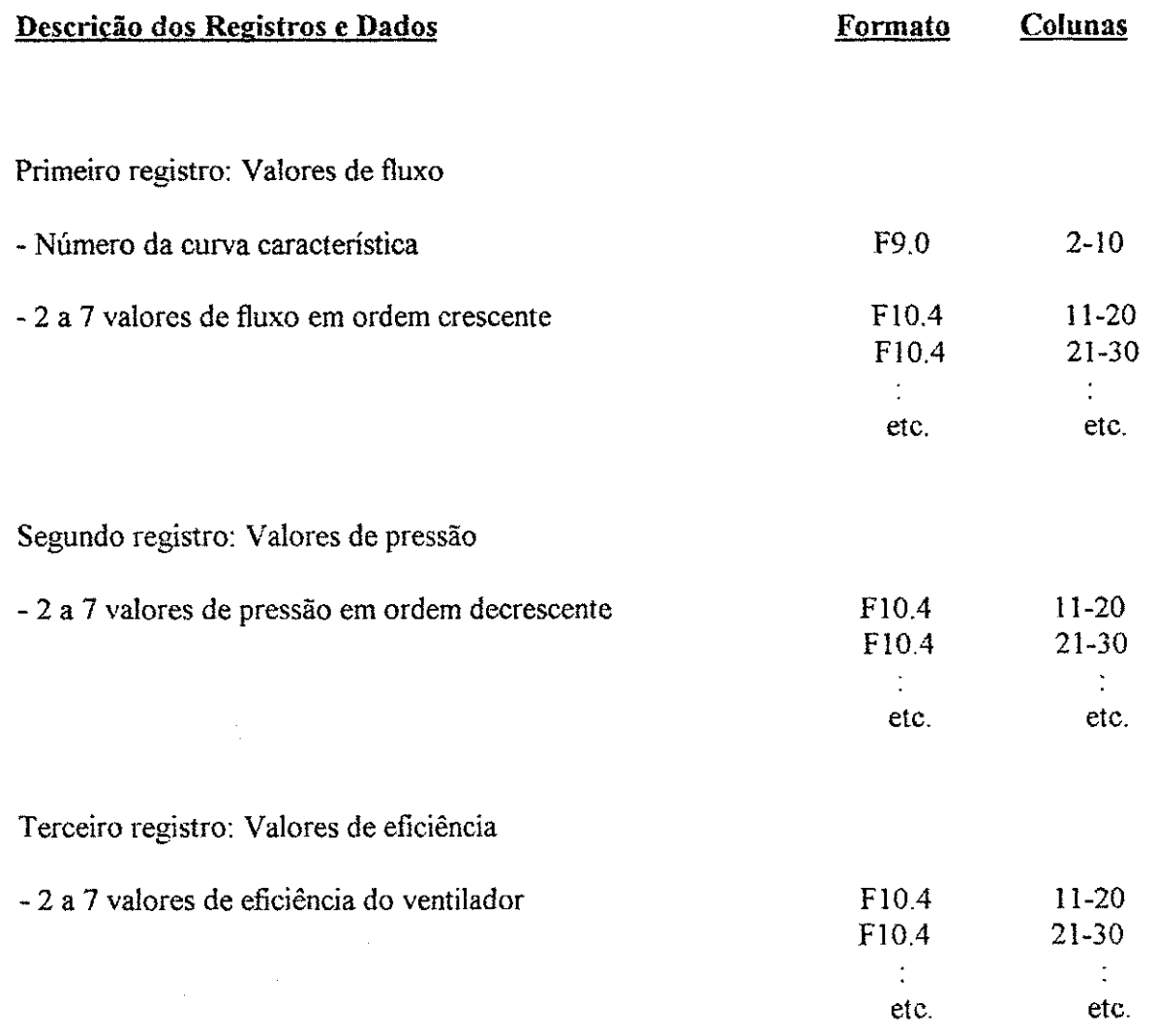

Registros subsequentes: Semelhantes aos acima

- Cada ventilador terá uma série de três registros semelhantes aos expostos acima.

 $\zeta\to0$ 

Ultimo registro: Final de arquivo

- Branco ou zero

Conteúdo e Formato do Arquivo de Dados de Alterações a Serem Efetuadas no Circuito (CHANGES.DAT)

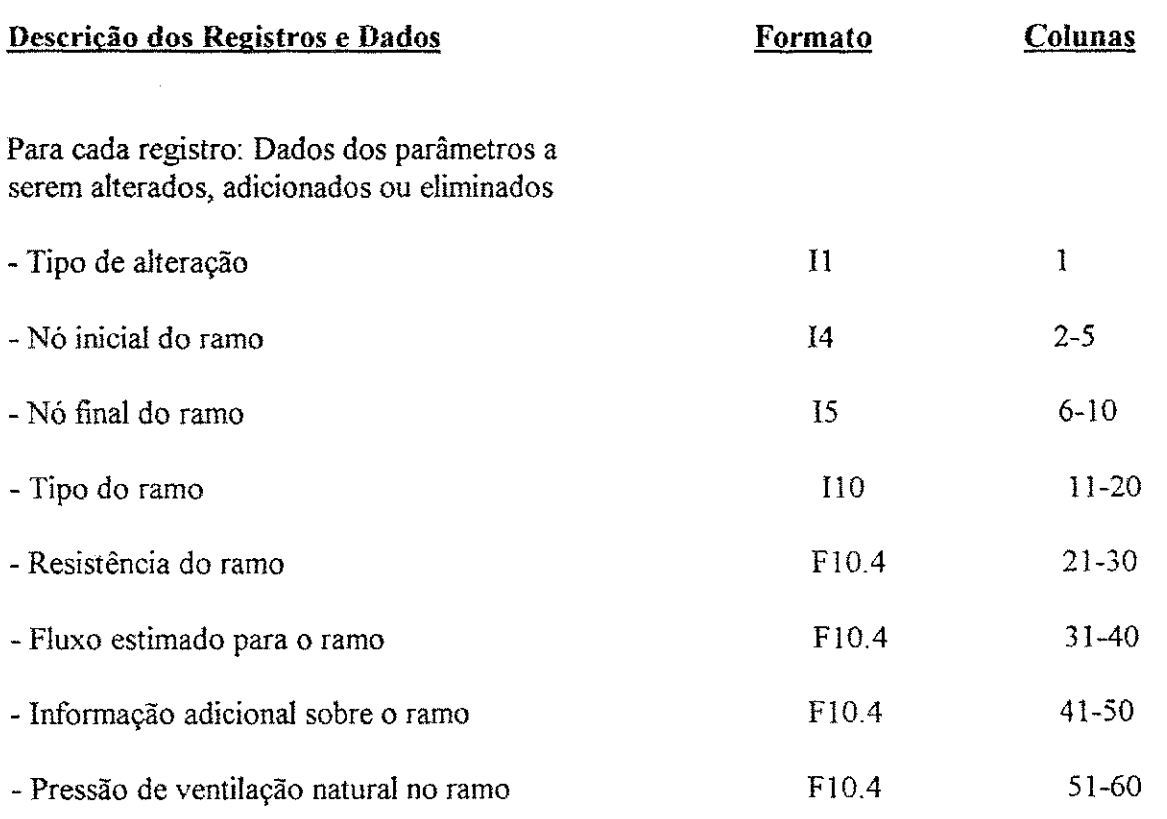

Obs.: 1)Alterações do tipo 3 (eliminação do ramo) requerem apenas os 3 primeiros parâmetros do registro.

2) Grupos de mudanças podem ser separados por um registro em branco. Após a solução para um grupo de alterações (através do código de controle 2), um subsequente codigo de controle 3 fara com que seja feita uma leitura do proximo conjunto de registros de alterações, e assim por diante. Um branco ou zero na coluna 1 finaliza o arquivo de alterações do circuito.

 $\mu$  ,  $\mu$  ,  $\mu$  ,  $\sigma$  ,  $\mu$ 

Conteúdo e Formato do Arquivo de Dados para o Cálculo de Pressão de Ventilação Natural (VTEMP.DAT)

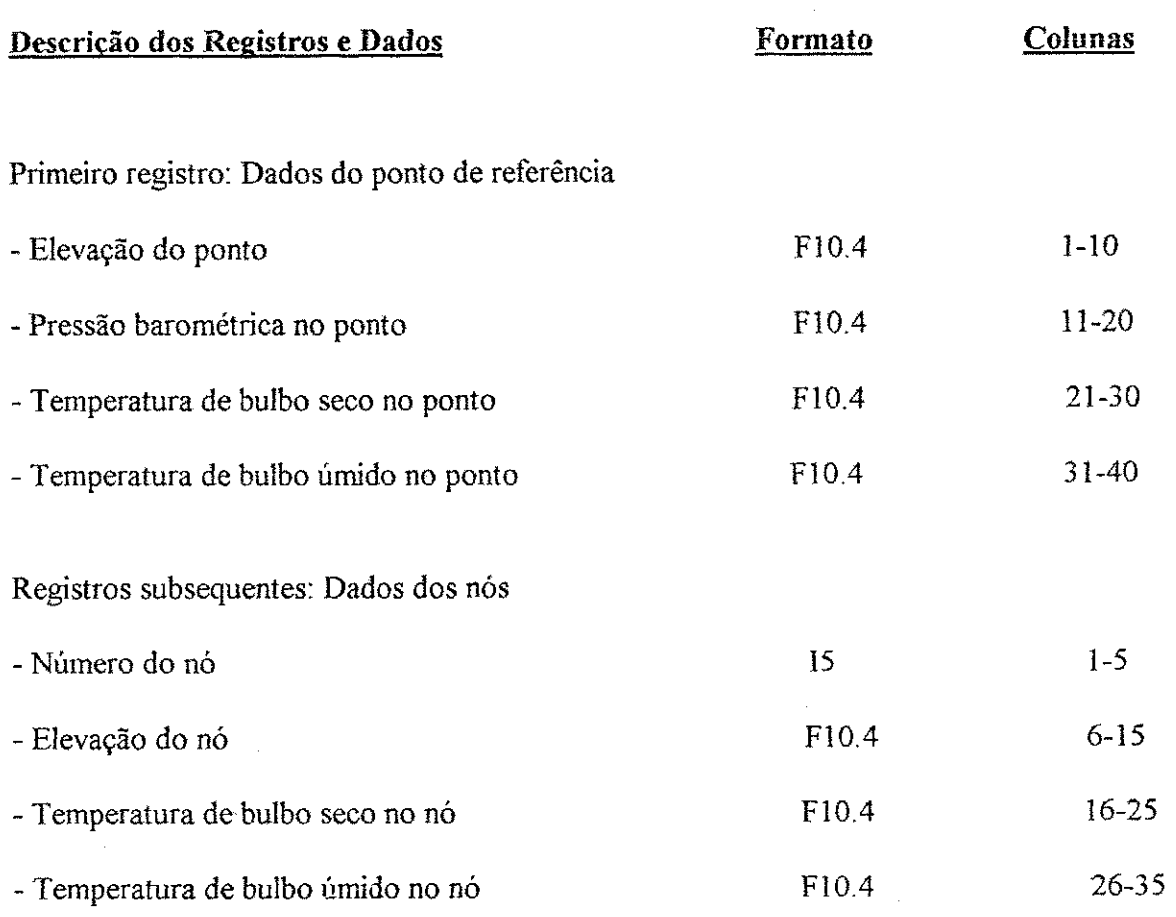

 $\label{eq:3.1} \left\langle \left(\chi_{\alpha\beta} \right) \right\rangle = \left\langle \chi_{\alpha\beta} \right\rangle \left\langle \left(\chi_{\alpha\beta} \right) \right\rangle \left\langle \left(\chi_{\alpha\beta} \right) \right\rangle$ 

Ultimo registro: Final de arquivo

- Branco ou zero

 $\overline{\phantom{a}}$ 

# **ANEXO3** zyxwvutsrqponmlkjihgfedcbaZYXWVUTSRQPONMLKJIHGFEDCBA

Dados necessários para geração dos arquivos "branch.dat" e "fans.dat" utilizados na analise do circuito da mina Medrado e respectivos arquivos gerados; arquivo de saida dos resultados com a solução do circuito

## DADOS PARA A GERAÇÃO DO ARQUIVO "BRANCH.DAT"

### Parâmetros de Execução:

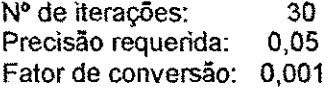

#### Dados dos Ramos:

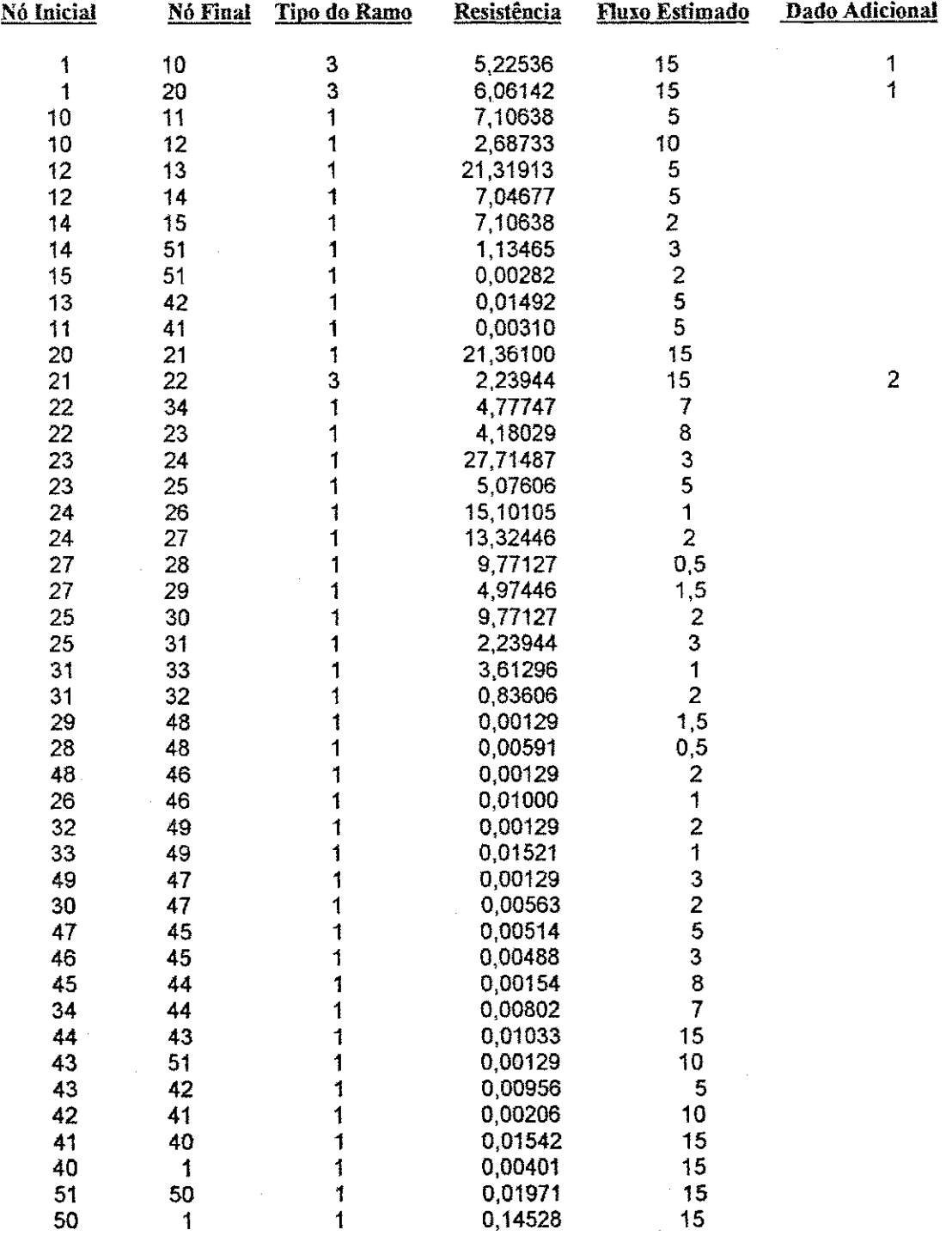

 $\langle \hat{z}_i \rangle$  ,  $\langle \hat{z}_j \rangle$  ,  $\langle \hat{z}_j \rangle$ 

## DADOS PARA A GERAÇÃO DO ARQUIVO "FANS. DAT"

## **Dados da Curva Caracteristica do Ventilador n°1:**

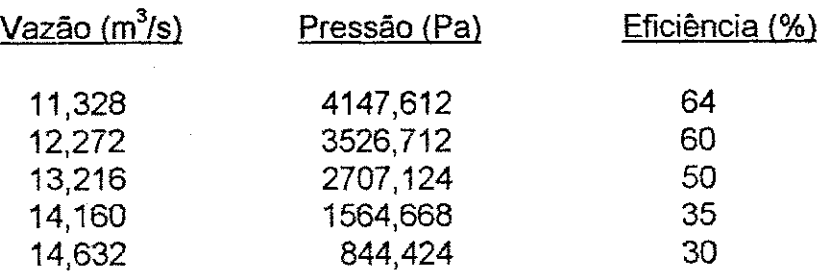

### **Dados da Curva Caracteristica do Ventilador n°2:**

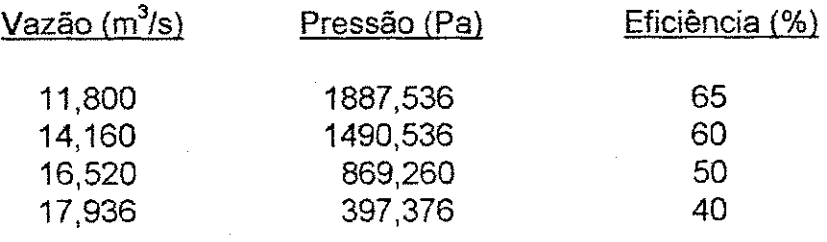

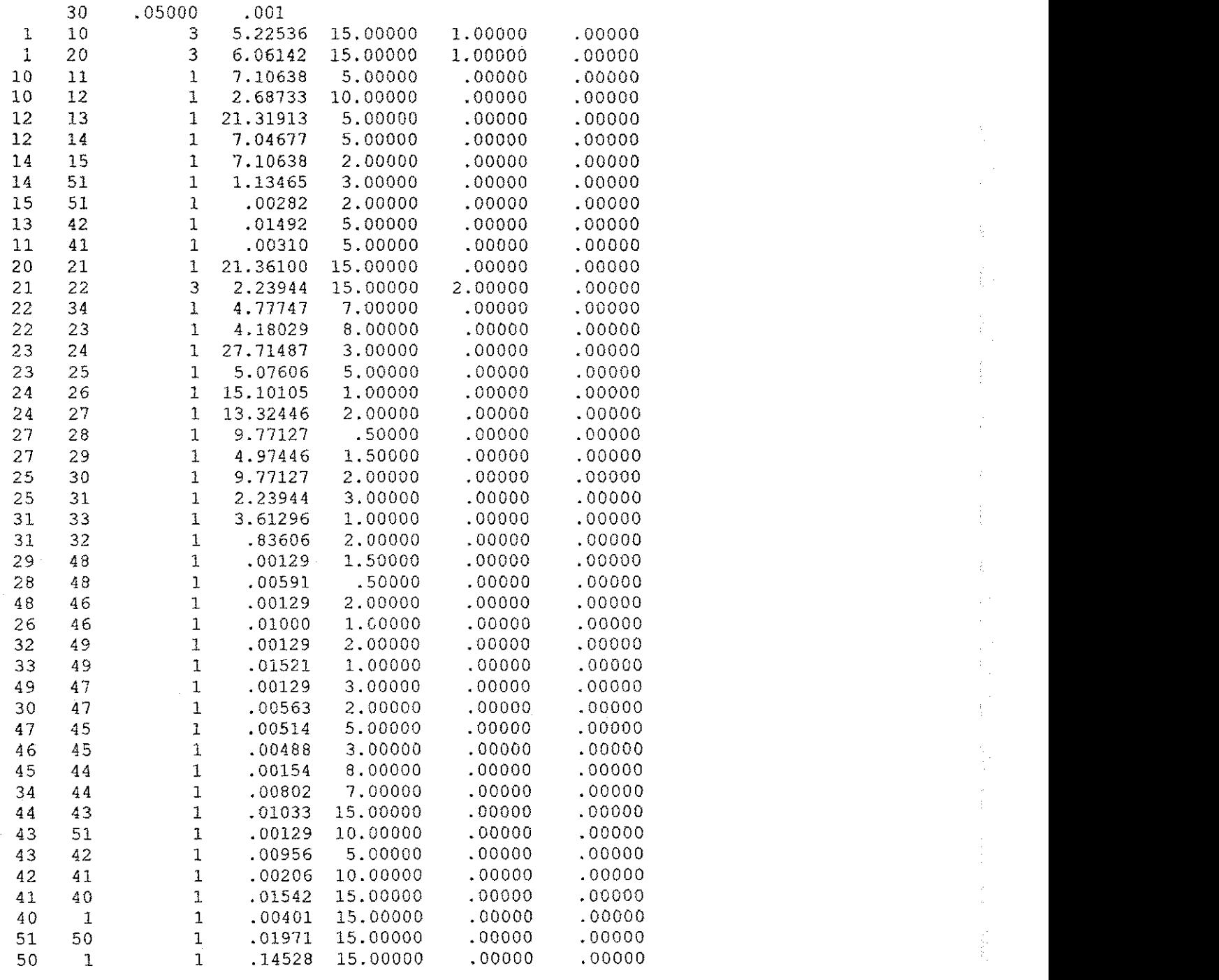

 $\label{eq:2.1} \frac{1}{\sqrt{2}}\left(\frac{1}{\sqrt{2}}\right)^{2} \left(\frac{1}{\sqrt{2}}\right)^{2} \left(\frac{1}{\sqrt{2}}\right)^{2} \left(\frac{1}{\sqrt{2}}\right)^{2} \left(\frac{1}{\sqrt{2}}\right)^{2} \left(\frac{1}{\sqrt{2}}\right)^{2} \left(\frac{1}{\sqrt{2}}\right)^{2} \left(\frac{1}{\sqrt{2}}\right)^{2} \left(\frac{1}{\sqrt{2}}\right)^{2} \left(\frac{1}{\sqrt{2}}\right)^{2} \left(\frac{1}{\sqrt{2}}\right)^{2} \left(\$ 

 $\theta$ 

 $\label{eq:2.1} \frac{1}{\sqrt{2\pi}}\int_{\mathbb{R}^3}\frac{1}{\sqrt{2\pi}}\int_{\mathbb{R}^3}\frac{1}{\sqrt{2\pi}}\int_{\mathbb{R}^3}\frac{1}{\sqrt{2\pi}}\int_{\mathbb{R}^3}\frac{1}{\sqrt{2\pi}}\int_{\mathbb{R}^3}\frac{1}{\sqrt{2\pi}}\frac{1}{\sqrt{2\pi}}\int_{\mathbb{R}^3}\frac{1}{\sqrt{2\pi}}\frac{1}{\sqrt{2\pi}}\int_{\mathbb{R}^3}\frac{1}{\sqrt{2\pi}}\frac{1}{\sqrt{2\pi}}\frac$ 

 $\frac{1}{2}$ 

14. 小野梨 经市场 电子 

 $\label{eq:2.1} \frac{1}{\sqrt{2}}\sum_{i=1}^n\frac{1}{\sqrt{2}}\sum_{i=1}^n\frac{1}{\sqrt{2}}\sum_{i=1}^n\frac{1}{\sqrt{2}}\sum_{i=1}^n\frac{1}{\sqrt{2}}\sum_{i=1}^n\frac{1}{\sqrt{2}}\sum_{i=1}^n\frac{1}{\sqrt{2}}\sum_{i=1}^n\frac{1}{\sqrt{2}}\sum_{i=1}^n\frac{1}{\sqrt{2}}\sum_{i=1}^n\frac{1}{\sqrt{2}}\sum_{i=1}^n\frac{1}{\sqrt{2}}\sum_{i=1}^n\frac$ 

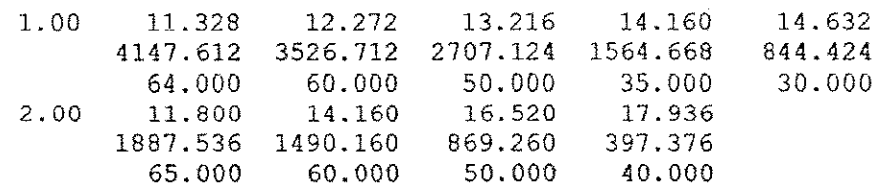

 $\sim$ 

 $\hat{\mathcal{A}}$ 

 $\label{eq:2} \begin{split} \frac{1}{\sqrt{2}}\frac{1}{\sqrt{2}}\frac{d\phi}{d\phi} \end{split}$ 

 $\hat{\boldsymbol{\gamma}}$ 

 $\hat{\mathcal{A}}$ 

 $\frac{1}{2}$ 

 $\mathcal{L}_{\mathcal{A}}$ 

 $\vec{x}_j$ 

 $\pi_{\mathcal{S}} \times \pi_{\mathcal{S}} \times \pi_{\mathcal{S}} \times \pi_{\mathcal{S}} \times \pi_{\mathcal{S}} \times \pi_{\mathcal{S}} \times \pi_{\mathcal{S}} \times \pi_{\mathcal{S}} \times \pi_{\mathcal{S}} \times \pi_{\mathcal{S}} \times \pi_{\mathcal{S}} \times \pi_{\mathcal{S}}$ 

 $\label{eq:2} \frac{1}{\sqrt{2}}\left(\frac{1}{\sqrt{2}}\right)^{2} \left(\frac{1}{\sqrt{2}}\right)^{2}$ 

 $\mathcal{L}^{\mathcal{L}}$ 

 $\mathcal{A}_{\mathcal{A}}$ 

 $\mathcal{P}^{\mathcal{C}}$  is a constraint of the  $\mathcal{P}^{\mathcal{C}}$ 

 $\mathbf{0}$ 

 $\frac{1}{2}$ 

 $\label{eq:2.1} \frac{1}{\sqrt{2}}\int_{\mathbb{R}^3}\frac{1}{\sqrt{2}}\left(\frac{1}{\sqrt{2}}\right)^2\frac{1}{\sqrt{2}}\left(\frac{1}{\sqrt{2}}\right)^2\frac{1}{\sqrt{2}}\left(\frac{1}{\sqrt{2}}\right)^2.$ 

 $\Lambda$ NAT

 $\sim$  100  $\mu$  .

 $\sim 10^{-11}$ 

and the state provides we have

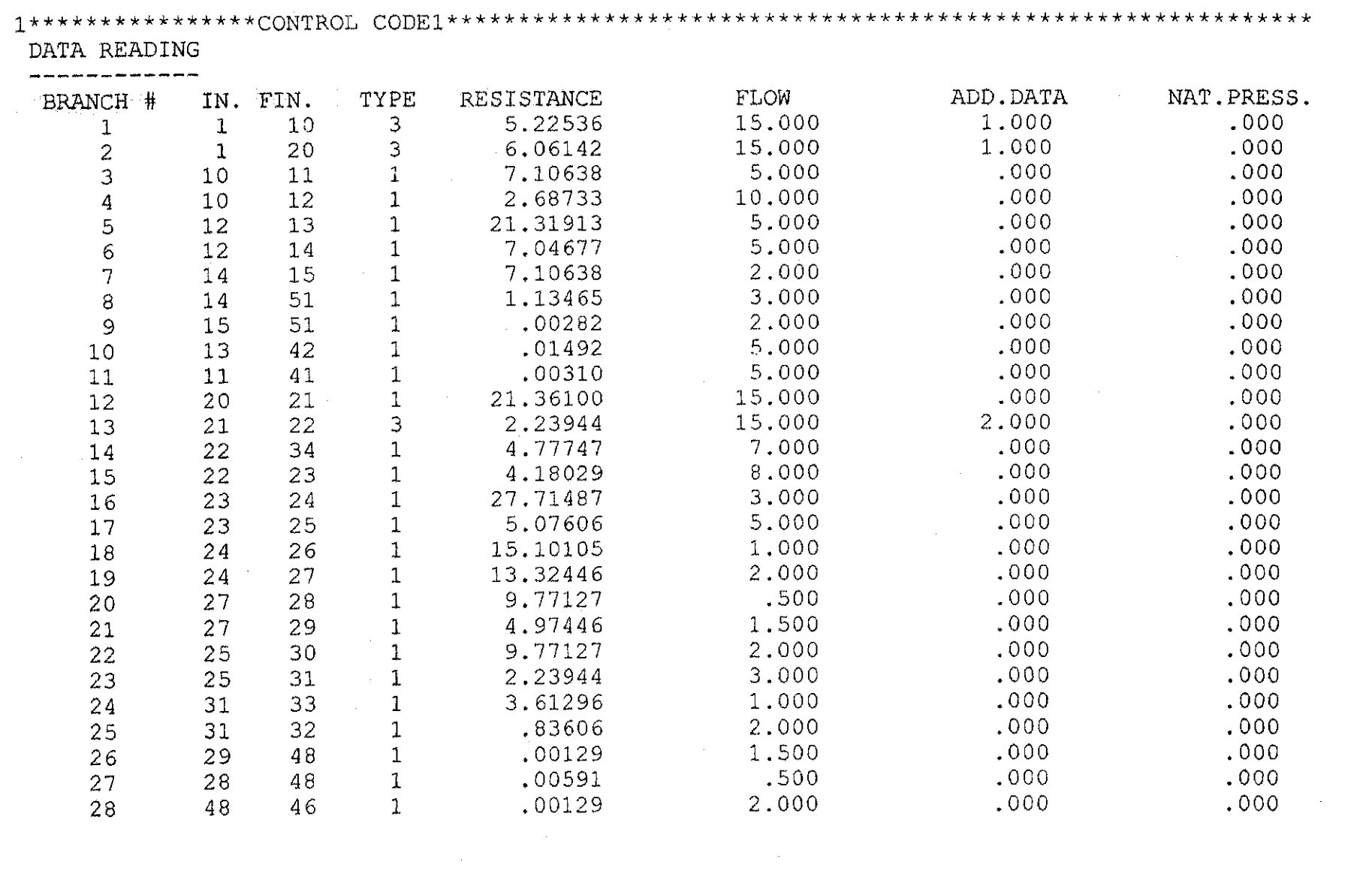

and provide a procedure to the contract of the contract of the contract of the contract of the contract of the contract of the contract of the contract of the contract of the contract of the contract of the contract of the

 $\sim 10^{-1}$ 

 $\label{eq:2.1} \begin{split} \mathcal{L}_{\text{max}}(\mathcal{D}_{\text{max}}(\mathcal{D}_{\text$ 

]\_\*\*\*\*\*\*\*\*\*\*\*\*\*\* \* \*CONTROL CODE # 4\*\*\*\*\*\*\*\*\*\*\*\*\*\*\*\*\*\*\*\*\*\*\*\*\*\*\*\*\*\*\*\*\*\*\*\*\*\*

FAN CHARACTERISTIC CURVES

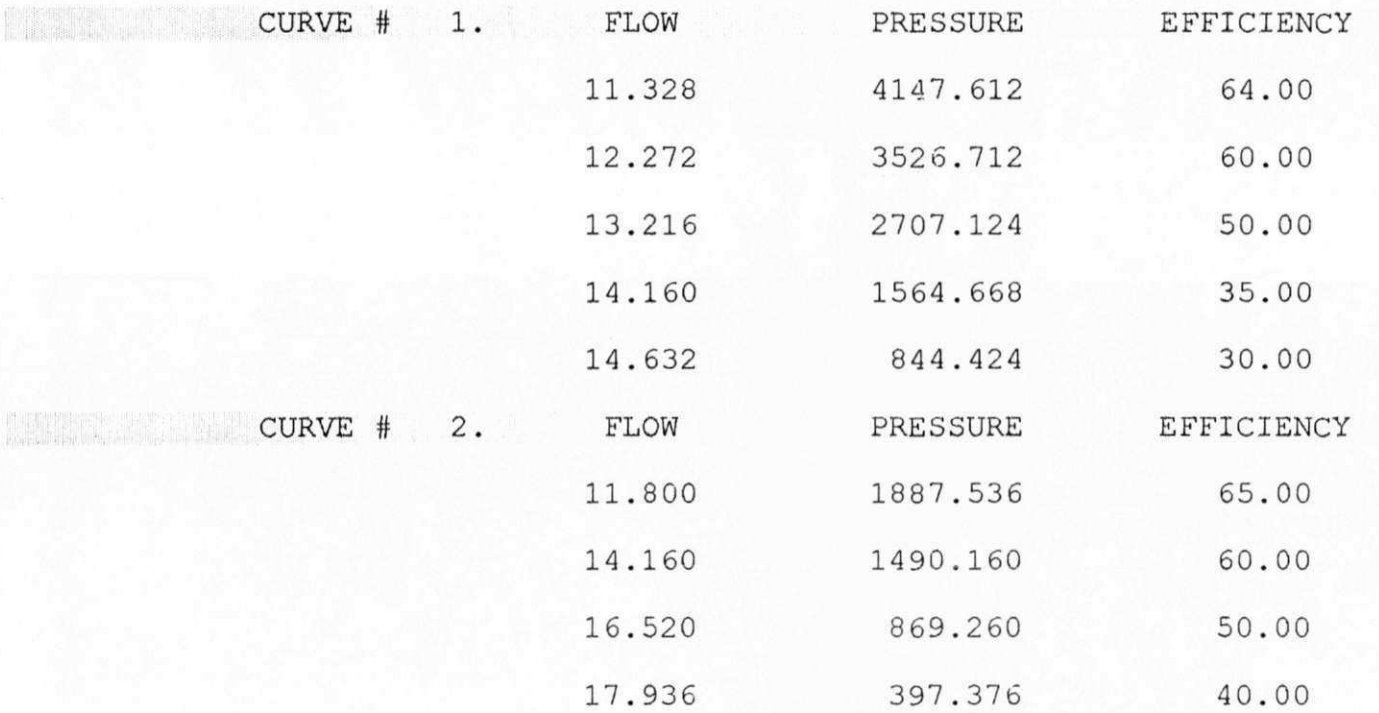

FAN CURVES IN :

 $1$  .  $2.$ 

#### **^\*\*\*\*\*\*\*- \*- \*\*- \*\*^Tic \*- \*- \*\*\*\***zyxwvutsrqponmlkjihgfedcbaZYXWVUTSRQPONMLKJIHGFEDCBA CONTROL CODE # 2\*\*\*\*\*\*\*\*\*\*\*\*\*\*\*\*\*\*\*\*\*\*\*\*\*\*\*\*\*\*\*\*\*\*\*\*\*\*\*\*\*\*\*\*\*\*\*\*\*\*\*\*\*

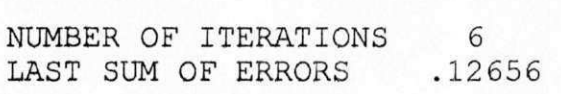

# RESULTS

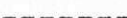

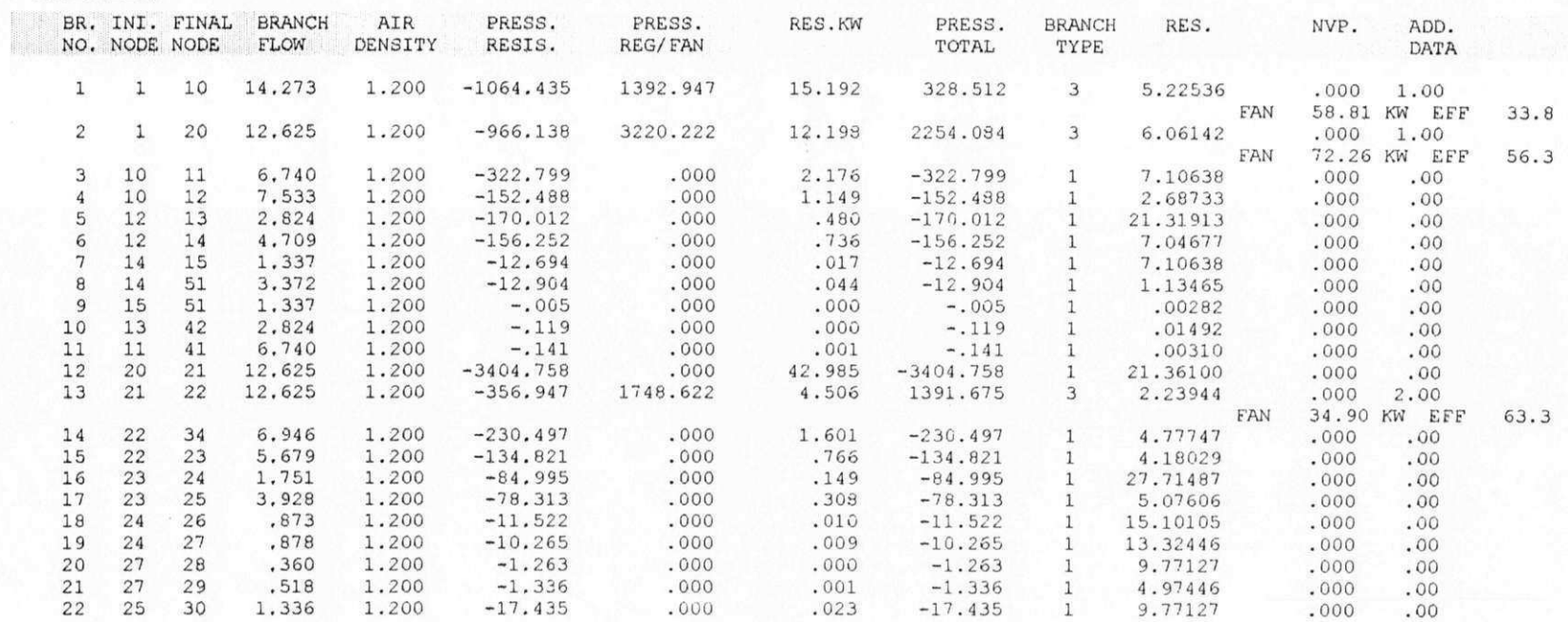

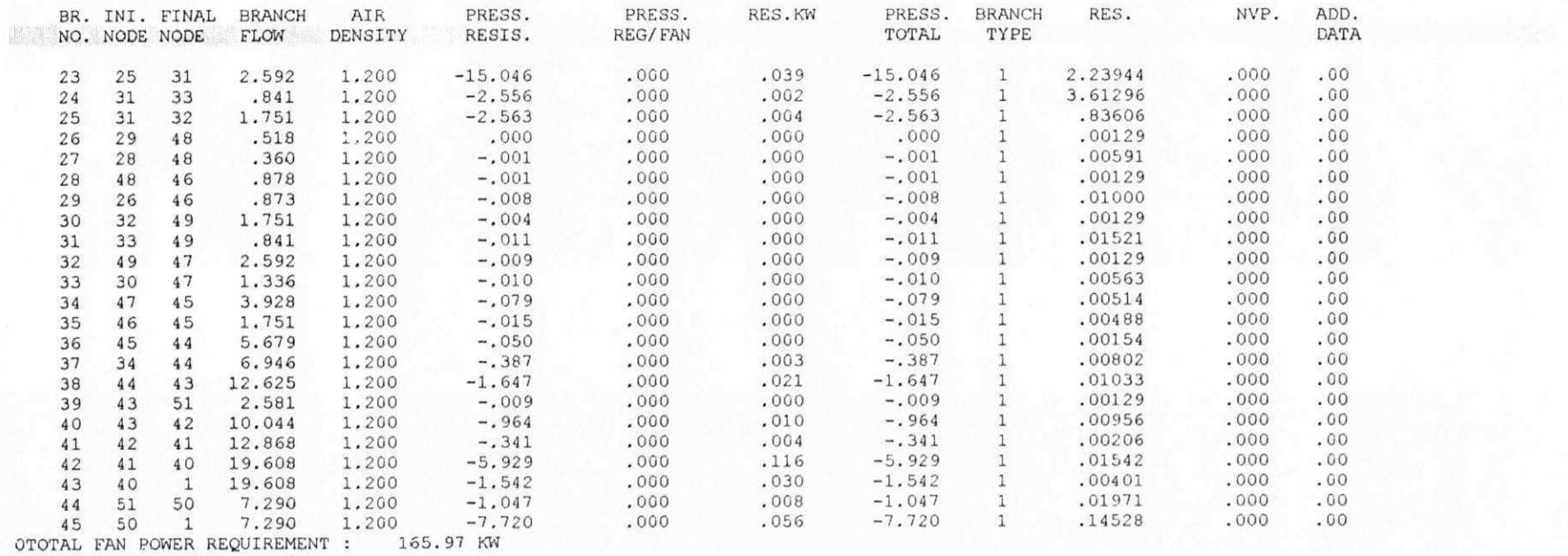

CONVERGENCE INDEX **- 3. 8** 

**1** 

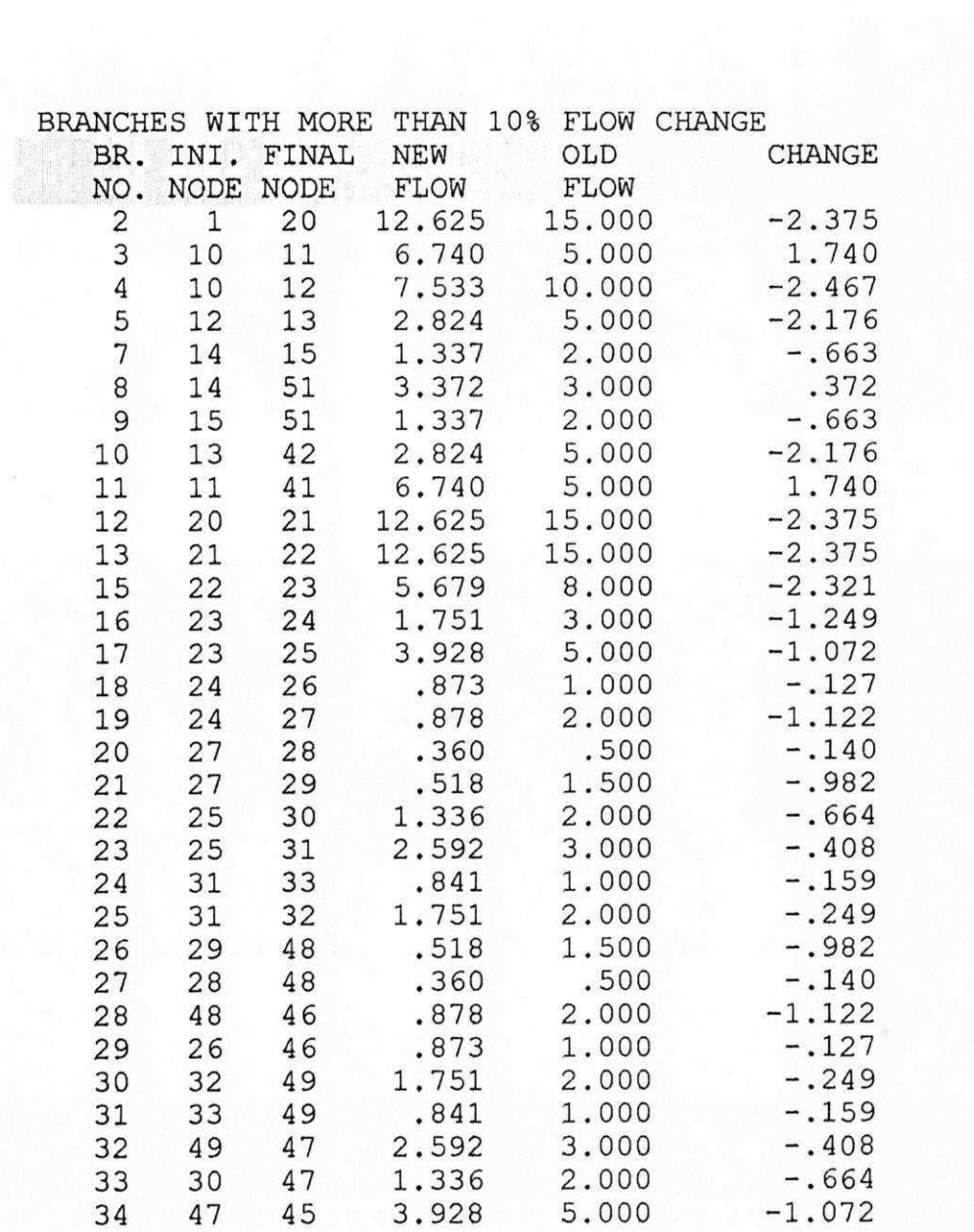

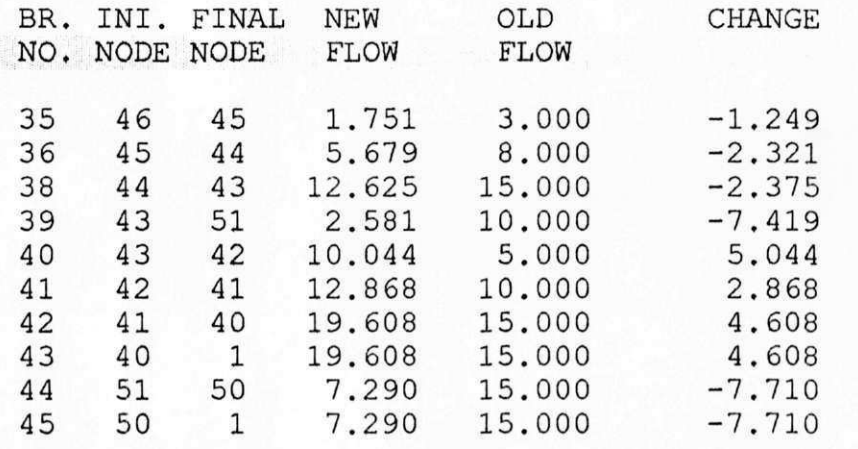

#### NODE PRESSURES RELATIVE TO ATMOSPHERIC

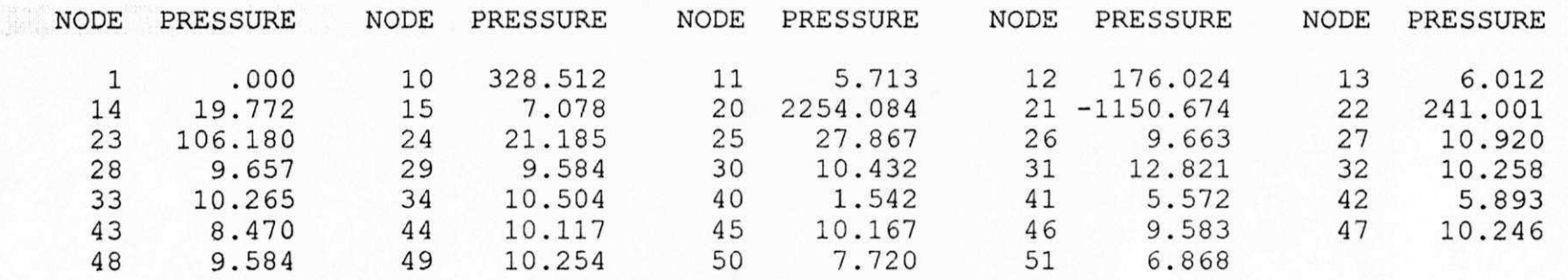

^ \*\*\*\*\*\*\*\*\*\*\*\*\*\*\*\*\*\*\* \* CONTROL CODE If 9\*\*\*\* \*\*\*\*\*\*\*\*\*\*\* \*\*\*\*\*\*\*\*\*\*\*\*\*\*\*\*\*\*\*\*\*\*\*\*\*\*\*\*\*\*\*\*\*\*\*\*\*\*

1

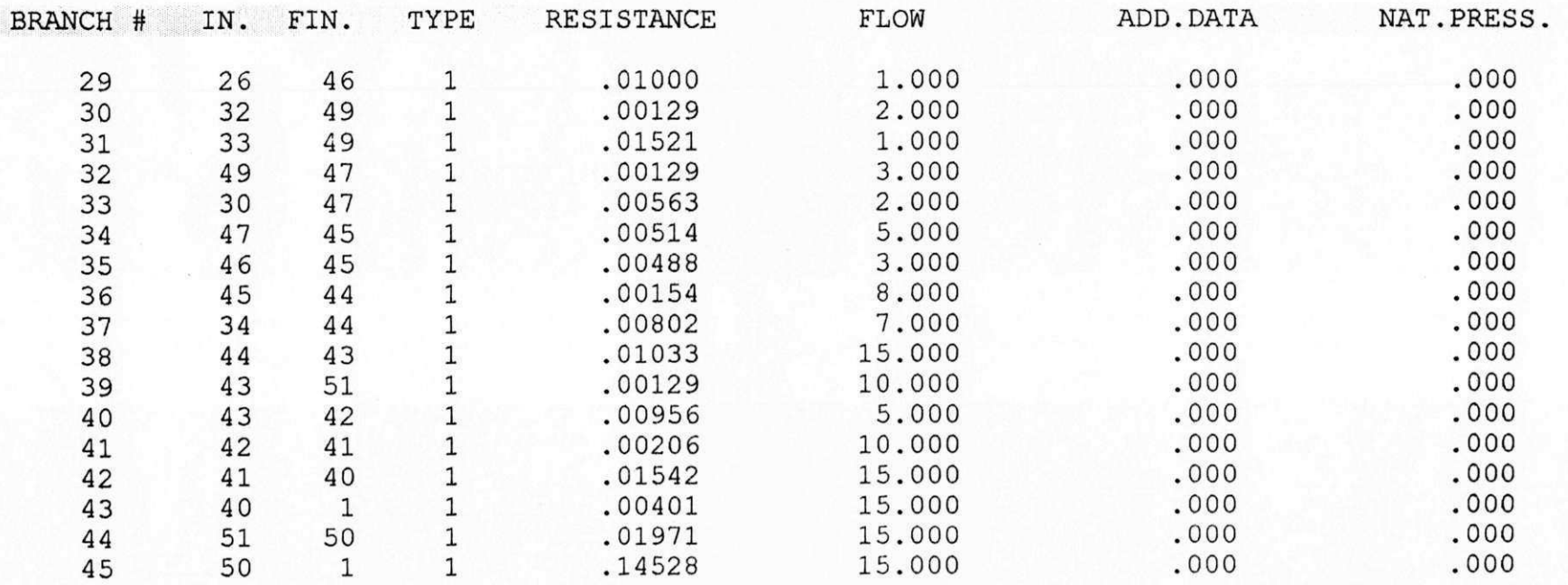

### CIRCUIT CHARACTERISTICS

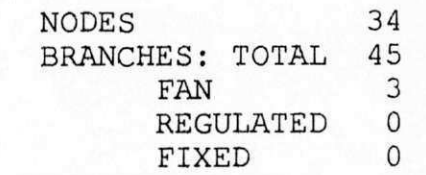